**République Algérienne Démocratique et Populaire**

**وزارة التـعـلـيــم العـالـــي والبـحـــث العـلــمــي**

**Ministère de l'Enseignement Supérieur et de la Recherche Scientifique**

**Université Mohamed El Bachir Elibrahimi –Bordj Bou Arreridj**

**Faculté des Sciences et de la Technologie** 

**Département génie civil** 

**.**

**جـامعة محمد البشيراإلبراهيمي » برج بوعريريج « كلية العلوم والتكنولوجيا قسم الهندسة المدنية** 

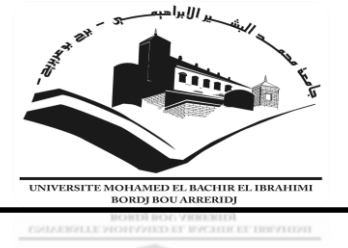

## **Mémoire de fin d'études**

PRESENTÉ EN VUE DE L'OBTENTION DU DIPLOME DE MASTER

Filière : Génie civil

Option : Structures

## **THÈME :**

### **Dimensionnement et Calcul d'un bâtiment (R+5) à usage d'habitation contreventement mixte (Portique + Voile).**

Préparé par **: BENCHEIKH ABD EL HALIM NASRI ABDELAZIZ**

Encadreur**:** - **DJOUDI LARBI MAA** - **BADIS MAZOUZ MCB** 

Président : **KESSAL OUSSAMA MCA** Examinateur : **BELKADI AHMED ABDERRAOUF MCA** Examinateur : **ABDEMEZIANE NABIL MAA**

**Année Universitaire : 2021/2022**

#### **Remerciements**

Nous remercions tout d'abord, **Allah** qui nous a donné la force et le courage de terminer nos études et élaborer ce modeste travail.

Nous tenons aussi à adresser nos remerciements à **nos familles**, et plus précisément à nos **parents** qui nous ont toujours soutenus et poussés à continuer nos études. Ce présent travail a pu voir le jour grâce à leur soutien.

Tout d'abord, nous tiens à remercier très chaleureusement mon directeur de mémoire **Mr. Djoudi Larbi**, pour son encadrement, son suivi permanent et ses précieux conseils.

Je tiens également à remercier vivement les **membres de jury** pour avoir accepté d'évaluer ce travail et ce mémoire.

Au terme de ce travail, Nous voudrions exprimer nos sincères remerciements à tous ceux qui nous ont aidés à réaliser ce projet dans les meilleures conditions.

### **BENCHEIKH ABD EL HALIM**

Je dédie ce modeste travail à ma mère et mon père symboles

d'affection et d'amour,

A mes frères, et mes sœurs pour leurs soutiens et leurs amours

A ma petite famille, et mes amis ;

A tous ceux qui me sont chers et que j'ai omis de citer ;

Et à tous ceux qui ont contribué de près ou de loin pour que ce

projet soit possible, je vous dis merci.

### **NASRI ABDELAZIZ**

Je dédie ce modeste travail à ma mère et mon père symboles

d'affection et d'amour,

A mes frères, et mes sœurs pour leurs soutiens et leurs amours

A toute ma famille, et mes amis ;

A tous ceux qui me sont chers et que j'ai omis de citer ;

Et à tous ceux qui ont contribué de près ou de loin pour que ce

projet soit possible, je vous dis merci.

#### **Résumé**

Le bâtiment étudié dans ce mémoire, est constitué d'un rez-de-chaussée, et cinq étages qui contient des logements d'habitation, qui sera implanté dans la wilaya de BORDJ BOU ARRERIDJ, classé en zone IIa selon le règlement parasismique algérien (RPA 99 version 2003).

La stabilité de l'ouvrage est assurée par les poutres, les poteaux, et les voiles. L'étude et l'analyse de cette structure ont été établies par le logiciel (ROBOT 2016).

L'objectif de ce travail est de calculer et de déterminer les dimensions des éléments de construction afin d'assurer la stabilité de la structure.

Le calcul des dimensions et du ferraillage de tous les éléments résistants sont conformes aux règles applicables en vigueurs à savoir le BAEL91 modifier 99 et RPA 99 version 2003.

Les fondations du bâtiment sont composées par deux types de semelle qui sont isolée et filante.

#### **Mots clés:**

.

Béton armé, Bâtiment, ROBOT analyse structurelle, RPA99 modifié 2003, BAEL91 modifié 99.

#### **Abstract**

Our memory is based on a building study consisting of the ground floor and five extra floors dedicated to residences which will be established in the wilaya of Bordj Bou Arreridj which is Classified in zone (IIa) according to the Algerian earthquake resistant regulations (RPA99 version 2003).

The stability of this work is ensured by the beams, and the columns and the walls. The study and the analysis of this plan have been established by software (ROBOT 2016).

The objective of this work is to calculate and determine the dimensions of the construction elements in order to ensure the stability of the structure.

The calculations of the dimensions and the reinforcement of all the resisting elements complies with the rules applicable in strength to knowing (BAEL 91 edit 99, RPA99-version 2003) has been done manually.

The foundation system is consisted of insulated and unified foundations.

#### **Key words:**

Reinforced concrete, Building, ROBOT structural analyses, RPA99-version 2003, BAEL 91 edit 99.

#### **ملخص**

المبنى الذي تتم دراسته في هذه المذكرة يتكون من طابق أرضي وخمسة طوابق مخصصة لسكنات تم إنجازها بوالية برج بوعريريج المصنفة ضمن المنطقة الزلزالية )IIa )حسب القواعد الجزائرية المضادة للزالزل )RPA )نسخة 0220 .

استقرار ومقاومة البناية لكل الحمولات العمودية والأفقية مضمونة بواسطة الروافد، الأعمدة والجدران الخرسانية، الدراسة الديناميكية تمت باستعمال برنامج (2016 ROBOT(. الهدف من هذا العمل حساب وتحديد أبعاد عناصر البناية من أجل ضمان استقرار الهيكل. تحديد الأبعاد و التسليح لكل العناصر المقاومة للبناية صمم طبقا للمعايير و القوانين المعمول بها في الجزائر )91 BAEL المعدل في 99 و )RPA )نسخة 0220).

نظام البنية التحتية لهذا المبنى هو عبارة عن أساسات منعزلة وأساسات مستمرة.

الكلمات المفتاحية:

نسخة 0220 RPA معدلة في ،99 91 BAEL ، ROBOT الخرسانة المسلحة ، العمارة ، التحليل الهيكلي.

#### **Liste des tableaux**

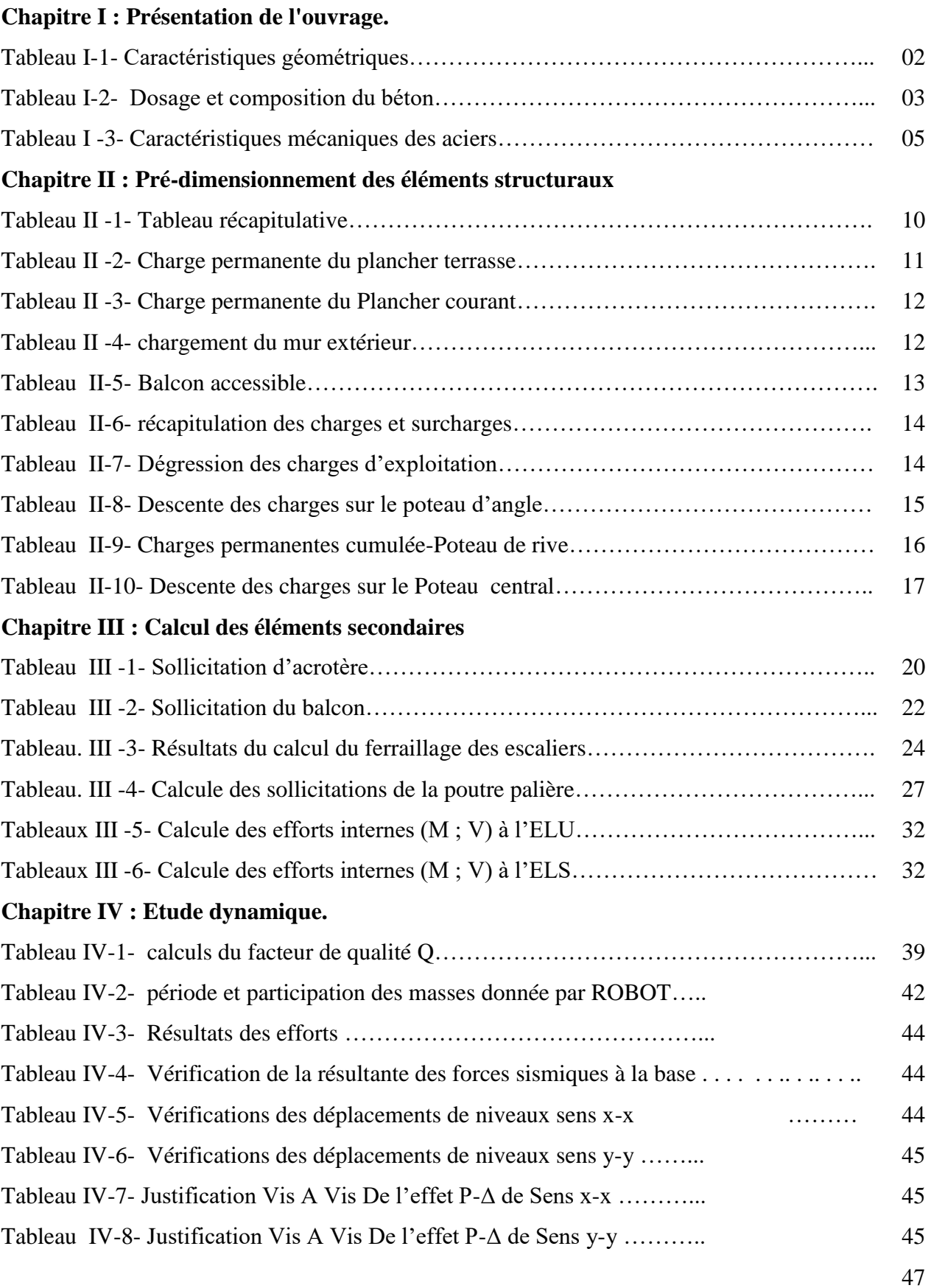

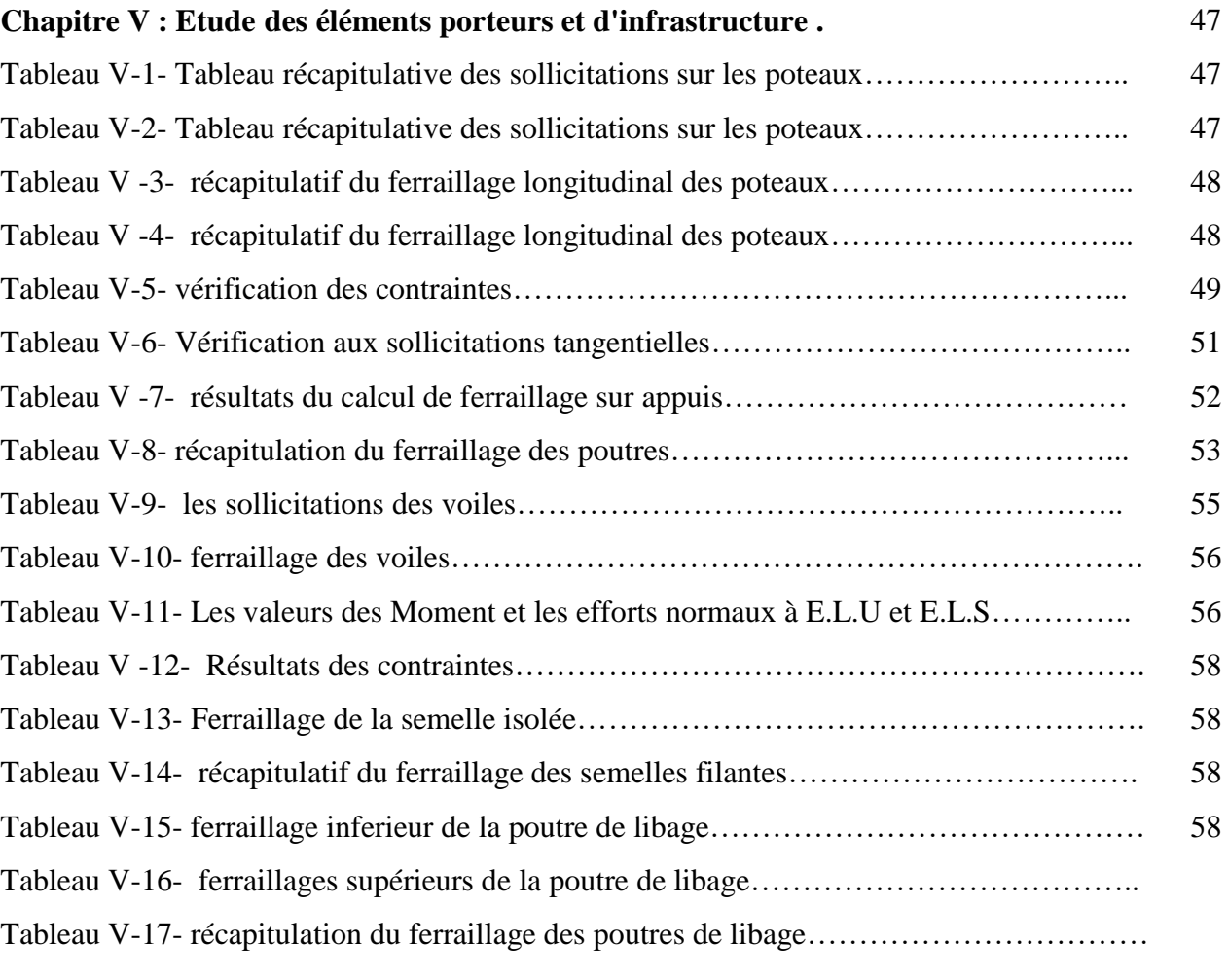

## **Liste des figures**

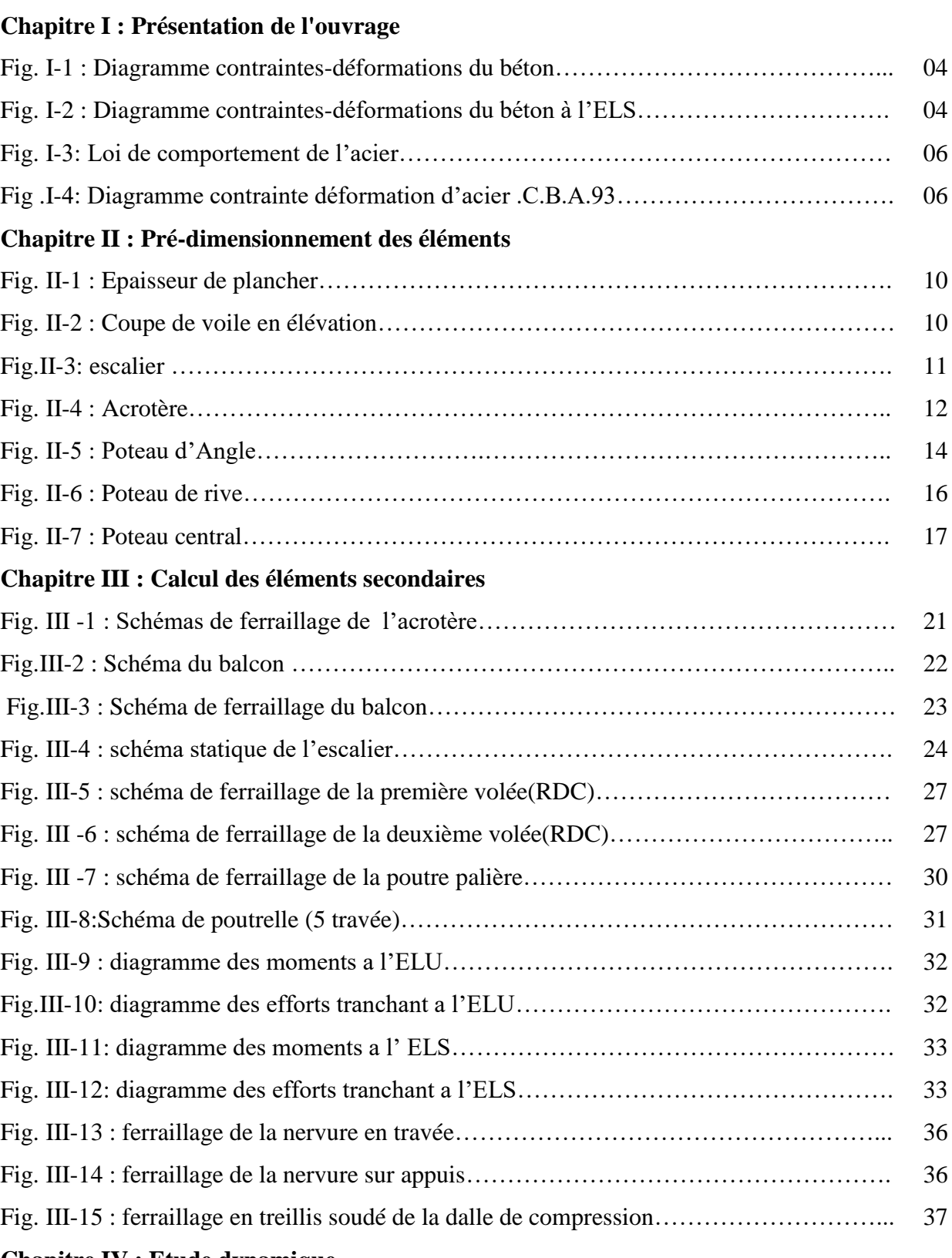

#### **Chapitre IV : Etude dynamique**

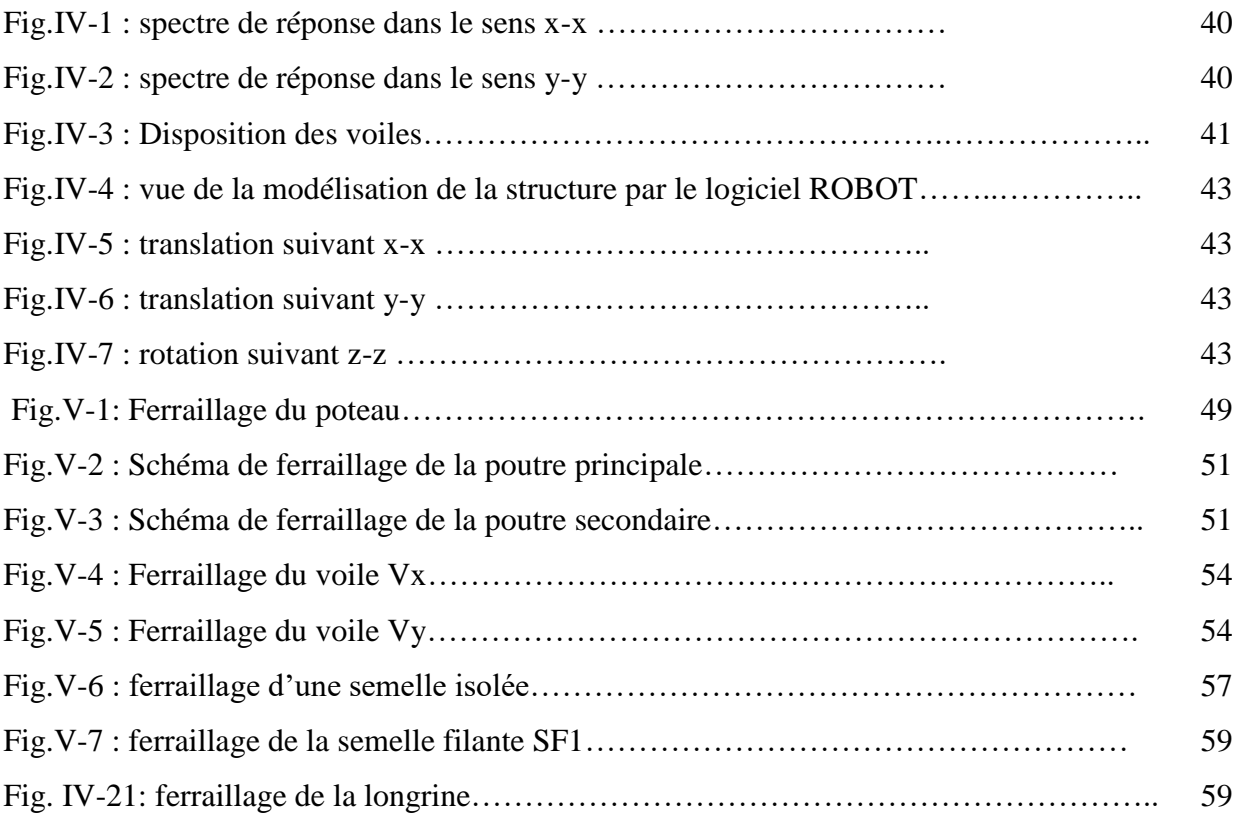

#### **LISTE DES NOTATIONS :**

**A** : section d'acier **Ai** : armature inférieure **A.N** : axe neutre **As** : armatures supérieures **At** : section d'armatures transversales **A'** : section d'acier comprimé **Amax,Amin** : section d'aciers maximale et minimale **Aser** : section d'aciers à l'état limite de service **Au** : section d'aciers à l'état limite ultime **Br** : section réduite d'un poteau **B** : aire de béton **E.L.S** : état limite de service **Es** : module d'élasticité de l'acier **E.L.U** : état limite ultime **I** : moment d'inertie **G** : action permanente **M** : moment fléchissant **Ma** : moment sur appui **d** : hauteur utile d'une section **Mser** : moment fléchissant à l'E.L.S **Mt** : moment fléchissant en travée **N** : effort normal **Mu** : moment fléchissant à l'E.L.U **Nser** : effort normal de service **Nu** : effort normal ultime **QB** : charge d'exploitation **P** : charge concentrée **V** : effort tranchant **ab** : dimension en plan d'un poteau **b** : largeur d'une table de compression **c ou c '** : enrobage des armatures **Vu** : effort tranchant à l'E.L.U

**b0** : largeur d'une section en T

- **Mlu** : moment fléchissant limite à l'E.L.U,
- **d'** : distance des aciers comprimés à la fibre la plus comprimée de béton

**fbu** : résistance de calcul du béton en compression à l'E.L.U

- **fcj** : résistance caractéristique du béton à la compression à j jours d'âge
- **ftj** : résistance à la traction du béton à j jours d'âge
- **fc28** : résistance caractéristique du béton à la compression à 28 jours d'âge

**ft28**: résistance à la traction du béton à 28 jours d'âge

- **e** : excentricité
- **f** : flèche
- **fe** : limite d'élasticité de l'acier
- **h** : hauteur totale d'une section
- **i** : rayon de giration
- **h0** : hauteur d'une table de compression
- **lf**: longueur de flambement,
- **lr**: longueur de recouvrement
- **n = 15** : coefficient d'équivalence
- **β**: coefficient de flambement des poteaux
- **q** : charge uniformément répartie (E.L.S ou E.L.U)
- **η**: coefficient de fissuration
- S**t** : espacement des d'armatures transversales
- **γs** : coefficient partiel de sécurité pour les aciers
- **γb** : coefficient partiel de sécurité pour le béton
- **εbc**: raccourcissement relatif maximal du béton comprimé
- **εs** : allongement relatif des aciers tendus
- **λ**: élancement géométrique
- **θ**: coefficient de la durée d'application des charges
- **μbu** : moment agissant réduit à l'E.L.U
- **μlu**: moment fléchissant limite réduit à l'E.L.U
- **υ**: coefficient de poisson
- **σbc** : contrainte de compression du béton
- **bc** : Contrainte limite du béton comprimé à l'E.L.S
- **s**: Contrainte limite des aciers tendus à l'E.L.S
- **σs** : contrainte de traction de l'acier,

**τlim**: contrainte tangente limite **τsu** : contrainte d'adhérence limite **τs**: contrainte d'adhérence moyenne **Ф**: diamètre d'une barre d'acier **Фl**: diamètre d'une barre d'acier longitudinale **Фt**: diamètre d'une barre d'acier transversal

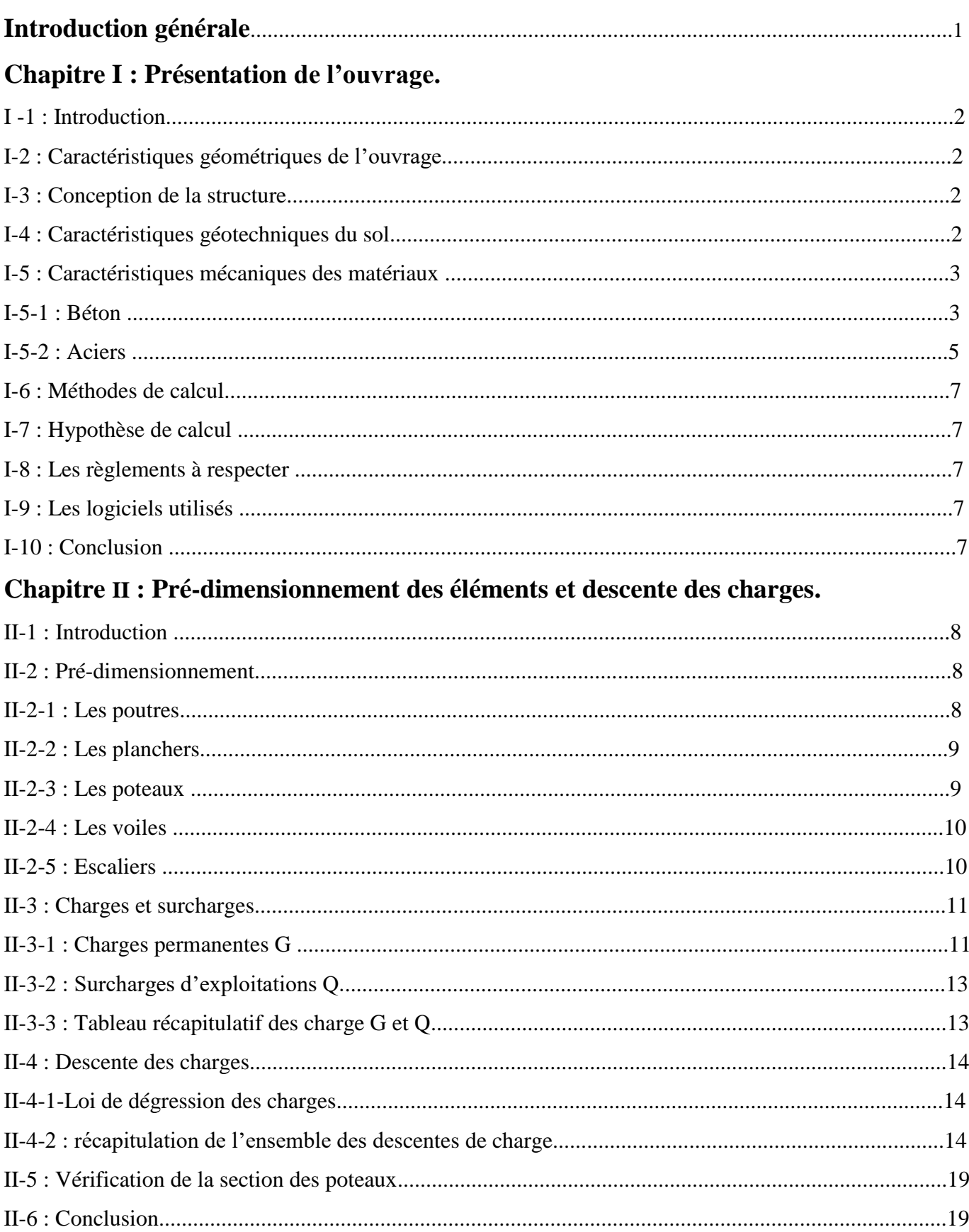

## **Sommaire**

### Chapitre III : Etudes des éléments secondaires.

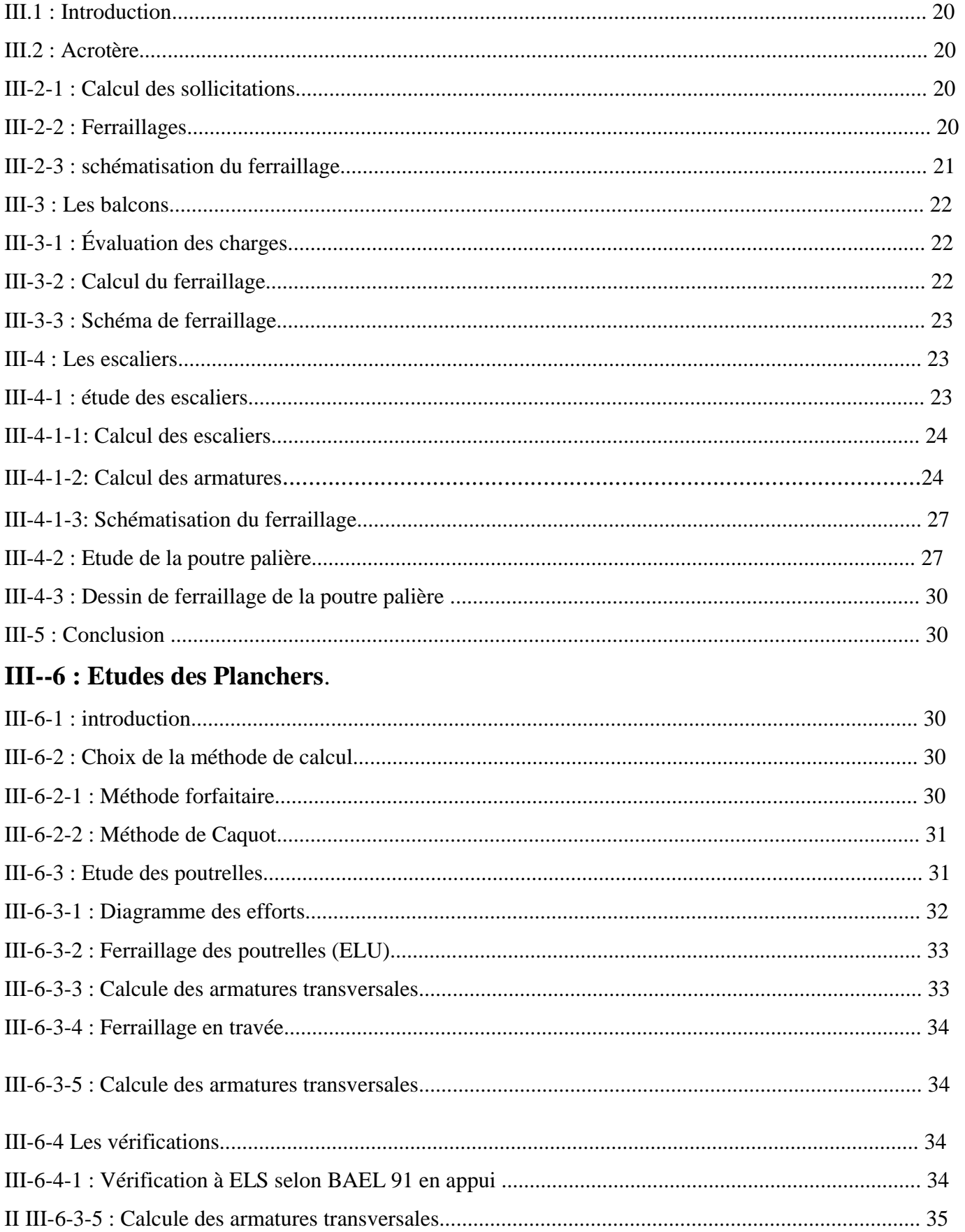

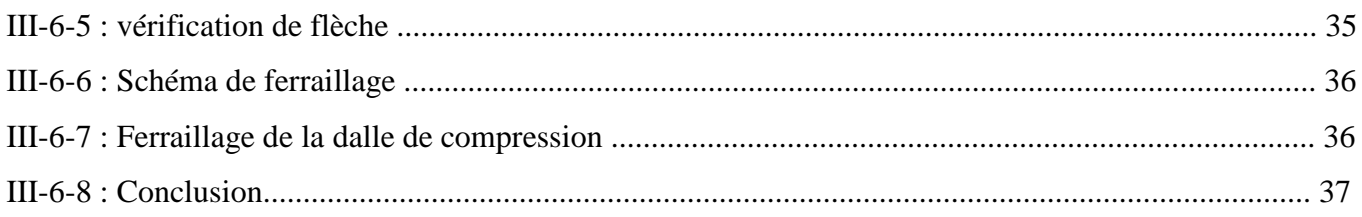

## **Chapitre IV : Étude dynamique.**

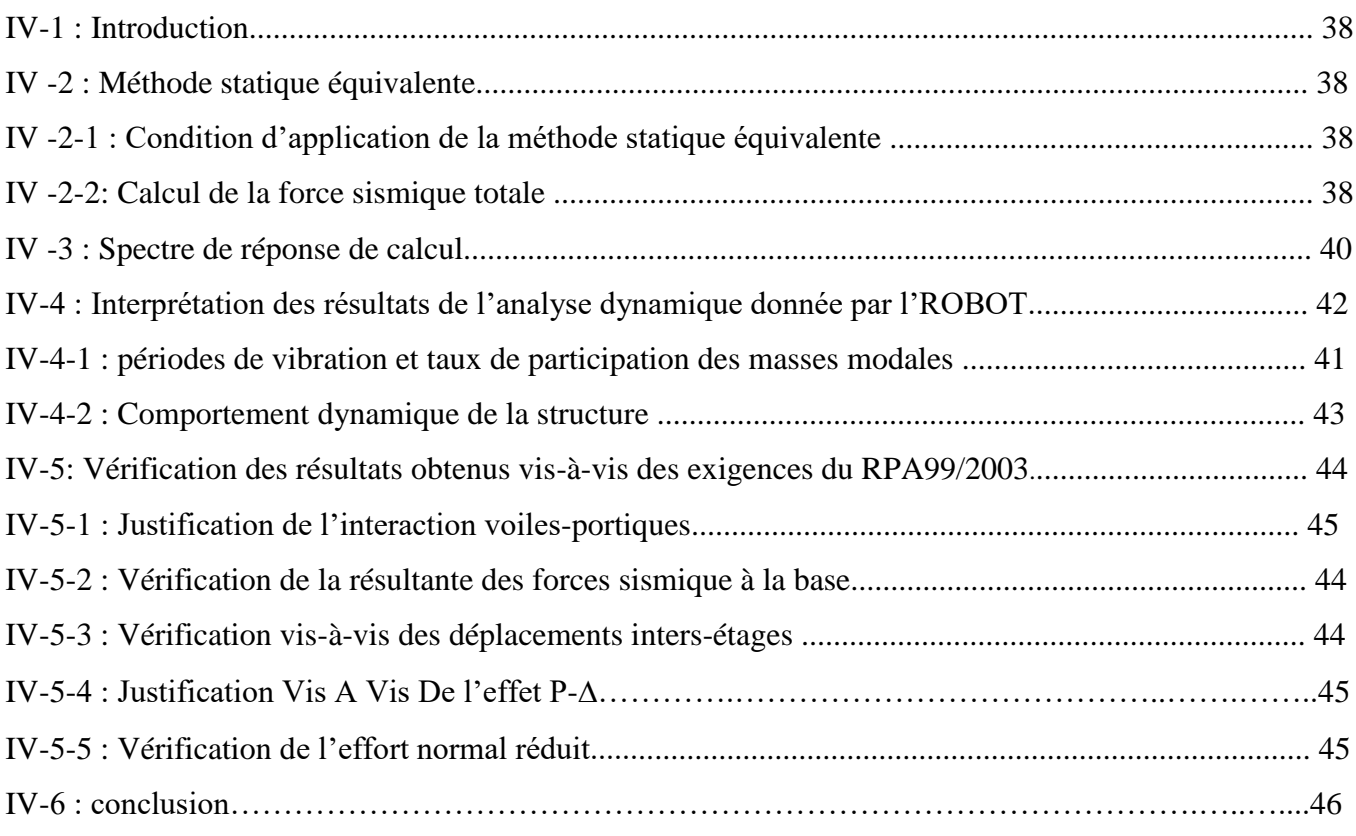

## **Chapitre V : Études des éléments porteurs et d'infrastructure**.

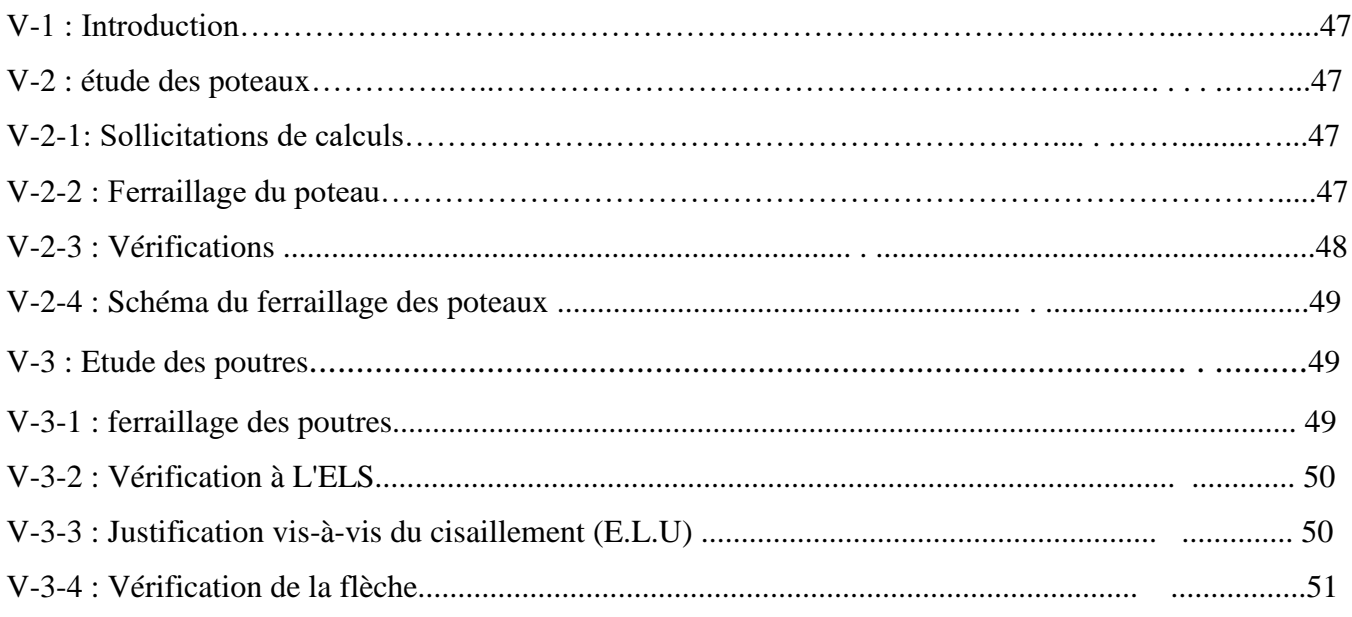

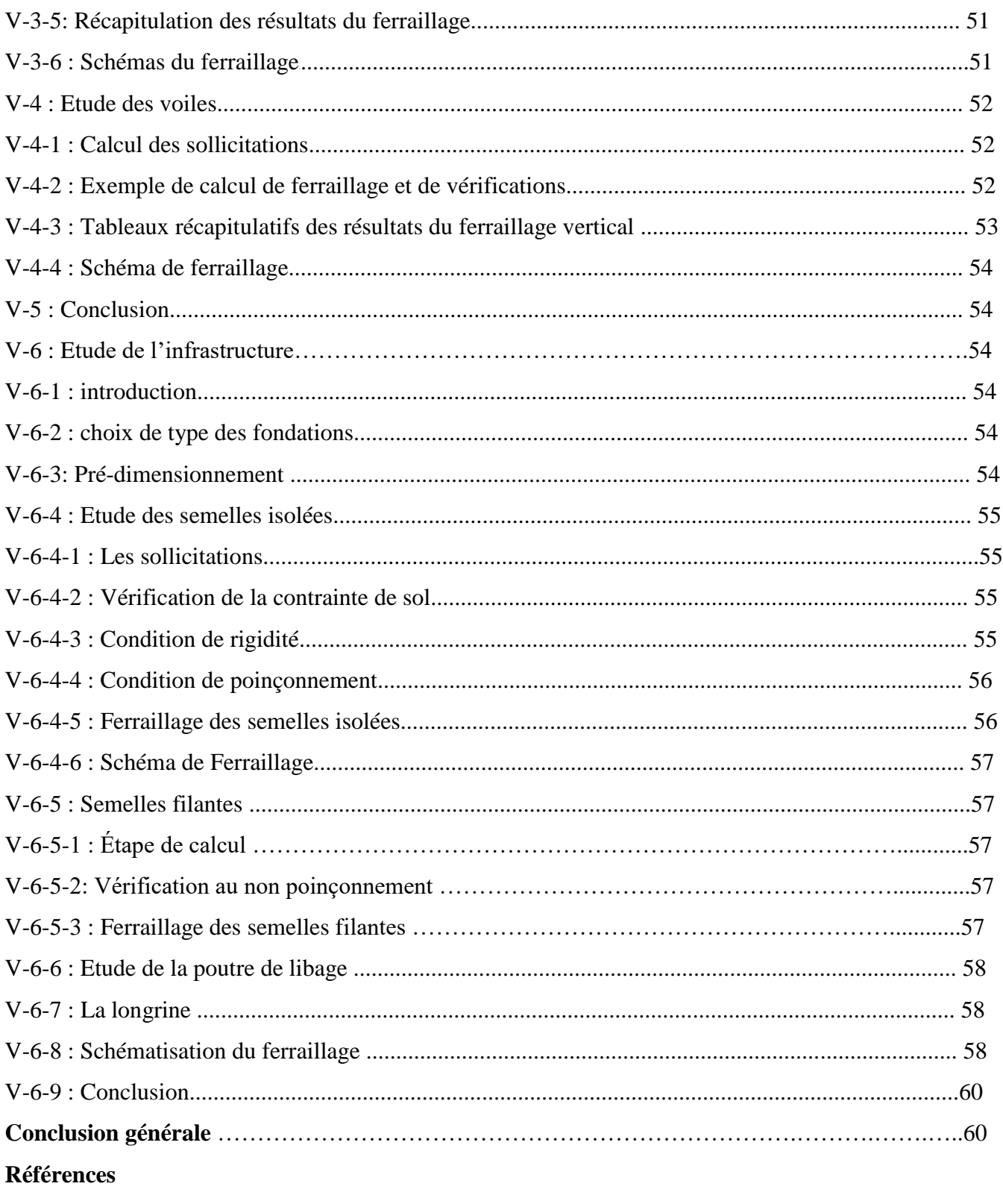

**Annexes** 

## Introduction générale

#### **Introduction générale**

Construire a toujours été l'un des premiers soucis de l'homme et l'une de ses occupations privilégiées. A ce jour, la construction connaît un grand essor dans la plupart des pays du monde et très nombreux sont les professionnels qui se livrent à l'activité de bâtir dans le domaine du bâtiment ou des travaux publics.

Dans le but de préserver la sécurité des vies humaines et des biens matériels, les ingénieurs en génie civil sont appelés à concevoir des structures dotées d'une bonne rigidité et d'une résistance suffisante vis-à-vis de l'effet sismique, tout en tenant compte des aspects structuraux, fonctionnels, économiques, esthétiques et la viabilité de l'ouvrage.

Afin de mettre en application les connaissances acquises durant notre formation, on se propose dans le présent projet d'étudier un bâtiment comportant un RDC, cinq étages, en béton armé implanté en zone de moyenne sismicité (BORDJ BOU ARRERIDJ), dont le système de contreventement mixte assuré par des voiles et des portique avec justification d'interaction portiques-voiles en zone IIa constitue pour un but de conception des ouvrages d'une façon résistance et économique.

L'utilisation du béton armé (B.A) dans la réalisation c'est déjà un avantage d'économie, car il est moins chère par rapport aux autres matériaux (charpente en bois ou métallique) avec beaucoup d'autres avantages comme par exemples :

- Souplesse d'utilisation.
- Durabilité (duré de vie).
- Résistance au feu.

Ce mémoire est constitué les chapitres suivantes:

\* Le Premier chapitre: consiste à la présentation complète de bâtiment, la définition des différents éléments et le choix des matériaux à utiliser.

\* Le deuxième chapitre: présente le pré-dimensionnement des éléments (tel que les poteaux, les poutres, les voiles, les planchers, les escaliers, l'acrotère et les balcons).

\* Le troisième chapitre :

- présente le calcul des éléments non structuraux (l'acrotère, les escaliers, les balcons).

- présente le calcul des planchers.

\* Le quatrième chapitre : portera sur l'étude dynamique du bâtiment, la détermination de l'action sismique et les caractéristiques dynamiques propres de la structure lors de ses vibrations. . L'étude du bâtiment sera faite par l'analyse du modèle de la structure en 3D à l'aide du logiciel de calcul ROBOT 2016.

\* Le cinqième chapitre :

-présente l'étude des éléments structuraux (poteaux, poutre, voiles), fondé sur les résultats du logiciel ROBOT 2016.

-Pour le dernier on présente l'étude des fondations suivie par une conclusion générale.

## Chapitre I:

# Présentation de l'ouvrage

#### **Chapitre I: Présentation de l'ouvrage**

#### **I-1 : Introduction:**

Dans le cadre de ce projet de fin d'étude, il a été procédé un calcul d'un bâtiment en (**R+5**) à usage d`h**abitation**, il est implanté à la willaya de **Bordj Bou Arreridj**, qui est classée par notre règlement parasismique Algérienne R.P.A99 "Version 2003" comme une zone de moyenne sismicité "zone **IIa**" un site **ferme (S2)**. Le contreventement horizontal et vertical de cette structure est assuré par un système de contreventement mixte (Portique + Voile) en béton arme.

**I-2 : Caractéristiques géométriques de l'ouvrage:** les Caractéristiques géométriques de la structure sont prescrits au tableau suivant:

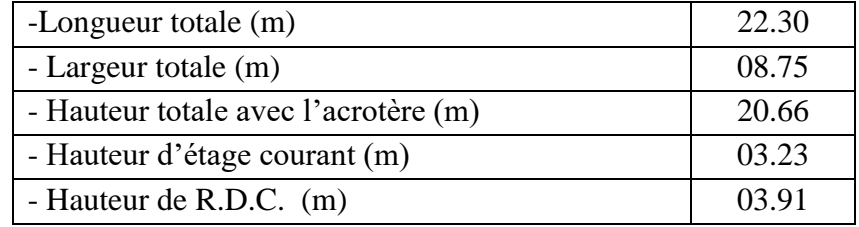

**Tableau I.1** : Caractéristiques géométriques.

#### **I. 3 : Conception de la structure:**

#### **I.3.1 - Le Contreventement:**

 La structure du bâtiment a un système de contreventement mixte assuré par des voiles et des portiques avec justification d'interaction portiques et voiles.

#### **I.3.2 : Plancher:**

- les planchers des différents niveaux sont constitués en corps creux.
- Le plancher de la terrasse est a une isolation thermique (multicouches) avec une pente moyenne pour l'écoulement des eaux pluviales.

#### **I.3.3 : Maçonnerie:**

Toute la maçonnerie est constituée de briques creuses revêtues d'un enduit de ciment ou de plâtre. Pour les murs extérieurs ont une paroi extrême de **15cm** d'épaisseur, ils ont aussi une paroi interne de **10cm** d'épaisseur. Les deux parois étant séparées par un vide de **5cm** d'épaisseur.

Les murs intérieurs ont une cloison simple de **10cm** d'épaisseur.

#### **I.3.4 : Revêtement:**

Le revêtement est constitué de:

- Enduit en ciment pour les faces extérieur des murs de façade.
- Enduit de plâtre pour les murs et les plafonds.
- Carrelage pour les planchers et les escaliers.
- Céramique pour la salle d'eau.

#### **I.3.5 : Escaliers :**

Les escaliers aux différents étages sont des escaliers droits coulés sur place.

#### **I-4 : Caractéristiques géotechniques du sol:**

Le sol d'assise de la construction est un sol ferme d'après le rapport du laboratoire de la mécanique des sols, suit par les caractéristiques suivantes :

- La contrainte du sol est  $\sigma_{sol} = 2.2$ bars
- L'angle de frottement interne du sol  $u = 35^\circ$
- La cohésion  $C = 0$  (sol pulvérulent)

#### **I-5 : Caractéristiques mécaniques des matériaux:**

Le calcul des ouvrages en béton armé est effectué à partir d'hypothèse des études qui tiennent compte en particulière des caractéristiques: physiques, chimiques et mécaniques des matériaux (béton, acier).

Les caractères des matériaux concernent :

- Les résistances caractéristiques à la compression et à la traction.
- Les déformations (allongement et raccourcissement).
- Les diagrammes déformations contraintes.

#### **I-5-1 : Béton:**

La composition moyenne du béton est basée sur une estimation de la densité moyenne du gravier et du sable, et en utilisant un dosage en ciment permettant d'obtenir dans des conditions courantes, une résistance à la compression égale à « 25 MPa ».

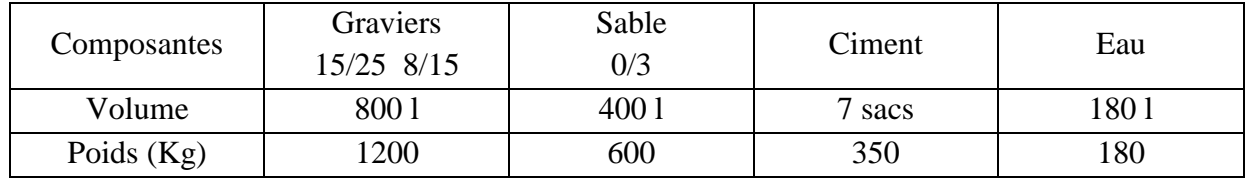

**Tableau.I.2 :** Dosage et composition du béton.

#### **La résistance caractéristique du béton:**

- Traction :  $f_{t28} = 0.6 + 0.06 f_{c28} = 2.1 MPa$ 

#### **Module de déformation longitudinale du béton:**

- Déformations instantanées «Eij » C.B.A.93 [A.2.1.2.1].

- \* Module instantané :  $E_i = 11000 \sqrt[3]{f_{c28}} = 32164,195 MPa$ .
- Déformations différées «Ej » C.B.A.93 [A.2.1.2.2].
- Module différé :  $E_{\text{vj}} = 3700 \sqrt[3]{f_{c28}} = 10818,866 \text{MPa}$

#### • **Contraintes limites:**

#### **- l'ELU C.B.A 93 [A.4.3.4]:**

La résistance de calcul notée f<sub>bu</sub> est donnée par la formule suivante:

$$
f_{bu} = 0.85 \frac{f_{c28}}{\gamma_b} = 14.16 MPa
$$
  
Avec :

\*  $\gamma_b = 1.15$  en cas de situation accidentelle.

 $*$   $\gamma_b$  = 1.50 en cas de situation durable ou transitoire.

\* Le coefficient de minoration 0,85 a pour objet de couvrir l'erreur faite en négligeant le fluage du béton.

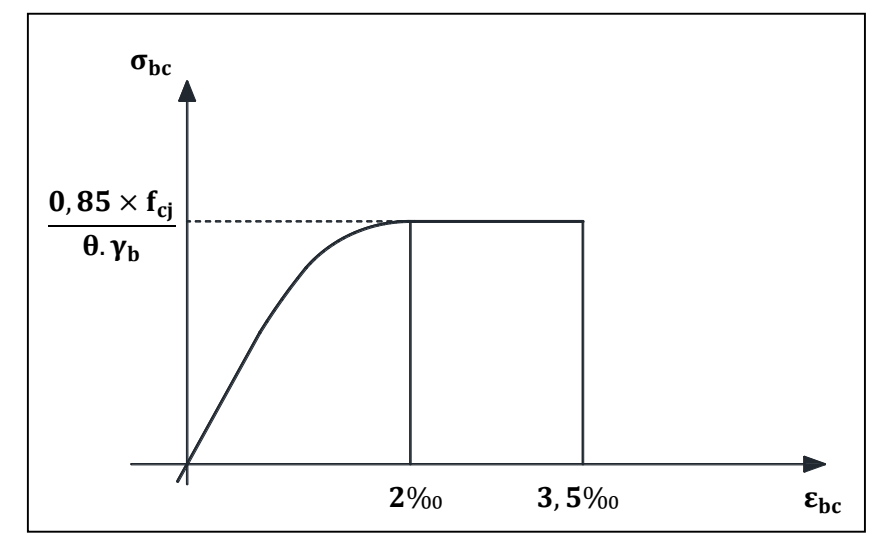

**Figure I .1 :** Diagramme Contrainte déformations du béton. C.B.A.93

#### **- l'ELS:**

C'est l'état au-delà duquel ne sont plus satisfaites les conditions normales d'exploitation et de durabilité qui comprennent les états limites de fissuration  $\overline{\sigma_{bc}}$  = 0,6f<sub>c28</sub> Avec : abc : contrainte admissible à l'ELS a j = 28 jours :  $\overline{\sigma_{bc}}$  = 0,6 × 25 = 15MPa

#### **Coefficient de Poisson C.B.A [A.2.1.3]**

les justifications:  $\begin{cases} v = 0.2 \text{ ; pour ELS} \\ v = 0 \text{ ; } \text{pour ELI} \end{cases}$  $v = 0$  ; pour ELU

#### **Module de déformation transversale:**

 $G = \frac{E}{2(1 + v)}$ ; Avec : E : module de Young  $\nu = \frac{\text{Deformation Transversale}}{\text{Deformation Longitudinale}}$  v: Coefficient de Poisson.

#### **Contrainte tangentielle conventionnelle:**

Elle est donnée par la formule suivante :  $\tau = \nu_u$  $/b_0$ . d

**Cette contrainte ne doit pas dépasser les valeurs suivantes:**

#### **\* Cas d'une fissuration non préjudiciable:**

$$
\tau_u < \min\left\{0, 20 \frac{f_{c28}}{\gamma_b} \; ; \; 5 \text{Mpa}\right\}
$$

**\* Cas de fissuration préjudiciable ou très préjudiciable:**

$$
\tau_{\rm u} < \min\left\{0, 15\frac{f_{\rm c28}}{\gamma_{\rm b}} \; ; \; 5\,\text{Mpa}\right\}
$$

#### **I-5-2 : Aciers:**

Les armatures en acier ont pour objectif de supporter les efforts de traction dans les pièces fléchies et tendues, et de renforcer les sections de pièces comprimées.

#### **Prescriptions générales:**

- Les armatures doivent être conformes aux textes réglementaires en vigueur.

- Le caractère mécanique servant de base aux justifications est la limite d'élasticité Fe.

- Dans ce qui suit le module d'élasticité longitudinale de l'acier Es est pris égal à

200.000MPa.

| Type<br>D'aciers        | Nomination                                 | Symbole | Limite<br>D'élasticité<br>Fe [MPa] | Résistance<br>à la<br>Rupture | Allongement<br>Relatif à la<br>Rupture | Coefficient<br>de<br>Fissuration | Coefficient<br>de<br>Scellement<br>(V) |
|-------------------------|--------------------------------------------|---------|------------------------------------|-------------------------------|----------------------------------------|----------------------------------|----------------------------------------|
| Acier<br>En<br>Barre    | Rond lisse<br>FeE235                       | R.L     | 235                                | 410-490                       | 22                                     |                                  | 1                                      |
|                         | Haute<br>Adhérence<br><b>FeE400</b>        | H.A     | 400                                | 480                           | 14                                     | 1,6                              | 1,5                                    |
| Acier<br>En<br>Treillis | Treillis Soudés<br>$(T.S)$ TL520<br>(0< 6) | T.S     | 520                                | 550                           | 8                                      | 1,3                              | 1                                      |

**Tableau I-3 :** Caractéristiques mécaniques des aciers.

#### **Module de déformation longitudinal:**

Le module d'élasticité longitudinal de l'acier pris est égal à :

$$
E_s = 2 \times 10^5 \text{Mpa}
$$

**\*Contrainte limite:**

#### **Contrainte limite ultime:**  $\sigma_s = f_e$  $/$ <sub>γs</sub>

#### **Avec :**

γs **:** Coefficient de sécurité**:** γ<sup>s</sup> = 1,15 situation durable.

 $\gamma_s = 1,00$  situation accidentelle.

 $\sigma_{\rm st}$  = 348MPa pour les H. A

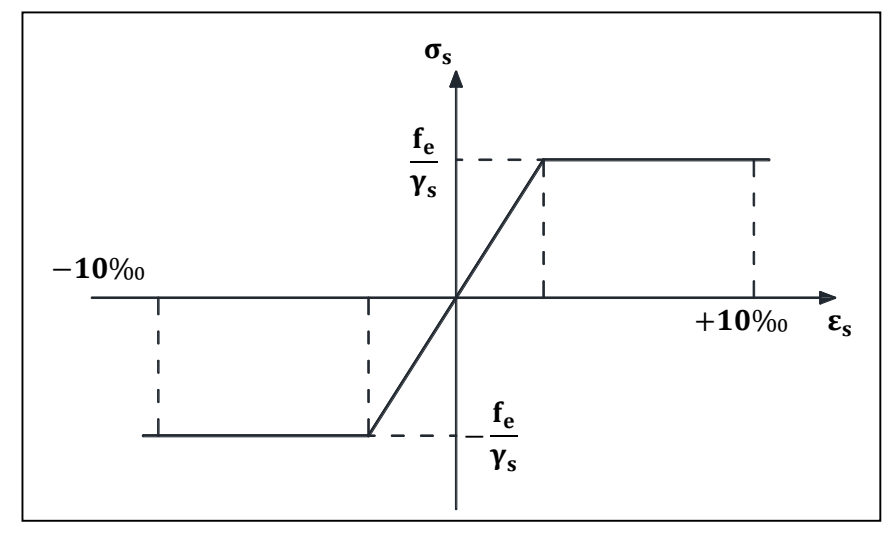

**Figure I .4 :** Diagramme contrainte déformation d'acier .C.B.A.93

#### **Contrainte limite de service:**

Il est nécessaire de limiter l'ouverture des fissures (risque de corrosion des armatures), d'après les règles de B.A.E.L 91 Modifié 99 ; on distingue trois cas de fissurations :

#### **- Fissuration peu nuisible:**

La contrainte n'est soumise à aucune limitation

$$
\sigma_s \leq \sigma_{fe}
$$

**- Fissuration préjudiciable:**

$$
\sigma_{st} \leq \overline{\sigma_s} = \min\{^2\!/_3\,f_e\,; 110\sqrt{\eta f_{tj}}\}
$$

**Fissuration très préjudiciable:**

$$
\sigma_{st} \le \overline{\sigma_s} = \min\{1/2 f_e : 90\sqrt{\eta f_{tj}}\}
$$

#### η **: Coefficient de sécurité:**

 $\eta = 1.6$  ….... Pour les ronds lisses (R .L)  $\eta = 1,0$  ....... Pour les hautes adhérences (H.A)

## Chapitre II:

# Prédimensionnement des éléments structuraux

#### **Chapitre II : Pré-dimensionnement des éléments structuraux**

#### **II-1 : Introduction:**

Avant tout calcul, il convient d'adopter, à priori des dimensions définissant la section de béton pour les éléments principaux (poteaux et poutres) et des éléments secondaires (planchers, escaliers, acrotère…etc.). Le pré-dimensionnement de ces éléments se fait selon les règlements en vigueur notamment, "RPA 99 –version 2003-", le "CBA 93" et le BAEL 91 révisées 99.

#### **II-2 : Pré-dimensionnement:**

#### **II-2-1 : Les poutres:**

Selon la condition de flèche (BAEL 91) :  $\frac{L}{15} \le h \le \frac{L}{10}$ 

**a) Poutres principale :**

 $L = 505cm$  $L_{15}$  ≤h≤  $L_{10}$  ⇒  $505/15$  ≤h≤  $505/10$  ⇒33,66 ≤h≤50,5

On adopte  $h = 45cm$ 

 $0,4h \le b \le 0,7h \Rightarrow 0,4 \times 45 \le b \le 0,7 \times 45 \Rightarrow 18 \le b \le 31.5 \Rightarrow b = 30$ cm

- $b \ge 20$ cm ... Une condition vérifiée.
- $h \geq 30$ cm ... Une condition vérifiée.

 $h/b \le 4 \Rightarrow 45/30 = 1.5 \le 4$  ... Une condition vérifiée.

#### **b) Poutre secondaire :**

 $L = 495$  cm

$$
L/_{15} \le h \le L/_{10} \Rightarrow \frac{495}{15} \le h \le \frac{495}{10} \Rightarrow 33 \le h \le 49.5
$$

On adopte  $h = 40$ cm,  $b = 30$ cm.

**Vérification:**vis-à-vis du RPA 99 / V 2003

 $b > 20$ cm ... Une condition vérifiée.

 $h \geq 30$ cm ... Une condition vérifiée.

 $h/b \le 4 \Rightarrow 40/_{30} = 1.33 \le 4$  ... Une condition vérifiée.

#### **c) Poutre palière :**

 $L = 475$  cm

$$
L/_{15} \le h \le L/_{10} \Rightarrow 475/_{15} \le h \le 475/_{10} \Rightarrow 31,66 \le h \le 47,5
$$

On adopte  $h = 40$ cm,  $b = 30$ cm

**Vérification :** vis-à-vis du RPA 99 / V 2003

- $b \ge 20$ cm ... Une condition vérifiée.
- $h \geq 30$ cm ... Une condition vérifiée.

 $h/b \le 4 \Rightarrow 40/_{30} = 1.33 \le 4$  ... Une condition vérifiée.

#### **II-2-2 : Les planchers:**

Le type de plancher adopté pour notre étude est du "plancher à corps creux ".

#### **Résistance au feu:**

D'après les règles de B.A.E.L 91 Modifié 99 :

e = 7 cm pour une heure de coupe-feu.

- e = 11 cm pour deux heures de coupe-feu.
- **- Condition des flèches: C.B.A(B.6.8.4.2.4):**

$$
h_t \ge \frac{L}{22.5}
$$
  
Avec L = 465 cm  

$$
h_t \ge \frac{465}{22.5} = 20.66
$$
 cm

#### **- Condition des flèches (B.6.8.4.2.4) C.B.A. 93.**

 $L_{25} \le h_t \le L_{20} \Rightarrow 465_{25} \le h_t \le 465_{20} \Rightarrow 18,6 \le h_t \le 23,25$  $h_t = 21$  cm ............. Une condition vérifiée.

Alors, On adopte un plancher **(16+5)** pour tous les planchers.

#### **II-2-3 : Les poteaux :**

 $\overline{\mathcal{L}}$  $\overline{1}$  $\mathbf{I}$ 

 $\mathbf{I}$ 

Les dimensions des poteaux doivent respecter les conditions suivantes:

 $\vert$ Min  $(b_1, h_1) \ge 25$  cm (en zone IIa) selon notre cas

Min (b<sub>1</sub>, h<sub>1</sub>) 
$$
\ge \frac{h_e}{20} = \frac{346}{20} = 17.3
$$
 cm  
  $1/4 \le \frac{b_1}{h_1} \le 4$ 

Dans notre projet on prend une section carré de coté : **.** 

#### **Vérification : vis-à-vis RPA 99 -version 2003:**

• Min  $(b_1, h_1) \geq 25$ cm en zone II a (notre cas)  $b = 35$  cm  $\geq 25$  cm  $\ldots$  Une condition vérifiée. • Min  $(b_1, h_1) > h_e / 20$  $b = 35 \ge 17.3$  ... Une condition vérifiée.  $1/4 < \frac{b_1}{b_1}$  $\frac{1}{h_1}$  < 4

 $1/4 < 1 < 4$  ... Une condition vérifiée.

#### **Nervures:**

Pour le calcul de nervures on considère un section en forme T de hauteur (h=21cm) et un hauteur utile définie comme suite:

 $d = 0.9h_t = 0.9 \text{ x21} = 18.9 \text{ cm}$  On prend  $d = 19 \text{ cm}$ . La largeur de la nervure  $b_0$  on doit prend ( $b_0 = 12$  cm) pour les saisons constructives  $h_0 = 5cm$ .

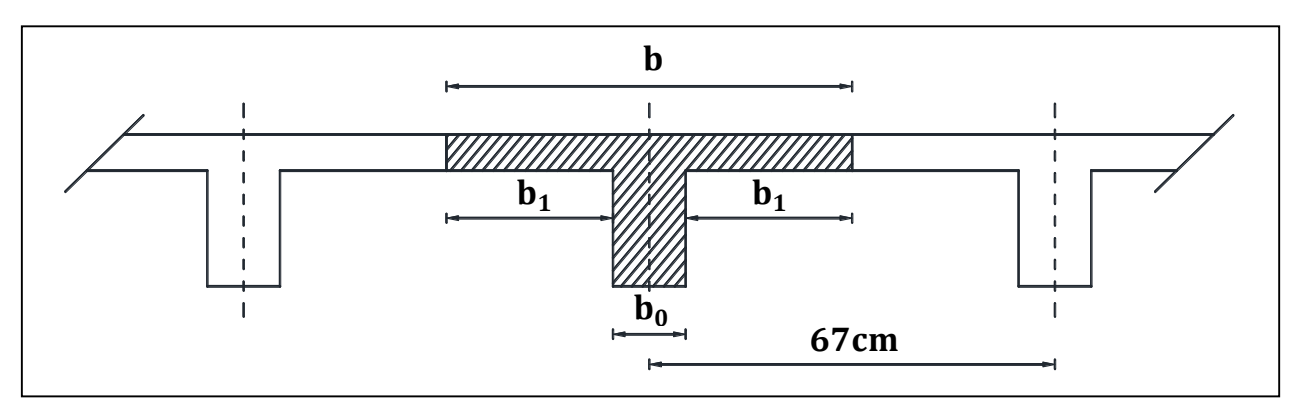

**Fig. II-1 :** Epaisseur de plancher.

La largeur de la table de compression est égale à :  $\mathbf{b} = \mathbf{b_0} + 2\mathbf{b_1}$ Avec :  $b_1 = min \begin{cases} L_0 \\ 0 \end{cases}$  $\mathcal{V}_2: {^{\mathrm{L}}\!}\mathcal{V}_{10}\}$  **Soit**  $**b**<sub>1</sub> = 27, 50cm$ **; Soit**  $**b** = 67 cm$ 

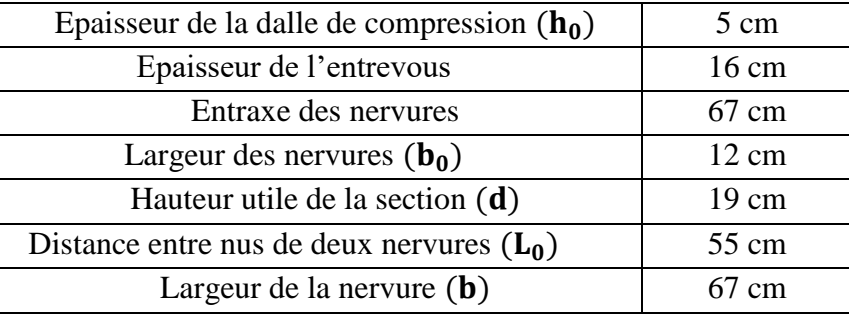

**Tableau II-1 :** Tableau récapitulative.

**II-2-4 : Les voiles:**

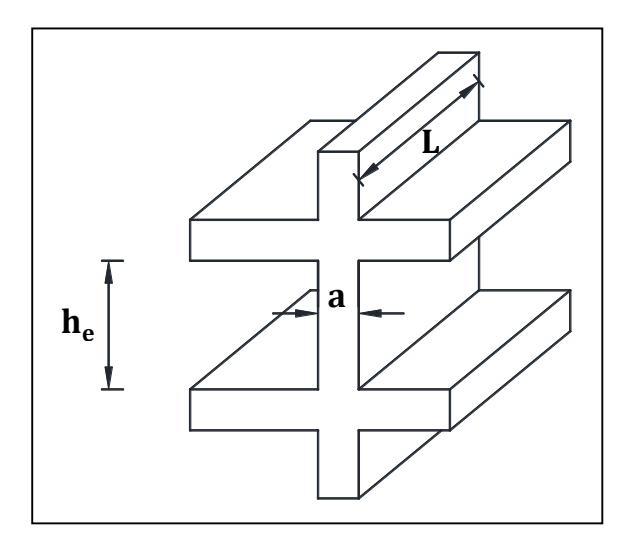

**Fig. II-2:** Coupe de voile en élévation.

#### **Rez-de-chaussée:**

  $h_e = 3.91 - 0.45 = 3.46$ m; a  $\ge \frac{h_e}{20} = \frac{346}{20} = 17.3$  cm Donc on prend une épaisseur constante pour tous les voiles:  $a = 20$  cm **II-2-5 : Escaliers:** 

Pour les dimensions des marches et les contre–marches, on utilise généralement la formule de BLONDEL : 59cm  $\leq$  g + 2h  $\leq$  66cm

#### **a) Escalier RDC:**

#### **Prédimensionnement de la paillasse et de palier:**

- Hauteur de la paillasse  $= 1,19$  m.
- Choix de la hauteur de la marche :  $h = 17$ cm.
- Détermination du nombre de marches:

 $n = {}^{H}/_{h} = {}^{1,19}/_{17}$  ;  $n = 7$  marches

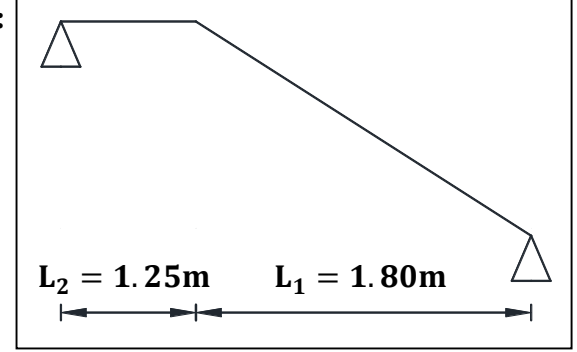

**Fig. II-3:** Escalier

- Détermination de longueur à partir de la formule de Blondel on a :

 $L_1 = g(n - 1) \Rightarrow L_1 = 1,80$  m

- Epaisseur de la dalle d'escalier :

$$
\tan\alpha = {}^H/\underline{L}_1 = 10^2/\underline{180} = 0.567 \; ; \; \alpha = 29.54^\circ \; ; \sin\alpha = {}^H/\underline{L}_3 \Rightarrow \underline{L}_3 = {}^H/\underline{\sin\alpha} \; ; \; \underline{L}_3 = 2.07 \text{m}
$$

**Epaisseur de palier d'escalier:**

 $L = L<sub>2</sub> + L<sub>3</sub> = 1,25 + 2,07 = 3,32$  m  $L/_{30} \le e \le L/_{20} \Rightarrow 11,06 \le e \le 16,60$  Donc**: e** = **15 cm** 

**II-3 : Charges et sur charges:**

#### **II-3-1 : Charges permanentes G [DTR B.C.2.2] :**

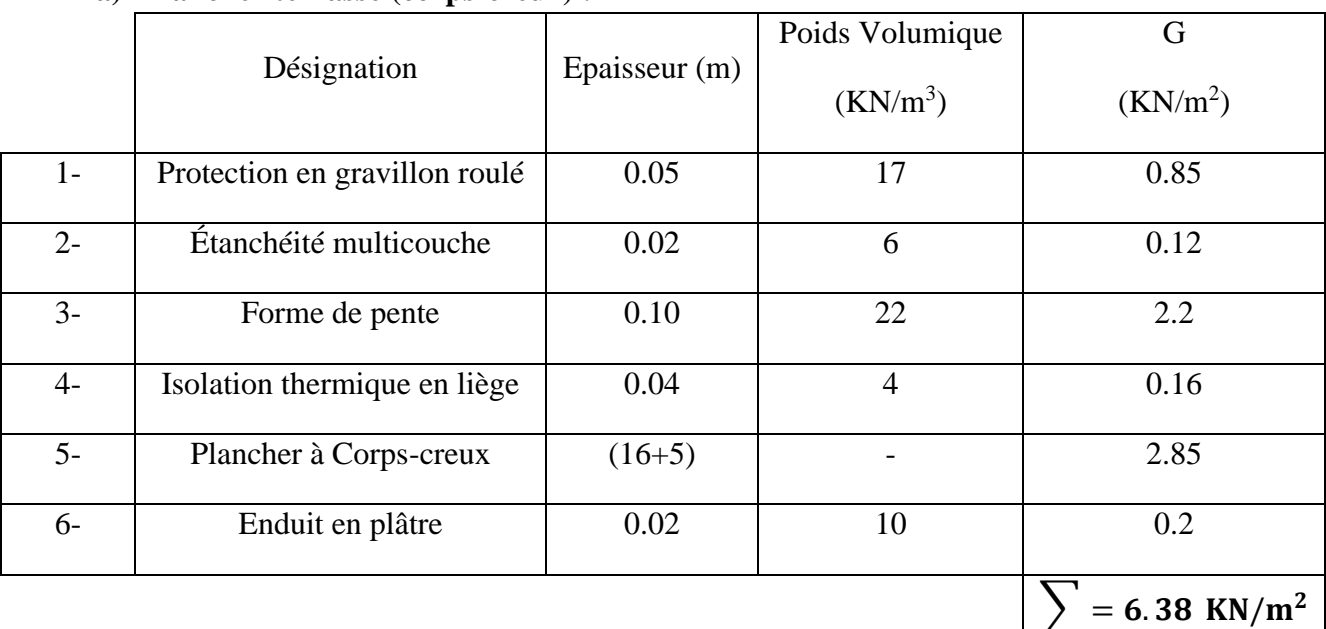

**a) Plancher terrasse (corps-creux) :**

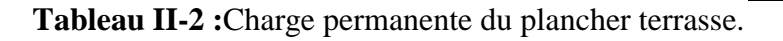

#### **Plancher étage courant (corps-creux) :**

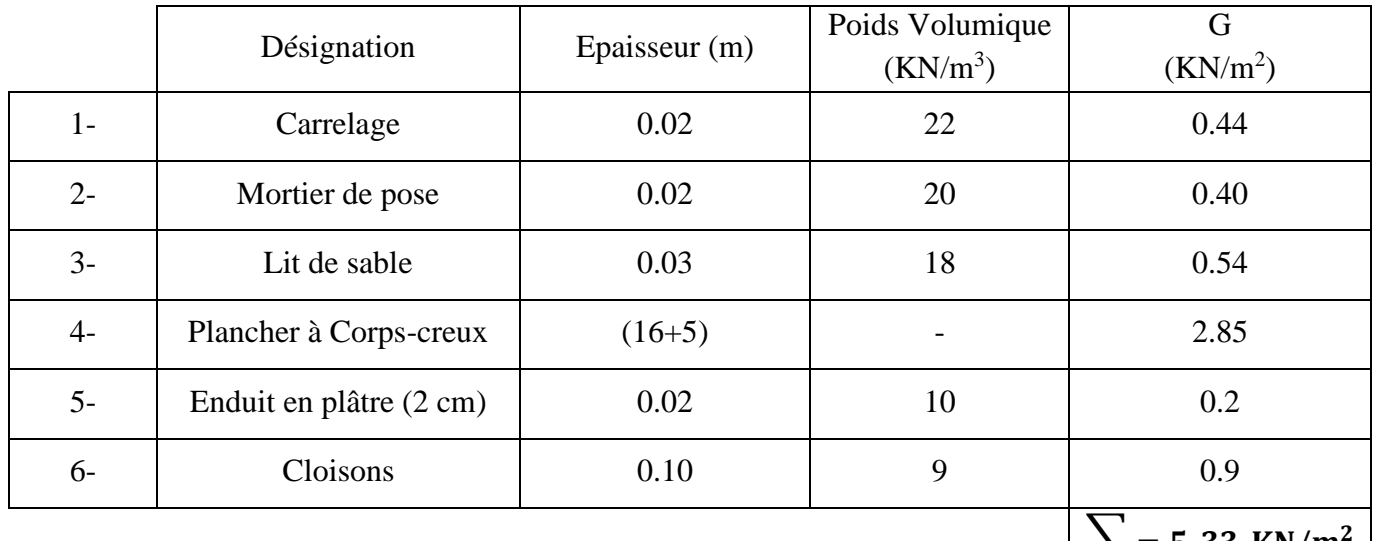

$$
\sum_{1} = 5.33 \text{ KN/m}^2
$$

#### **Tableau II-3 :**Charge permanente du Plancher courant.

#### **b) Mur extérieur :**

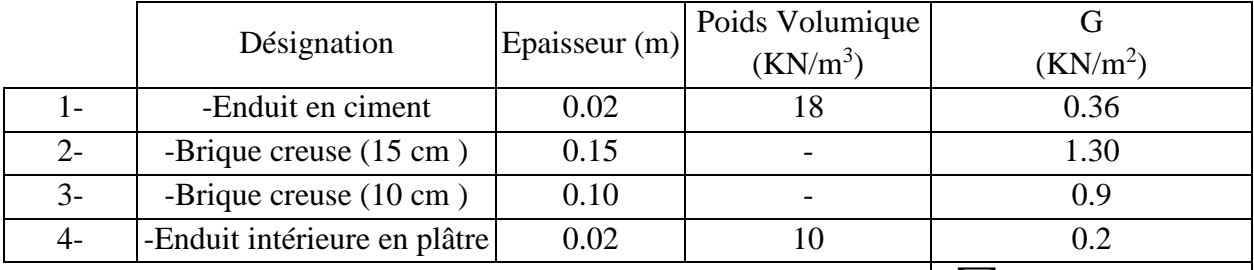

## **Tableau II-4 :**chargement du mur extérieur.

#### **d) L'acrotère:**

Section transversale de l'acrotère  $S = (0.60 \times 0.10) + (0.1 + 0.07)$  $\mathcal{O}_2$   $\times$  0,10 = 0,0685 m<sup>2</sup>

#### **Poids propre:**

#### **1- béton armé**:

 $G_1 = 0.0685 \times 25 = 1.712$  KN/ml

#### **2- enduit de ciment ( 2 cm):**

 $G_2 = 0.02 \times 20 \times (0.6 + 0.1 + 0.1 + 0.07 + 0.1 + 0.5) = 0.588$  KN/ml  $G_1 + G_2 = 1,712 + 0,588$   $G = 2.30$  **KN**/

#### $m<sub>L</sub>$

**c) Balcon Accessible:**

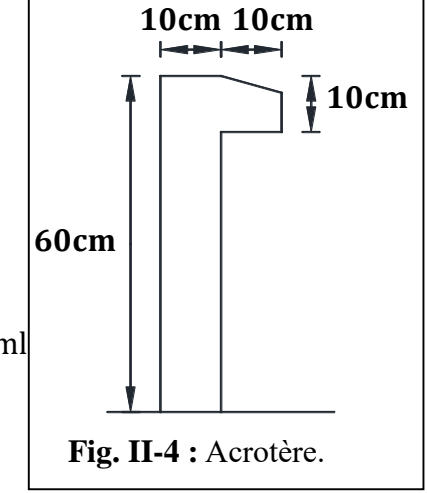

 $\mu$  = 2.76 KN/m<sup>2</sup>

 **Pré dimensionnement de la dalle (pratique de BAEL p 352):**  La portée du balcon est de 135 cm

#### **Condition de flèche:**

$$
e \ge \frac{135}{20} = 6.75
$$
 cm  
• On prend  $e = 15$  cm

**Condition de sécurité:**  $e \ge 5$  cm; On prend  $e = 15$  cm

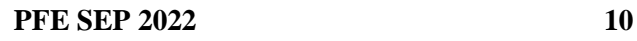

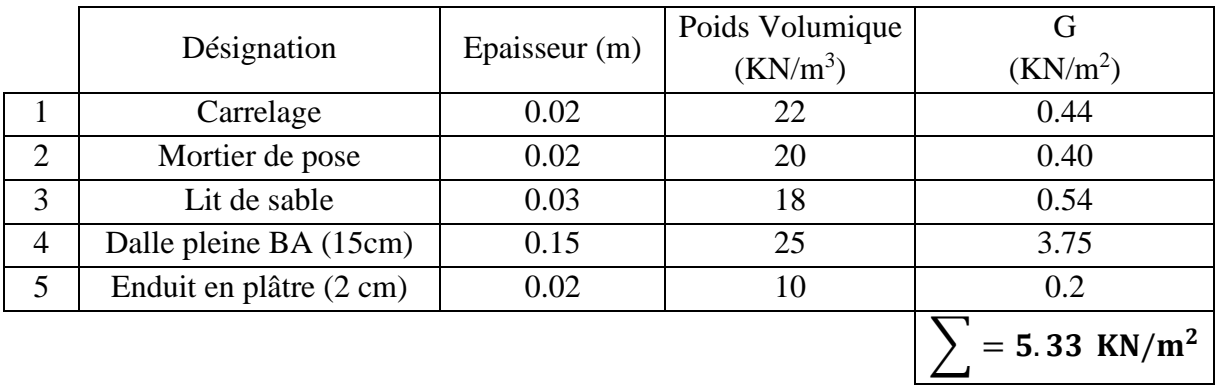

|                | Désignation                      | Epaisseur (m) | Poids Volumique<br>$(KN/m^3)$ | (KN/m <sup>2</sup> )       |  |  |  |  |
|----------------|----------------------------------|---------------|-------------------------------|----------------------------|--|--|--|--|
|                | Protection en gravillon<br>roulé | 0.05          | 17                            | 0.85                       |  |  |  |  |
| 2              | Étanchéité multicouche           | 0.02          | 6                             | 0.12                       |  |  |  |  |
| 3              | Forme de pente                   | 0.10          | 22                            | 2.2                        |  |  |  |  |
|                | Isolation thermique en<br>liège  | 0.04          | 4                             | 0.16                       |  |  |  |  |
| $\overline{4}$ | Dalle pleine BA (15cm)           | 0.15          | 25                            | 3.75                       |  |  |  |  |
| 5              | Enduit en plâtre (2 cm)          | 0.02          | 10                            | 0.2                        |  |  |  |  |
|                |                                  |               |                               | $= 7.28$ KN/m <sup>2</sup> |  |  |  |  |

**Tableau II-5 :**Balcon accessible.

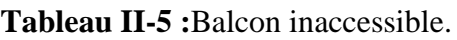

#### **Escalier**

#### **Paillasse:**

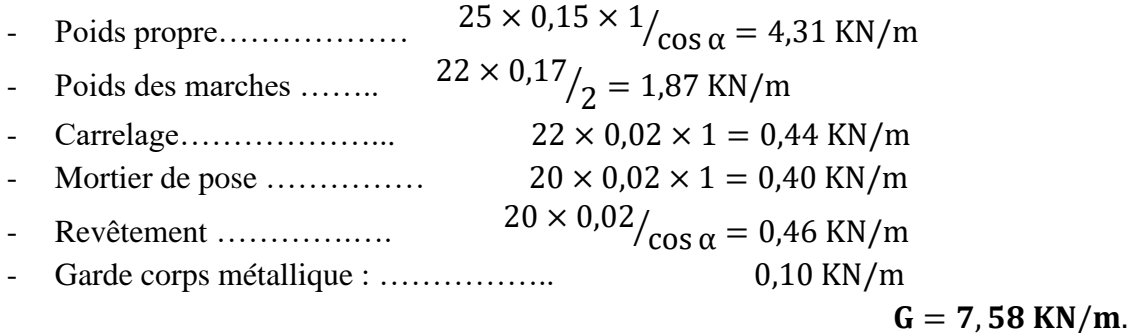

#### **Palier:**

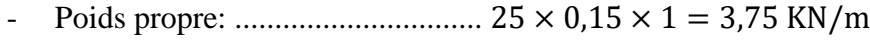

- Carrelage: ......................................................0,44 KN/m.
- Mortier de pose: ....................…………………0,40 KN/m.
- Revêtement : ………………….………………..0,40 KN/m.

 $G = 4,99$  KN/m.

#### **II-3-2 : Surcharges d'exploitations Q [DTR B.C.2.2]:**

- Plancher terrasse (non accessible) ……. 1 KN /m<sup>2</sup>.
- Plancher Etage courant …………….... 1,5 KN /m².
- Escalier courant  $\ldots$   $\ldots$   $\ldots$
- Balcon accessible ……………………. 3,5 KN /m².

#### **II-3-3 : Tableau récapitulatif des charge G et Q : [DTR B.C.2.2]**

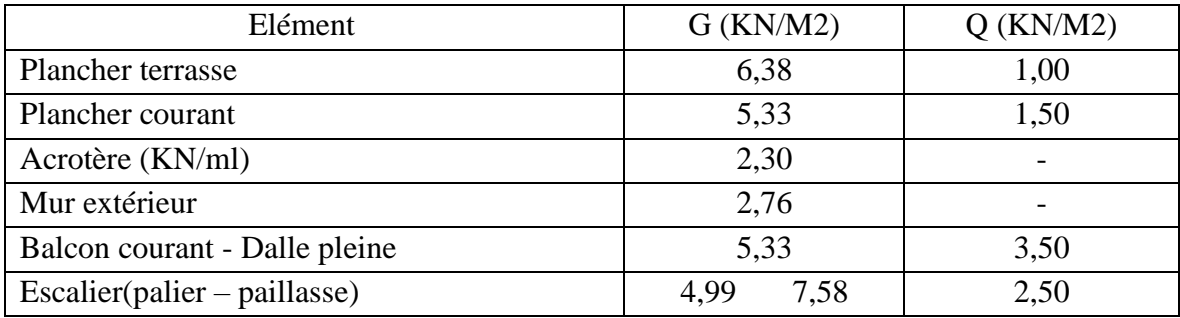

**Tableau II-6 :**récapitulation des charges et surcharges.

#### **II-4 : Descente des charges:**

#### **II-4-1 :Loi de dégression des charges:**

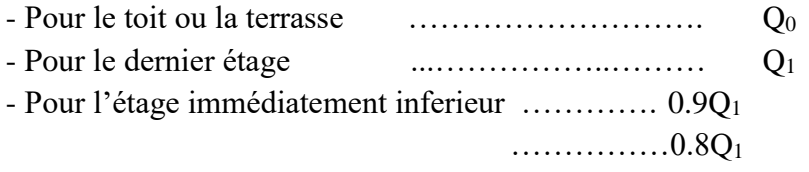

Et ainsi, en réduisant de 10% par étage jusqu'à 0,50 Q<sup>1</sup> valeur conservée pour les étages inférieurs**(DTR.B.C article 63)**

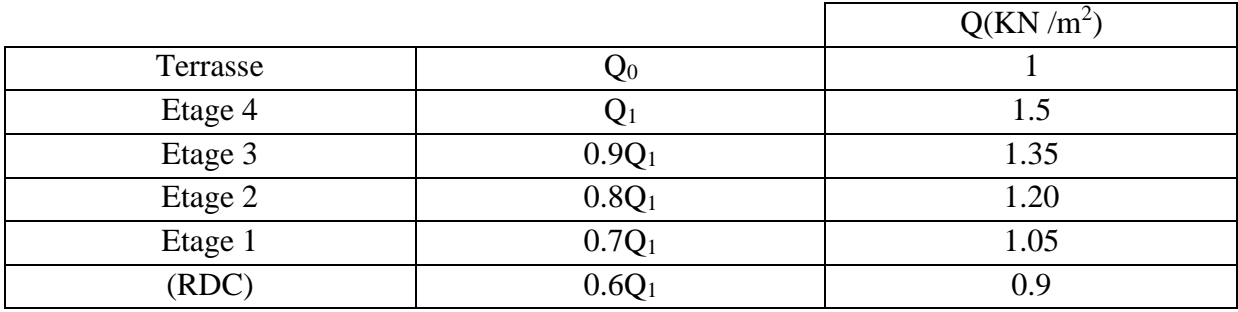

**Tableau II-7 :** Dégression des charges d'exploitation.

#### **II-4-2 : récapitulation de l'ensemble des descentes de charge:**

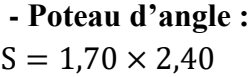

$$
S = 4,08m^2
$$

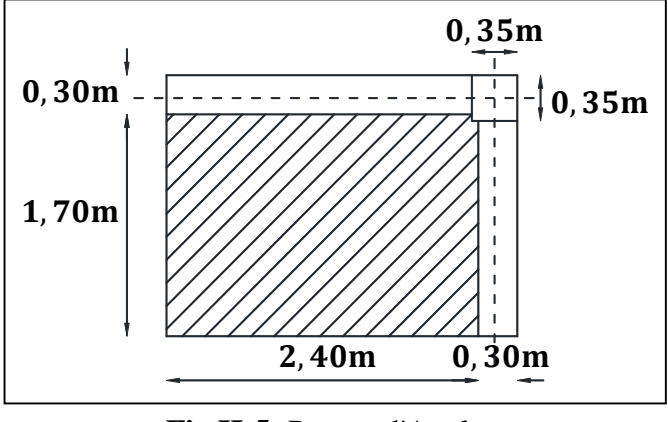

**Fig.II-5 :**Poteau d'Angle.

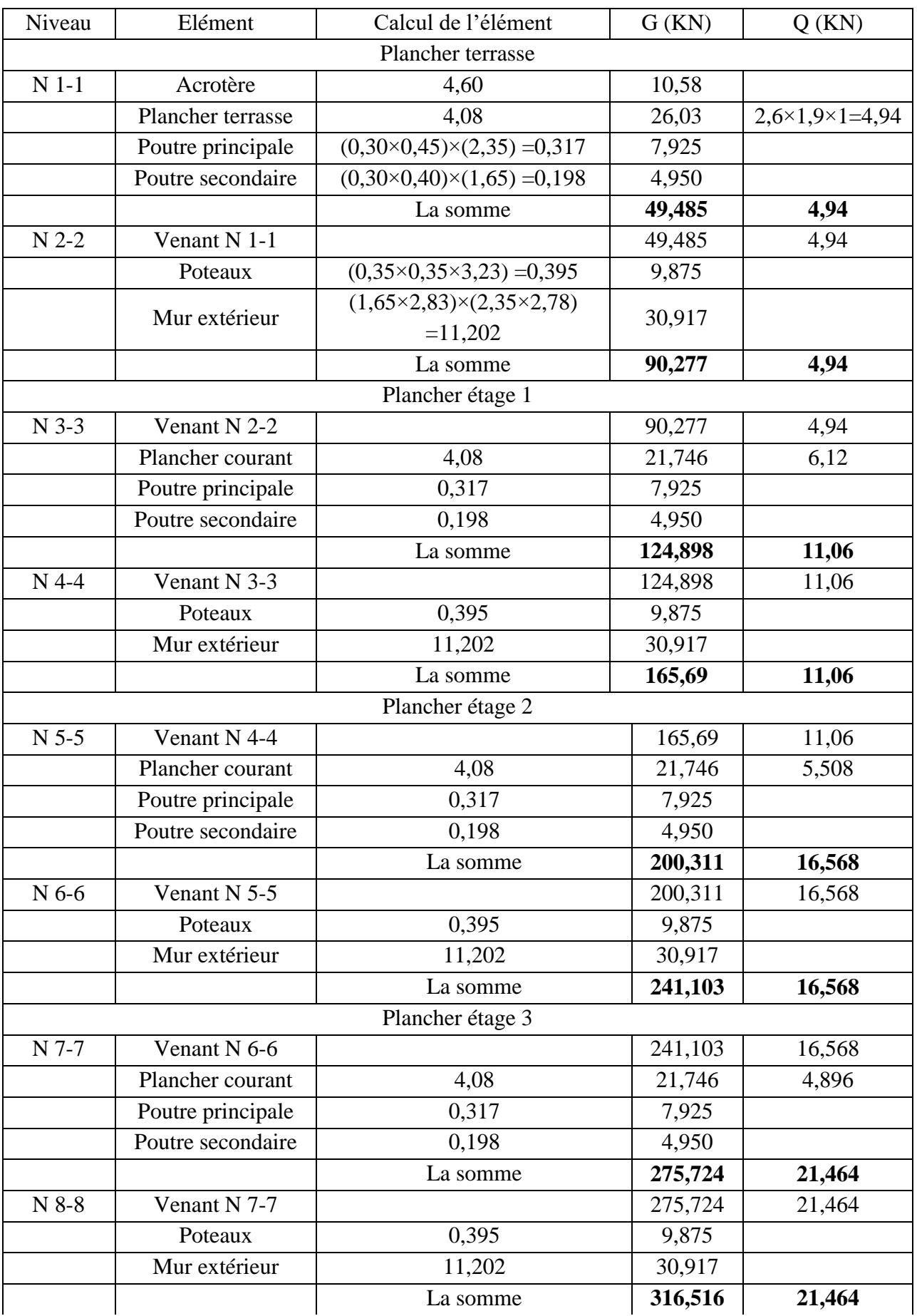

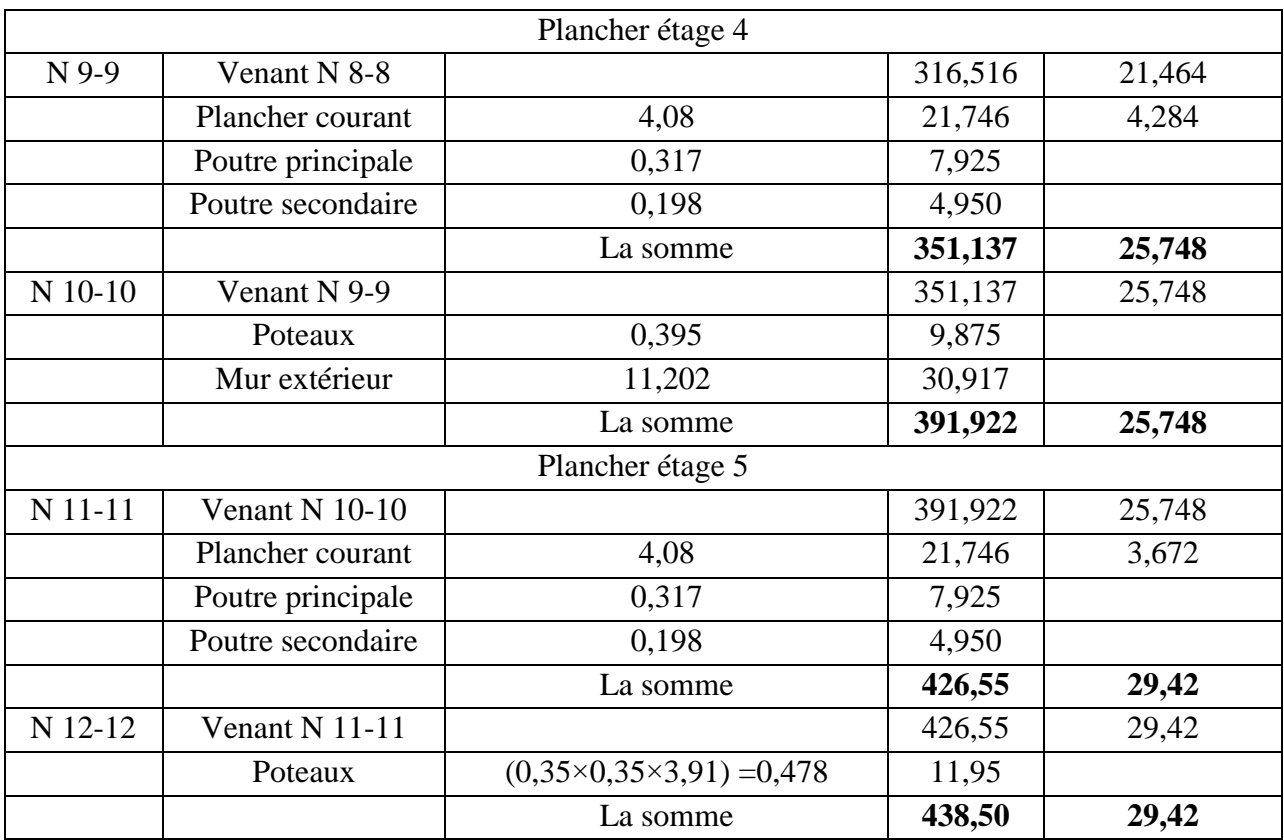

**Tableau II-8 :** Descente des charges sur le poteau d'angle.

**- Poteau rive:**

 $S = (1,70 + 2,325) \times 1,525$  $S = 6,13m<sup>2</sup>$ 

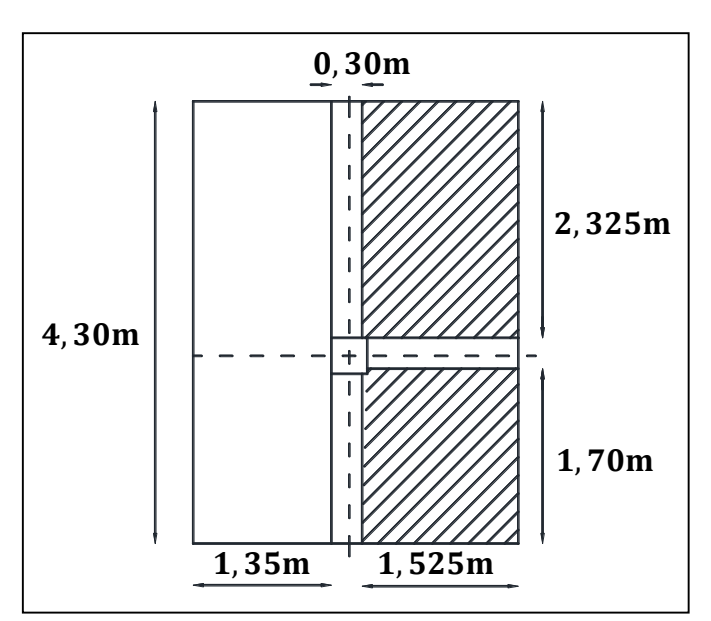

**Fig.II-6 :** Poteau de rive.
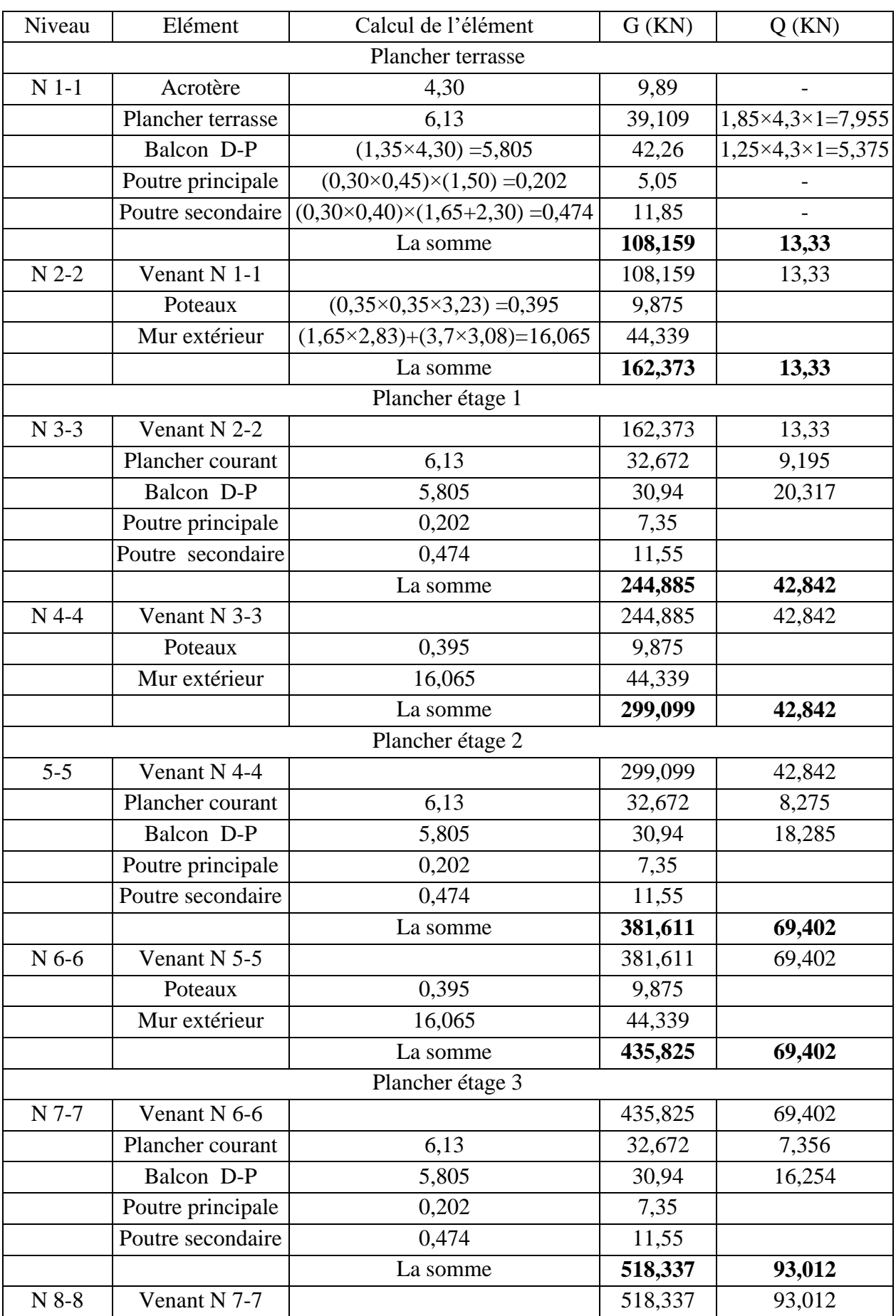

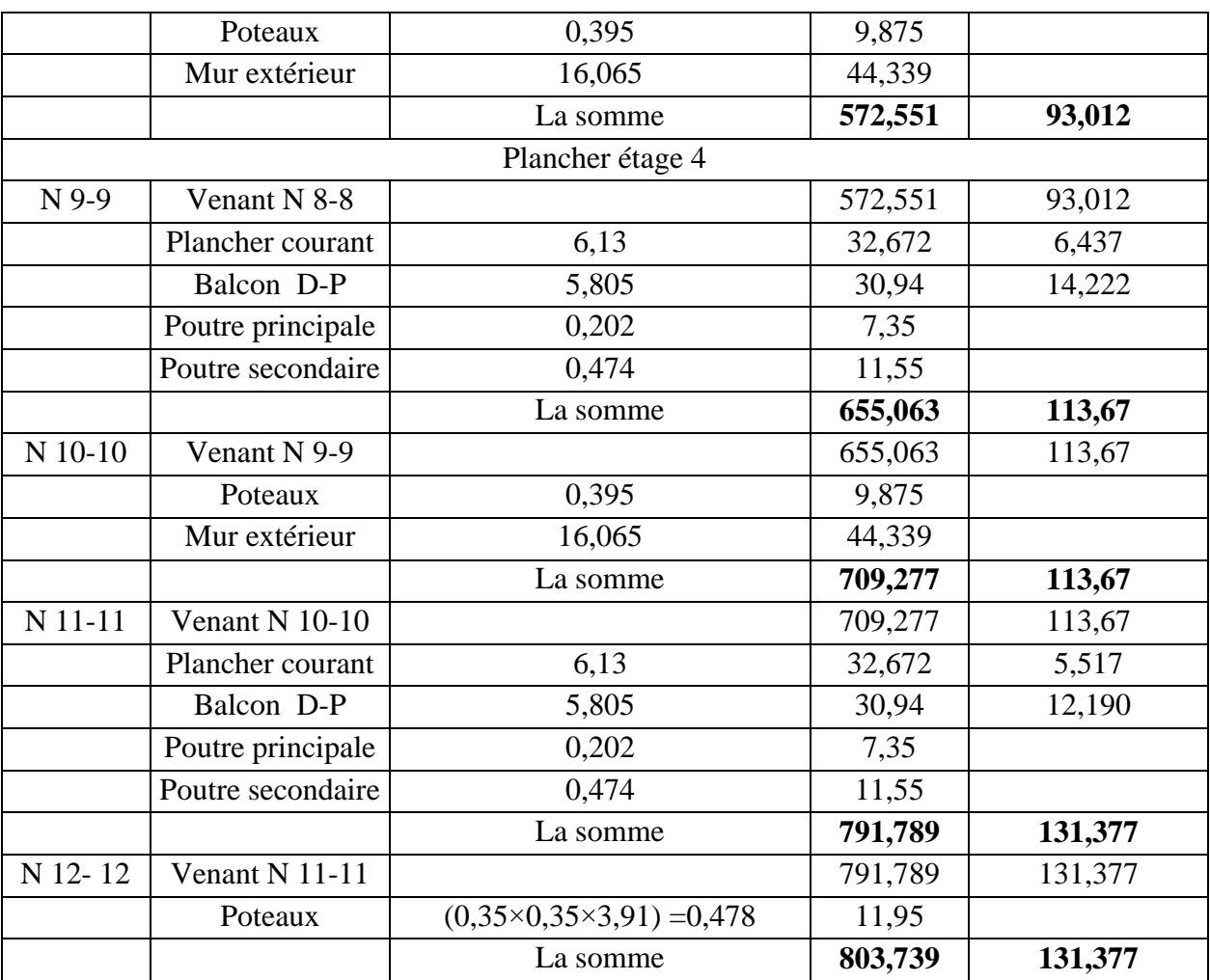

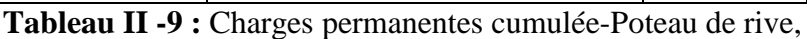

#### **-Poteau Central :**

 $S = [2, 4 \times (2, 325 + 2, 20)] + [1.525 \times 2.325]$  $S = 14, 40m<sup>2</sup>$ 

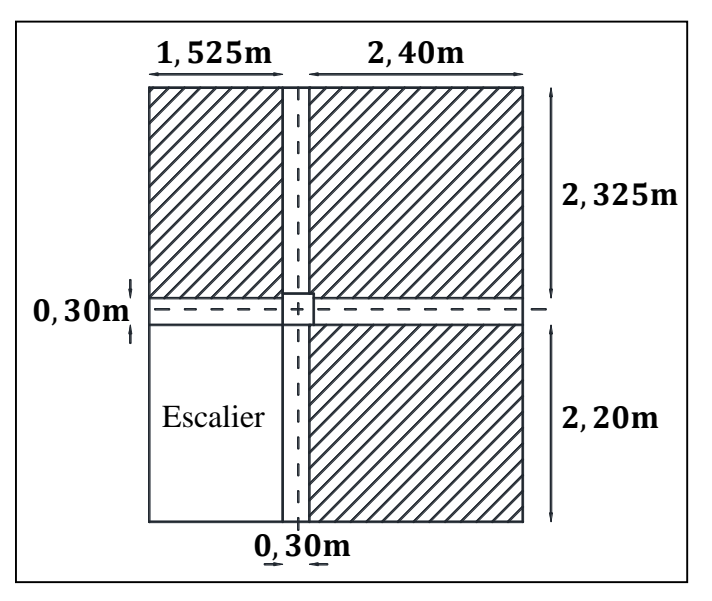

**Fig.II-7 :**Poteau central.

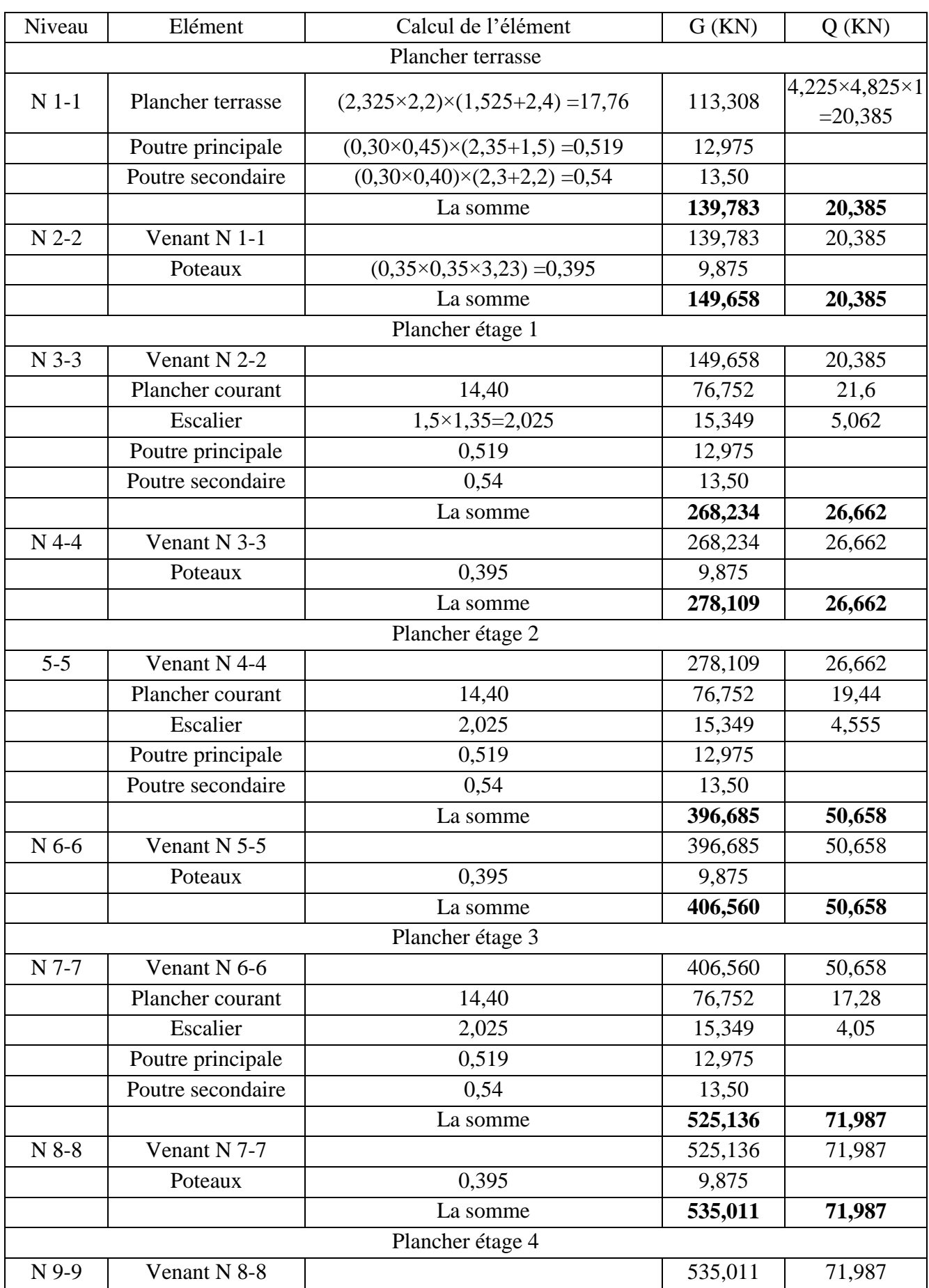

|         |                   | La somme                             | 793,988 | 106,648 |
|---------|-------------------|--------------------------------------|---------|---------|
|         | Poteaux           | $(0,35\times0,35\times3,91) = 0,478$ | 11,95   |         |
| N 12-12 | Venant $N$ 11-11  |                                      | 782,038 | 106,648 |
|         |                   | La somme                             | 782,038 | 106,648 |
|         | Poutre secondaire | 0,54                                 | 13,50   |         |
|         | Poutre principale | 0,519                                | 12,975  |         |
|         | Escalier          | 2,025                                | 15,349  | 3,037   |
|         | Plancher courant  | 14,40                                | 76,752  | 12,96   |
| N 11-11 | Venant $N$ 10-10  |                                      | 663,462 | 90,651  |
|         |                   | La somme                             | 663,462 | 90,651  |
|         | Poteaux           | 0,395                                | 9,875   |         |
| N 10-10 | Venant N 9-9      |                                      | 653,587 | 90,651  |
|         |                   | La somme                             | 653,587 | 90,651  |
|         | Poutre secondaire | 0,54                                 | 13,50   |         |
|         | Poutre principale | 0,519                                | 12,975  |         |
|         | Escalier          | 2,025                                | 15,349  | 3,543   |
|         | Plancher courant  | 14,40                                | 76,752  | 15,12   |

**Tableau II -10 :** Descente des charges sur le Poteau central.

#### **II-5 : Vérification de la section des poteaux:**

sur le poteau qui doit avoir une section selon le règlement **(BAEL 91 Modifié 99)** au plus égale à la valeur suivante:

B<sub>r</sub> ≥ 
$$
\frac{\beta N_u}{[(f_{bc}/_{0.90}) + 0.85 (A.f_{e}/_{B_r, Y_s})]}
$$
........(\*)  
D'après les règles **BAEL 91** on prend A/<sub>B<sub>r</sub></sub> = 1% = 0.01 avec N<sub>u</sub> = 1.35G + 1.5Q  
N<sub>u</sub> = 1.35 × 803.739 + 1.5 × 131.377 ⇒ N<sub>u</sub> = **1282.11KN**  
β = 1 + 0.2( $\lambda$ /<sub>35</sub>)<sup>2</sup>  
On sait que : λ = <sup>1</sup>f<sub>j</sub> ≤ 35 Avec : i =  $\sqrt{I/B}$   
λ : l'élancement  
λ = <sup>1</sup>f<sub>j</sub> = <sup>0.7L<sub>0</sub></sup>/ $\sqrt{I/B}$   
 $\lambda$  = <sup>0.7L<sub>0</sub></sup>/ $\sqrt{I/B}$   
 $\lambda$  = <sup>0.7L<sub>0</sub></sup>/ $\sqrt{I/B}$   
 $\lambda$  = <sup>0.7L<sub>0</sub></sup>/ $\sqrt{I/B}$   
 $\lambda$  = <sup>0.7L<sub>0</sub></sup>/ $\sqrt{I/B}$   
 $\lambda$  = <sup>0.7L<sub>0</sub></sup>/ $\sqrt{I/B}$   
 $\lambda$  = <sup>0.7L<sub>0</sub></sup>/ $\sqrt{I/B}$   
 $\lambda$  = <sup>0.7L<sub>0</sub></sup>/ $\sqrt{I/B}$   
 $\lambda$  = <sup>0.7L<sub>0</sub></sup>/ $\sqrt{I/B}$   
 $\lambda$  = <sup>0.7L<sub>0</sub></sup>/ $\sqrt{I/B}$   
 $\lambda$  = <sup>0.7L<sub>0</sub></sup>/ $\sqrt{I/B}$   
 $\lambda$  = <sup>0.7L<sub>0</sub></sup>/ $\sqrt{I/B}$   
 $\lambda$  = <sup>0.7L<sub>0</sub></sup>/ $\sqrt{I/B}$   
 $\lambda$  = <sup>0.7L<sub>0</sub></sup>/ $\sqrt{I/B}$   
 $\lambda$  = <sup>0.7L</sup>

$$
B_r \ge \frac{1,12 \times 128211}{\left[\left(\frac{141,667}{0,90}\right) + 0,85\left(\frac{4000}{100 \times 1,15}\right)\right]} \Rightarrow B_r \ge 768,013 \text{ cm}^2
$$

Pour une section de poteau carré: B<sub>r</sub>  $\geq (a-2)^2$ cm<sup>2</sup>  $\Rightarrow$  a  $\geq \sqrt{B_r} + 2$ 

a ≥  $\sqrt{768,013}$  + 2 ⇒ a ≥ 27,713 + 2 = 29,713cm

Donc la section du poteau  $(35 \times 35)$ cm<sup>2</sup> adoptée au début du pré dimensionnement supporte l'ensemble des charges de la structure.

#### **II-6 : conclusion:**

Le présent chapitre nous a permis d'effectuer un pré dimensionnement des différents éléments constituants notre structure, les résultats obtenues vont être vérifiés dans les chapitres suivant.

## Chapitre III:

# Calcul des éléments sécondaires

#### **Chapitre III : Calcul des éléments secondaires**

#### **III-1 : Introduction:**

Dans toute structure, on distingue deux types d'éléments:

- Les éléments porteurs principaux qui contribuent aux contreventements directement.
- Les éléments secondaires qui ne contribuent pas au contreventement directement. Ainsi l'escalier et l'acrotère sont considérés comme des éléments secondaires dont

l'étude est indépendante de l'action sismique (puisqu'ils ne participent pas directement à la reprise de ces efforts), mais ils sont considérés comme dépendant de la géométrie interne de la structure.

#### **III-2 : L'acrotère:**

 $F=$  max  $(F_p; F_q)$  avec :  $Fp = 4A Cp Wp ... (RPAversion 2003[A, 6, 2, 3])$ 

Le calcul est effectué sur une bande de1m de largeur, la console sera calculée en flexion composée.

#### **III-2-1 : Calcul des sollicitations:**

A: Coefficient d'accélération de zone:  $A = 0.15$  (groupe 2, zone IIa)  $C_p$ : Facteur de force horizontale:  $C_p = 0.8$ Wp: Poids de l'acrotère: Wp = 2,30 KN/ml

 $F_p = 4 \times 0.15 \times 0.8 \times 2.30 \Rightarrow F_p = 1.104 \text{KN/ml}$ 

 $F_a = 1kN/ml$ : poussée de la main courante.

La surcharge d'exploitation :  $Q = \max(F_n; F_n)$ 

 $Q = \max(1,00; 1,104)$ KN/ml  $\Rightarrow Q = 1.104$  KN/ml

#### **a) Moments et efforts normaux:**

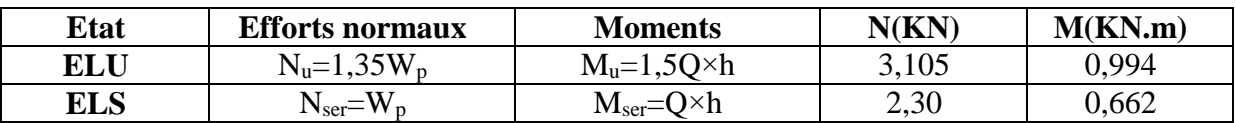

**Tableau III-1** : Sollicitation d'acrotère.

**b) III-2-2 : Ferraillages: Calcul à l'ELU: Calcul de l'excentricité:**  $N_{u} = 3,105$ KN  $M_u = 0.994$ KN. m  $\Rightarrow e_0 = M_u$  $N_{\rm u} = \frac{0.994}{3.105} = 0.32 \text{m} \Rightarrow \text{e}_0 = 0.32 \text{m}$  $e = {h}/{2} - c = {10}/{2} - 2 = 3cm \Rightarrow e_0 = 32cm > e = 3cm$ Donc la section est partiellement comprimée.  $M_1 = M_u + N_u(d - h'_2) = 0.994 + 3.105 (0.08 - 0.1)$  $\mathcal{N}_2$   $\Rightarrow$  M<sub>1</sub> = 1,09KN. m  $\mu = M_1$  $/_{\text{b. d}^2. f_{\text{bc}}} = 1.09 \times 10^4$  $\sqrt{100 \times 9^2 \times 141,6} = 0.00949$ 

 $\mu < \mu_1 = 0.392$  ... ......... (Armatures comprimées non nécessaires)  $\alpha = 1,25(1 - \sqrt{1 - 2\mu}) = 1,25(1 - \sqrt{1 - 2 \times 0.00949}) = 0,0125 \Rightarrow \alpha = 0,0125$  $Z = (1 - 0.4\alpha)$ . d =  $(1 - 0.4 \times 0.025) \times 9 \Rightarrow Z = 8.95cm$  $A_s = M_u$  $\sqrt{z}$ .  $\sigma_s = {1,09 \times 10^4}/{8,95 \times 3480} \Rightarrow A_s = 0,35 \text{cm}^2$ **Condition de non fragilité: (art A-4-2):**

$$
A_{\text{smin}} = \frac{(0.23 \times d \times b \times f_{\text{tj}})}{4.64 \times 10^{14} \text{ J}} = \frac{(0.23 \times 9 \times 100 \times 21)}{4.000} = 1.086 \text{ cm}^2
$$
  
A = max(A<sub>s</sub>; A<sub>smin</sub>)  $\Rightarrow$  A = 1.086 cm<sup>2</sup>

D'âpres le tableau des sections de ferraillage on opte pour :  $5T8$  de section 2,  $51cm<sup>2</sup>$  ${\bf Armatures\ de\ répartitions:}\ {\rm A_{r}}\ = \ ^{\displaystyle {\rm A}_{\displaystyle /_4}\Rightarrow \ {\rm A_{r}}= \bf{0},62cm^2\ \ }$  On prend  ${\rm T8}$ Avec un espacement entre les armatures:  $S_t = 17$ cm

#### **Calcul à l'ELS:**

$$
N_{\text{ser}} = 2,30 \text{KN}; M_{\text{ser}} = 0,662 \text{KN}.\text{m} \implies e_0 = \frac{M_{\text{ser}}}{N_{\text{ser}}} = \frac{0,662}{2,30} = 0,29 \text{m} \implies e_0 = 0,29 \text{m}
$$
\n
$$
e_0 = \frac{h}{2} - c = \frac{10}{2} - 2 = 3 \text{cm} \implies e_0 = 29 \text{cm} > e = 3 \text{cm}
$$
\nAs section particle element computing (S.P.C.)

la section partiellement comprimé (S P C).

Les armatures seront calculées à la flexion simple en équilibrant le moment, est donné par la formule ci-dessous :

 $M_1 = M_{\text{ser}} + N_{\text{ser}}(d - h_{1/2}) = 0.662 + 2.3 (0.08 - 0.1)$  $/_{2}) \Rightarrow M_{1} = 0.731$ KN. m La contrainte du béton a L'ELS est :  $\overline{\sigma_{bc}} = 0.6f_{c28} = 15Mpa$ La contrainte de l'acier a L'ELS est :  $\overline{\sigma_{\text{st}}} = \text{min}[2]$  $\overline{\sigma}_{\rm st}$  ; 110 $\sqrt{\eta.\rm f_{\rm tj}}$   $\Rightarrow \overline{\sigma_{\rm st}}$  = 201,63Mpa La position de l'axe neutre : a =  $\binom{15. \overline{\sigma}_{bc}}{k}$  $\sqrt[3]{15. \overline{\sigma_{bc}} + \overline{\sigma_{st}}}$  × d = 0,042m Moment de service limite:  $\overline{\mathsf{M}_1}$  $\overline{M_1} = \frac{1}{2}$ . b.  $\overline{\sigma_{bc}}$ .  $\alpha$ .  $(d - \alpha)$ 

$$
\overline{M}_1 = \frac{1}{2} \cdot b. \overline{\sigma_{bc}} \cdot \alpha. (d - \frac{\alpha}{3}) \Rightarrow M_1 = 20,80 \times 0,001 \text{MN}.\text{m}
$$
\n
$$
M_{\text{ser}} = 0,662 \times 0,001 \text{MN}.\text{m} \Rightarrow M_{\text{ser}} < M_1 \text{. La section est sans aciers comprimés.}
$$
\n
$$
A_s = \frac{M_{\text{ser}}}{Z} \cdot \overline{\sigma_{st}} \cdot z = d \times \left(1 - \frac{\overline{\alpha}}{3}\right)
$$
\n
$$
\Rightarrow A_s = \frac{0,662 \times 10^{-3}}{8,079 \times 201,63} \Rightarrow A_s = 0,41 \text{ cm}^2
$$
\nCondition de non fragilité:

$$
A_{\text{smin}} = \frac{(0.23 \times d \times b \times f_{\text{tj}})}{4.000} = 0.966 \text{cm}^2
$$
  
A = max(A<sub>s</sub>; A<sub>smin</sub>)  $\Rightarrow$  A = 0.996 cm<sup>2</sup>  
D'âpres le tableau des sections de ferraillege on opte pour : **4T8** de section **2.01cm**<sup>2</sup>

#### **Vérification de l'effort tranchant:**

On doit vérifier que  $\tau_u < \overline{\tau_u}$  tel que :  $\overline{\tau_u} = \min(0.13f_{c28}; 4Mpa)$ 

$$
\tau_{u} = \frac{\tau_{umax}}{b \cdot d} = \frac{1.5 \times 10^{-3}}{1 \times 0.08} = 0.019 \text{Mpa} < \overline{\tau_{u}} = 3.25 \text{Mpa} \quad \dots \dots \dots \text{Une} \tag{3.15b}
$$

#### **III-2-3 : schématisation du ferraillage:**

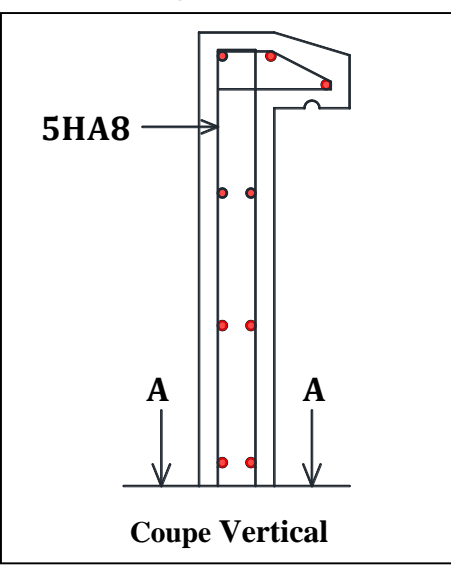

**Fig. III -1 :** Schémas de ferraillage de l'acrotère.

#### **III-3 : les balcons: III-3-1 : Évaluation des charges:**

 Charge permanentes : pour une bande 1m Poids propre :  $G = 5.33 \times 1.00 = 5.33$  KN/ml. Murs extérieure  $2,76 \times 3,08 = 8,50$ KN/m  $P = 8,50 \text{ x1,00} = 8,50 \text{KN}$ 

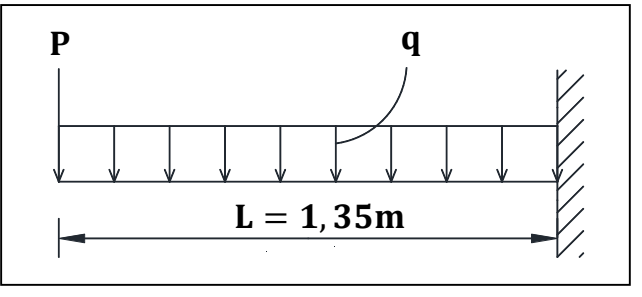

**Fig. III-2 :**Schémadu balcon.

$$
Change d'exploitation Q = 3.5 \times 1.00 = 3.5 KN/ml ; P = 8.50 KN
$$

#### **Calcul des moments:**

*.*

Combinaison des charges:

**À** L'E.L.U :  $q_u = 1.35G + 1.5Q$  ;  $P_u = 1.35P$ 

$$
\mathbf{\hat{A}} \mathbf{L'E.L.S} : \mathbf{q_s} = \mathbf{G} + \mathbf{Q} \Rightarrow \mathbf{P_s} = \mathbf{P}
$$

Le moment ultime à l'encastrement M<sub>u</sub> pour une bande de 1 m est de:

$$
M_u = P_u \cdot L + \frac{q_u \cdot L^2}{2}
$$

Le moment de service à l'encastrement M<sub>S</sub> est de:

$$
M_s = \frac{q_s \cdot L^2}{2}
$$

#### **a) Tableau de résultats:**

| $\mathbf{P}_\mathbf{u}$ | Γs.  | $\mathbf{q}_{\mathrm{u}}$ | $q_{s}$ | Mu    | Ms    | Vu    |
|-------------------------|------|---------------------------|---------|-------|-------|-------|
|                         | KN   | KN <sup>.</sup>           | KN)     | KN.m) | KN.m) |       |
| 11,47                   | 8,50 | 12,44                     | 8,83    | 26,81 | 8,04  | 28.26 |

**Tableau III -2 :**Sollicitation du balcon.

#### **III-3-2 : Calcul du ferraillage:**

Calcul à l'E.L.U:  
\n
$$
d = 0.9h = 13.5cm
$$
  
\n $\mu = {}^{M_1}/_{b. d^2. f_{bc}} = {}^{26,81 \times 10^4}/_{100 \times 13,5^2 \times 141,67} = 0,104$ 

 $\alpha = 1,25(1 - \sqrt{1 - 2\mu}) = 1,25(1 - \sqrt{1 - 2 \times 0.104}) = 0,0125 \Rightarrow \alpha = 0,137$  $Z = (1 - 0.4\alpha) \cdot d = (1 - 0.4 \times 0.137) \times 13.5 \Rightarrow Z = 12,76 \text{cm}$  $A_s = M_u$  $\sqrt{z}$ .  $\sigma_s = {26.81 \times 10^4}/{12.76 \times 3480} \Rightarrow A_s = 6.04 \text{cm}^2$ 

#### **Condition de non fragilité:**

$$
A_{\text{smin}} = \frac{(0.23 \times d \times b \times f_{t28})}{(0.23 \times f_{t28})} / f_e = \frac{(0.23 \times 13.5 \times 100 \times 21)}{4000} / 4000 = 1.63 \text{ cm}^2
$$

 $A = max(A_s; A_{smin}) \Rightarrow A = 6,04cm^2$ 

La section d'acier adoptée est :  $A_s = 6H A14 = 9.24 cm^2$ 

#### **Vérification à l'E.L.S (C.B.A93):**

Etat limite de compression du béton:

#### **- Position de l'axe neutre (A'=0):**

 $b. y_1^2 + 30(A + A'). y_1 - 30(d.A + d'. A') = 0 \Rightarrow y_1 = 4.01$ Le moment d'inertie de la section homogène par rapport à l'axe neutre s'écrit:  $by_1^3$ 

$$
I = \frac{by_1}{3} + 15[A(d - y_1)^2 + A'(y_1 - d')^2] \Rightarrow I = 9781,97 \text{cm}^4
$$

#### **Vérification des contraintes:**

- Contraintes maximale de compression de béton:  $\sigma_{bc} < \overline{\sigma_{bc}}$  $\overline{\sigma_{bc}}$  = 0,6f<sub>c28</sub> = 15Mpa ………. **C.B.A 93** (Art A.4.5.2)  $\sigma_{bc} =$  $M_{ser}$  $\frac{\text{set}}{\text{I}} \cdot y_1 = 3{,}66\text{Mpa} \Rightarrow \sigma_{bc} = 3{,}66\text{Mpa} < \overline{\sigma_{bc}} = 15\text{Mpa}$ Contraintes maximales de traction des aciers : **C.B.A 93** (Art A.4.5.3.3).

η: coeff de fissuration = 1,6 pour les barres HA.

$$
\overline{\sigma_s} = \text{Min} \begin{cases}\n\frac{2}{3}f_e = 266,67 \text{Mpa} \\
110 \sqrt{\mu} \cdot f_{tj} = 255,05 \text{Mpa} \end{cases} \Rightarrow \overline{\sigma_s} = 255,05 \text{Mpa}
$$

$$
\sigma_s = {15. \text{M}_{\text{ser}}/_{\text{I}}}.(d - y_1) = 129,81 \text{Mpa} < \overline{\sigma_s} = 255,05 \text{Mpa} \dots \text{Une condition } \text{veffi\acute{e}e}
$$

-  ${\bf Armature~de~r\'e partition: A}_{{\rm r}} = \rm \frac{A_{r\'{e}el}}{A}$  $/_{4} = 2.31 \text{cm}^{2}$ 

La section adoptée est:  $A_r = 6HA 10 = 4.71cm^2$ 

#### **Espacement minimal:**

#### **Charge concentrée:**

Fissuration préjudiciable;

 $h_0 = 15$ cm < 40cm;  $φ = 10$ mm > 6mm

 $S_t \leq \text{Min}\{2h_0 = 30 \text{cm} \}$  ;  $25 \text{cm}$   $\Rightarrow S_t = 18 \text{cm}$ 

#### **Vérification au cisaillement:**

#### **Fissuration préjudiciable:**

 $\tau_{\rm u}$  Doit être au plus égale à la plus basse des deux valeurs suivantes:

$$
\begin{cases}\n0.15f_{cj}/\gamma_b = 2.50 \text{Mpa} \implies \overline{\tau_u} = 2.50 \text{Mpa} \\
4 \text{Mpa} \\
\tau_u = \frac{V_u}{b \cdot d} \text{ Ave: } V_u = q \cdot L + p = 28.26 \text{KN} \implies \tau_u = 0.188 \text{Mpa} \le \overline{\tau_u} = 2.50 \text{Mpa} \\
\text{...} \text{Une condition verify}.\n\end{cases}
$$

#### **Vérification de la flèche:**

h  $\frac{1}{1}$ ≥  $\frac{1}{16}$  ⇒  $\frac{0.15}{1.25}$  = 0.111 > 0.0625 ……. Une condition vérifiée.  $A_{\rm bd} \leq 4.2$  $\sqrt{f_e} \Rightarrow \frac{9.24}{4}$  $\frac{1}{100 \times 13,5}$  ≤  $\frac{4.2}{400}$  ⇒ 0,00686 < 0,0105...Une condition vérifiée. **III-3-3: Schéma de ferraillage:** 

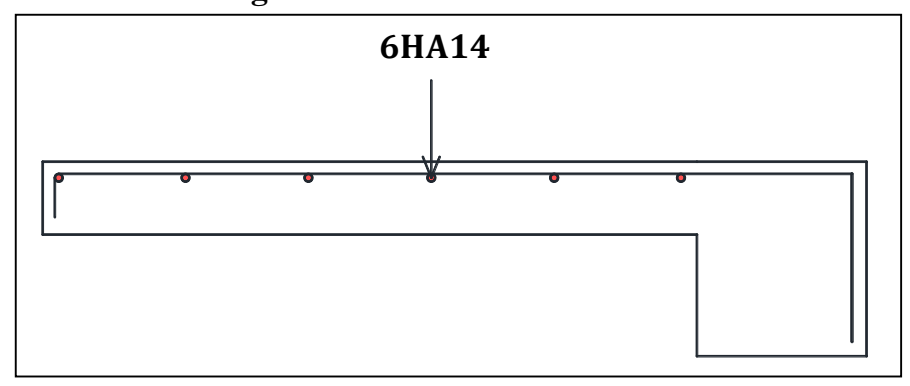

**Fig. III-3:** Schéma de ferraillage.

#### **III-4 : Les escaliers: III-4-1 : Etude des escaliers: III-4-1-1 : Calcul des escaliers:**

- Palier d'arrivé :  $G = 4.99KN/ml$ ;  $Q = 2.5KN/ml$
- $-$  Palliasse :  $G = 7.58KN/ml$ ;  $Q = 2.5KN/ml$

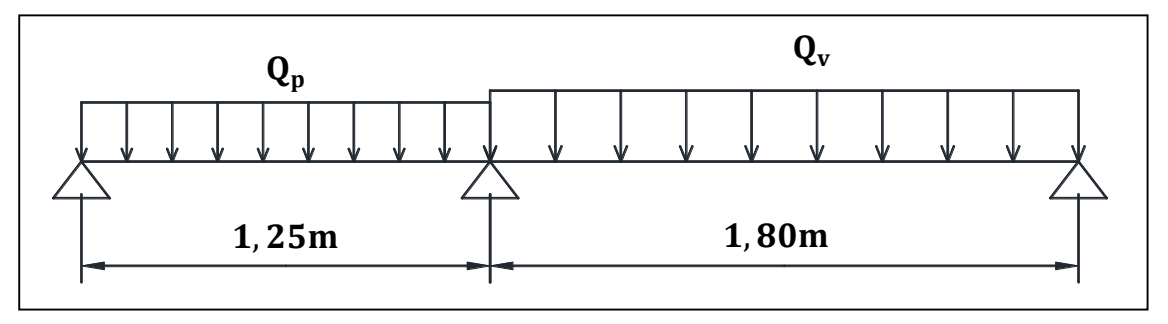

**Fig.III-4**: Schéma statique de l'escalier.

#### **Les charges équivalentes:**

$$
\boldsymbol{q}_{eq} = \frac{\sum \boldsymbol{q}_i \boldsymbol{L}_i}{\sum \boldsymbol{L}_i} = \frac{\sum \boldsymbol{q}_v.\boldsymbol{L}_v + \boldsymbol{q}_p.\boldsymbol{L}_p}{\boldsymbol{L}}
$$

**A L'E.L.U:**  $Q_{\text{vu}} = 1.35G + 1.5Q = (1.35 \times 7.58) + (1.5 \times 2.5) = 13,98$  KN/ml  $Q_{\text{pu}} = 1.35G + 1.5Q = (1.35 \times 4.99) + (1.5 \times 2.5) = 10,49 \text{ KN/ml}$  $Q_{eq} =$  $13,98 \times 1,80 + 10,49 \times 1,25$  $\frac{3.05}{3.05}$  = 12,55KN/ml **L'E.L.S:**  $Q_{vs} = G + Q = 7.58 + 2.5 = 10,08$  KN/ml ;  $Q_{DS} = G + Q = 4.99 + 2.5 = 7,49$  KN/ml  $Q_{eq} =$  $10,08 \times 1,80 + 7,49 \times 1,25$  $\frac{3.05}{3.05}$  = 9,02KN/ml

#### **Calcul des moments:**

**E.L.U:** Moment isostatique:  $M_0 = q_u L^2$  $\sqrt{8} = \frac{12,55 \times 3,05^2}{ }$  $\sqrt{8}$  = 14,59KN. m Moment en travée:  $M_t = 0.85M_0 = 12,40$ KN. m Moment sur appui:  $M_a = 0.30M_0 = 4.37$ KN. m **E.L.S:**

Moment isostatique:  $M_0 = q_u L^2$  $\sqrt{8} = \frac{9.02 \times 3.05^2}{ }$  $\sqrt{8} = 10,49$ KN. m Moment en travée:  $M_t = 0.85M_0 = 8.92$ KN. m Moment sur appui:  $M_a = 0.30M_0 = 3.15$ KN. m

#### **III-4-1-2 : Calcul des armatures:**

#### **Armatures longitudinales:**

Le calcul des armatures se fait essentiellement à la flexion simple pour une bande de 1m. Les résultats obtenus sont résumés dans le tableau suivant :

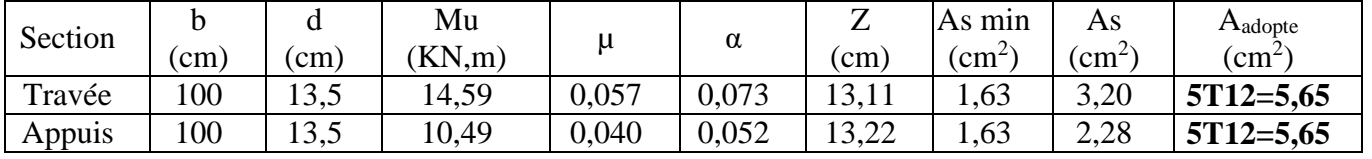

**Tableau III -3**: Résultats du calcul du ferraillage des escaliers.

#### **- Espacement maximal:**

 $S_t \leq$  Min(3h = 30cm ; 33cm) = Min(3 × 15 ; 33)cm  $\Rightarrow$   $S_t$  = 33cm **En travée**:  $S_t = 18,5$ cm < 33cm …… Une condition vérifiée **Sur appui**:  $S_t = 18,5$ cm < 33cm ....... Une condition vérifiée

#### **- Armatures de répartition:**

**En travée:**  $A_{\text{rep}} = \frac{A_{\text{ado}}}{A_{\text{rep}}}$  $\mathcal{N}_4 = 1.41 \text{cm}^2$ ; on adopte : **5T10** = **3**, **92cm<sup>2</sup>; S<sub>t</sub> = 20cm**  $\bf{Sur}$  appui:  ${\rm A_{rep}} = \rm A_{ado}$  $\sqrt{4} = 1.41 \text{cm}^2$ ; on adopte : **5T10** = **3**, **92cm<sup>2</sup>; S<sub>t</sub> = 20cm Condition de non fragilité:**  $A_{\text{smin}} = (0.23 \times d \times b \times f_{t28})$  $\mathcal{N}_{\mathrm{f_e}} \Rightarrow \mathbf{A_{smin}} = 1,63 \, \mathrm{cm^2}$ **- En travée**:  $A_s = 5{,}65 \text{cm}^2 \ge A_{\text{smin}}$  ……….. Une condition vérifiée.<br> **- Sur appui**:  $A_s = 5{,}65 \text{cm}^2 \ge A_{\text{smin}}$  ………….. Une condition vérifiée **- Sur appui**: A<sup>s</sup> = 5,65cm<sup>2</sup> ≥ Asmin …………. Une condition vérifiée. **• Vérification (à l'E.L.S): -Vérification de l'effort tranchant:** Il faut que :  $\tau_{\rm u} = \rm T_{\rm u}$  $\sqrt{\overline{b}}$ . d  $\leq \overline{\tau_u} = \min\{0, 133f_{c28}; 5Mpa\} = 3,33Mpa$  $\tau_u = \mathrm{T_u}$  $\sqrt{b}$  d Avec T<sub>u</sub> = <sup>qL</sup>  $\frac{1}{2}$  = 1218,5daN

$$
\tau_{\rm u} = \frac{1218.5}{100 \times 13.5} = 0.9 \text{daN/cm}^2 = 0.09 \text{Mpa} \le \overline{\tau_{\rm u}} = 3.333 \text{Mpa}
$$

. . . . Une condition vérifiée.

#### **Vérification a l'E.L.S: -Etat limite de compression du béton:** On doit vérifier que : **(BAEL E.III.2):**  $\sigma_{\text{bc}} = \frac{\text{M}_{\text{ser}}}{\sigma_{\text{bc}}}$  $V_1 \cdot y_1 \leq \overline{\sigma_{bc}} = 15$ Mpa **- En travée : - Position de l'axe neutre (y):**  $b. y^2 + 30(A + A').y - 30(A.d + A'.d') = 0 \Rightarrow y = 4,01cm$ **- Moment d'inertie:**  $I =$  $by<sup>3</sup>$ 3  $+ 15A'(y-d')^2 + 15A(d-y)^2$ ;  $A' = 0 \Rightarrow I = 9781,97 \text{cm}^4$ **- Contraintes:**  $\sigma_{bc} = M_{ser} \cdot y_1$  $V_{\rm I} = 8.09 \text{Mpa} < \overline{\sigma_{\rm bc}} = 15 \text{Mpa} \dots \dots \dots \dots$  Une condition vérifiée. **- En Appuis: - Position de l'axe neutre (y):**  $b. y^2 + 30(A + A').y - 30(A.d + A'.d') = 0 \Rightarrow y = 3,44cm$ **- Moment d'inertie:**  $I =$  $by<sup>3</sup>$ 3  $+ 15A'(y-d')^2 + 15A(d-y)^2$ ;  $A' = 0 \Rightarrow I = 7322.87 \text{cm}^4$ **- Contraintes:**  $\sigma_{bc} = M_{ser} \cdot y_1$  $V_{\rm I} = 3.64 \text{Mpa} < \overline{\sigma_{\rm bc}} = 15 \text{Mpa} \dots \dots \dots \dots$  Une condition vérifiée. **\* Vérification de la flèche: Vérification de la flèche: (C.B.A 93 Art B.6.5.1)** h  $\frac{1}{1}$ ≥  $\frac{1}{16}$  ⇒  $\frac{0.15}{3.05}$  = 0.049 > 0.0625 ……. Une condition **non** vérifiée. h  $\frac{1}{1} \geq M_t$  $\gamma'$ <sub>10</sub>M<sub>0</sub> ⇒ 0,049 < 0,085 ……. Une condition **non** vérifiée.

 $A_{\rm bd} \leq 4.2$  $\sqrt{f_e} \Rightarrow 5,65$  $\frac{1}{100 \times 13,5}$  ≤  $\frac{4.2}{400}$  ⇒ 0,0041 < 0,0105.... Une condition vérifiée.

La condition (1) et (2) n'est pas vérifiée, alors la vérification de la flèche est nécessaire.

$$
E_{i} = 11000 \sqrt[3]{f_{c28}} = 32164,19 \text{Mpa}; E_{v} = \frac{E_{i}}{3} = 10721,40 \text{Mpa}
$$
\n
$$
\rho = \frac{A_{s}}{b_{0} \times d} \Rightarrow \rho = \frac{5,65}{100 \times 13,5} = 0,0041
$$
\n
$$
\lambda_{i} = \frac{0,05 \times f_{t28}}{5} = 5,12; \lambda_{v} = \frac{2}{5} \lambda_{i} = 2,05
$$
\n
$$
I_{0} = \frac{bh^{3}}{12} + 15 \left[ A_{s} \left( \frac{h}{2} - d'' \right)^{2} + A'_{s} \left( \frac{h}{2} - d'' \right)^{2} \right]
$$
\n
$$
\Rightarrow I_{0} = \frac{100 \times 15^{3}}{12} + 15 \left[ 5,65 \left( \frac{15}{2} - 1,5 \right)^{2} \right] \Rightarrow I_{0} = 31176 \text{cm}^{4}
$$
\nII fault que  $\Delta f \le \overline{f} = \frac{L}{500} \Rightarrow \Delta f \le \overline{f} = \frac{3,05}{500} = 0,0061 \text{m}$ \nAvec:  $\Delta f = (f_{gv} - f_{ji}) + (f_{gi} - f_{pi})$ 

#### **Calcul du moment fléchissant à E.L.S:**

$$
g = \frac{7,58 \times 1,8 + 4,99 \times 1,25}{3,05} = 6,52KN/ml
$$
  
\n
$$
j = \frac{6,18 \times 1,8 + 3,75 \times 1,25}{3,05} = 5,18KN/ml
$$
  
\n
$$
P = g + Q = 6,52 + 2,5 = 9,01KN/ml
$$

#### **- Calcul des sollicitations:**

 $M_p =$ pl 2 8 =  $9,01 \times 3,05^2$  $\frac{1}{8}$  = 10,47KN/ml  $\Rightarrow$  M<sub>tp</sub> = 0,85 × 10,47 = 8,90KN. m  $M_g =$ gl 2 8 =  $6,52 \times 3,05^2$  $\frac{12.58 \text{ m}}{8}$  = 7,56KN/ml  $\Rightarrow$  M<sub>tg</sub> = 0,85 × 7,56 = 6,42KN. m  $M_j =$ jl 2 8 =  $5,18 \times 3,05^2$  $\frac{1}{8}$  = 6,02KN/ml  $\Rightarrow$  M<sub>tj</sub> = 0,85 × 6,02 = 5,11KN.m

#### - **Calcul des contraintes:**

 $100y^2 + 30 \times 5{,}65y - 30(5{,}65 \times 13{,}50) = 0 \Rightarrow y = 4{,}01cm$  $I =$  $100 \times 4,01^{3}$ 3  $+ 15 \times 5,65(13,50 - 4,01)^2 \Rightarrow I = 9781,96 \text{cm}^4$  $k' = \frac{M_{tp}}{I}$ I = 89000  $\frac{89000}{9790,96} = 9,09; \mathrm{k}'' = \frac{\mathrm{M}_{\mathrm{tg}}}{I}$ I = 64200  $\frac{64200}{9790,96}$  = 6,56; k''' =  $\frac{M_{tj}}{I}$ I = 51100  $\frac{32222}{9790,96} = 5,22$  $\sigma_{sp} = 15k'(d - Y) = 15 \times 9,09 \times (13,5 - 4,01); \sigma_{sg} = 15k''(d - Y); \sigma_{sj} = 15k'''(d - Y)$  $σ<sub>sp</sub> = 129,39Mpa; σ<sub>sg</sub> = 93,38Mpa; σ<sub>sj</sub> = 74,30Mpa$ 

$$
\mu_{sp} = 1 - \frac{1,75 \times 2,1}{4 \times 0,0041 \times 129,39 + 2,1} = 0,13
$$
  
\n
$$
\mu_{sg} = 1 - \frac{1,75 \times 2,1}{4 \times 0,0041 \times 93,38 + 2,1} = -0,01
$$
  
\n
$$
\mu_{sj} = 1 - \frac{1,75 \times 2,1}{4 \times 0,0041 \times 74,30 + 2,1} = -0,10
$$

#### **- Calcul de l'inertie fissurée:**

$$
I_{fp(i)} = \frac{1.1 \times I_0}{1 + \lambda_i \times \mu_p}; I_{fi(g)} = \frac{1.1 \times I_0}{1 + \lambda_i \times \mu_g}; I_{fv(g)} = \frac{1.1 \times I_0}{1 + \lambda_v \times \mu_g}; I_{fi(j)} = \frac{1.1 \times I_0}{1 + \lambda_i \times \mu_j}
$$
  
\n
$$
I_{fp(i)} = 20589,34 \text{cm}^4; I_{fi(g)} = 36144,18 \text{cm}^4; I_{fv(g)} = 35011,33 \text{cm}^4; I_{fi(j)} = 70273,77 \text{cm}^4
$$
  
\n
$$
f_{pi} = \frac{M_{tp}l^2}{10E_i I_{fp(i)}} = \frac{89000 \times 305^2}{10 \times 321641,9 \times 20589,34} = 0,125 \text{cm}
$$
  
\n
$$
f_{gi} = \frac{M_{tg}l^2}{10E_i I_{fg(i)}} = \frac{64200 \times 305^2}{10 \times 321641,9 \times 36144,18} = 0,051 \text{cm}
$$
  
\n
$$
f_{ji} = \frac{M_{tj}l^2}{10E_i I_{fi(j)}} = \frac{51100 \times 305^2}{10 \times 321641,9 \times 70273,77} = 0,021 \text{cm}
$$
  
\n
$$
f_{gv} = \frac{M_{tg}l^2}{10E_v I_{fv(g)}} = \frac{64200 \times 305^2}{10 \times 107214 \times 35011,33} = 0,159 \text{cm}
$$
  
\n
$$
\Delta f = (0,159 - 0,021) + (0,051 - 0,125) = 0,064 \text{cm} \leq \overline{f} = 0,61 \text{cm}
$$
  
\n.... Une condition verifies.

**III-4-1-3 : Schématisation du ferraillage:**

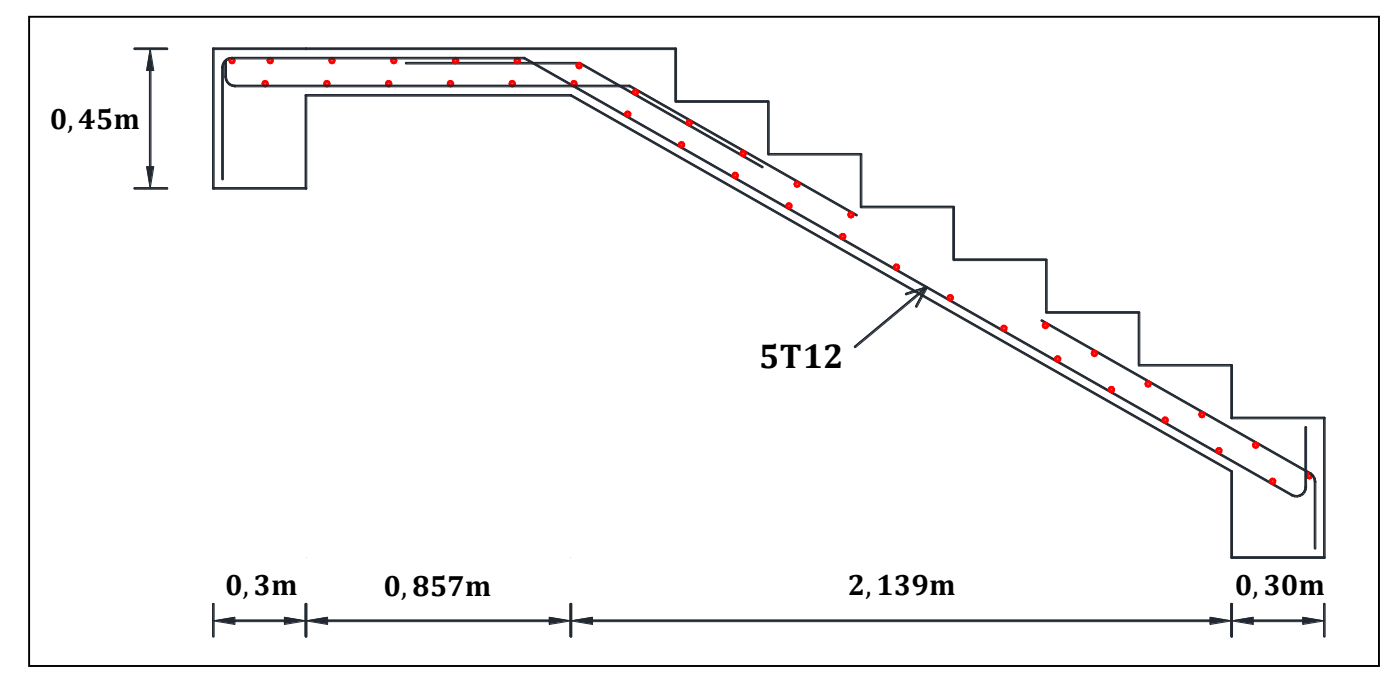

**Figure III-5 :**schéma de ferraillage de la première volée(RDC)

#### **III-4-2 : Etude de la poutre palière: Pré-dimensionnement:**

 $L = L_{P1} + L_{V2} + L_{P2} = 1,30 + \frac{1,80}{\cos 29.54} + 1,30 = 467$ cm  $L_{15}$  ≤h≤  $L_{10}$  ⇒  $467/15$  ≤h≤  $467/10$  ⇒ 33,13 ≤h≤46,7 On adopte  $h = 45cm$  $0,4h \le b \le 0,7h \Rightarrow 0,4 \times 45 \le b \le 0,7 \times 45 \Rightarrow 18 \le b \le 31.5 \Rightarrow b = 30$ cm  $b \ge 20$ cm ... Vérifier.  $h \geq 30$ cm ... Vérifier.  $h/b \le 4 \Rightarrow 45/30 = 1.5 \le 4$  .... Une condition vérifiée. **1- Evaluation des charges:**

- Le poids propre de la poutre:  $P_{\text{pp}} = 0.3 \times 0.45 \times 25 = 3.37 \text{KN/ml}$ 

- Poids de mur extérieur: $P_{m-ex} = 2.76 \times h = 2.76 \times (3.91 - (1.53 + 0.40)) = 5.46$ KN/ml - Chargement transmis par la première et la troisième volée:

RP1: réaction au point A de la première palier RP2: réaction au point A de la deuxième palier  $P_{V2}$ : réaction due point a la deuxième volée

**ELU:**

 $R_{P1} = R_{P2} = 12{,}55 \times 3{,}05$  $\gamma_2$  = 19,14KN ; P<sub>V2</sub> = 13,98 × 1,30 = 18,17KN/mL **ELS:**

$$
R_{P1} = R_{P2} = \frac{7,99 \times 3,05}{2} = 12,18 \text{KN}; P_{V2} = 10,08 \times 1,30 = 13,10 \text{KN/mL}
$$

Charge Equivalante P<sub>eq</sub> sur la poutre(due aux palier et volée): **ELU:**

$$
P'_{eq} = \frac{2(19,14 \times 1,30) + 18,17 \times 1,80}{4,40} = 18,74
$$
KN/ml

**ELS:**

$$
P'_{eq} = \frac{2(12,18 \times 1,30) + 13,10 \times 1,80}{4,40} = 12,56 \text{KN/Ml}
$$

Charge Equivalante  $P_{eq}$  sur la poutre: **ELU:**

 $P_{eq} = 1.35 \times (P_{pp} + P_{m-ext}) + P_{eq}' = 1.35 \times (3.37 + 5.46) + 18.74 = 28.75$ KN/ml **ELS:**

$$
P_{eq} = (P_{pp} + P_{m-ext}) + P'_{eq} = (3.37 + 5.46) + 12.56 = 21.39 \text{KN/ml}
$$
  
**2- Calcul des sollicitations:**

**- Calcul de l'effort tranchent (V), les moments en travée (Mt) et en appui (Ma):** 2

$$
V = {}^{q. L}/2; M_0 = {}^{q. L^2}/8
$$

D'après l'article **A.8.2. 32** de **BAEL 91modifié 99** on admet un moment en travée égal à  $M_{\text{travée}} = 0.85 \times M_0$  et en Appui  $M_{\text{annui}} = 0.30 \times M_0$ 

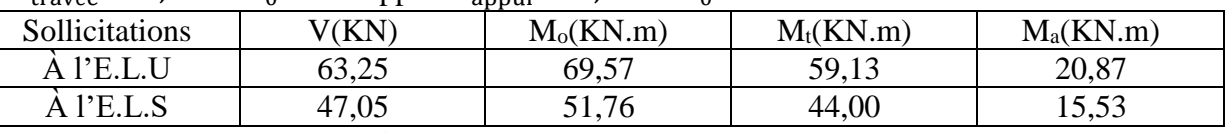

**Tableau III-4 :**Calcule des sollicitations de la poutre palière.

#### **3. Calcul de ferraillage:**

#### **- En travée:**

Le moment max en travée :  $M_{tu} = 59,13$ KN. m;  $M_{ts} = 44,00$ KN. m  $d = 0.9h = 40.5cm$  $\mu = M_1$  $/_{\text{b. d}^2.f_{\text{bc}}} = \frac{59,13 \times 10^4}{2}$  $\sqrt{30 \times 40.5^2 \times 141.6} = 0.083$  $\alpha = 1,25(1 - \sqrt{1 - 2\mu}) = 1,25(1 - \sqrt{1 - 2 \times 0.083}) = 0,109 \Rightarrow \alpha = 0,109$  $Z = (1 - 0.4\alpha)$ . d =  $(1 - 0.4 \times 0.109) \times 40.5 \Rightarrow Z = 39,12$ cm  $A_s = M_u$  $\sqrt{z}$ .  $\sigma_s = {59,13 \times 10^4}/{39,12 \times 3480} \Rightarrow A_s = 4,34 \text{ cm}^2$ **Condition de non fragilité:**   $A_{\text{smin}} = (0.23 \times d \times b \times f_{t28})$  $\mathcal{L}_{f_e} = \frac{(0.23 \times 40.5 \times 30 \times 21)}{4000} = 1.48 \text{cm}^2$  $A = max(A<sub>s</sub>; A<sub>smin</sub>) \Rightarrow A = 4,34cm<sup>2</sup>$ 

La section d'acier adoptée est :  $A_s = 3HA14 = 4.62 \text{cm}^2$ **- En appui:**

Le moment max en Appui :  $M_{\text{au}} = 20,87$ KN. m ;  $M_{\text{as}} = 15,53$ KN. m  $\mu_{\text{bu}} = 0.029$ ;  $\alpha = 0.037$ ;  $Z_{\text{b}} = 40.29$ cm;  $A_{\text{s}} = 1.49$ cm<sup>2</sup> **Condition de non fragilité:**   $A_{\text{smin}} = (0.23 \times d \times b \times f_{t28})$  $\left/ \right._{\rm f_{e}} = \left( \frac{0.23 \times 40.5 \times 30 \times 21}{4000} \right) = 1.48 \text{cm}^2$  $A = max(A_s; A_{smin}) \Rightarrow A = 1,49cm^2$ 

La section d'acier adoptée est :  $A_s = 3H A 14 = 4.62 \text{cm}^2$ **- Vérification de l'effort tranchant:**  $\overline{\tau_u}$  = min(0,133f<sub>c28</sub>; 5Mpa) = 3,33Mpa (fissuration est peu nuisible)  $\tau_{\rm u} = {}^{\rm V_{\rm u}}$  $\gamma_{b. d}$  ⇒  $\tau_u = \frac{6325}{30 \times 40.5} = 0.52$ Mpa  $\leq \overline{\tau_u}$  = 3.33Mpa ... Une condition vérifiée **- Vérification des armatures longitudinales vis-à-vis de l'effort tranchant:**  $A_1 \geq$  $1,15V_\mathrm{u}$  $_{\rm f_e}$  $\Rightarrow$  A<sub>1</sub> = 4,62 + 4,62 = 9,24cm<sup>2</sup>  $\geq \frac{1,15 \times 6325}{4000} = 1,81 \text{cm}^2$ **- Vérification à l'ELS:**  $\sigma_{bc} = M_{ser} \cdot y$  $V_I \leq \overline{\sigma_{bc}} = 0.6f_{c28} = 15Mpa$ **- Position de l'axe neutre (y):**  $b. y^2 + 30(A + A').y - 30(A.d + A'.d') = 0$ **- Moment d'inertie:**  $I =$  $by<sup>3</sup>$ 3  $+ 15A'(y-d')^2 + 15A(d-y)^2$  $M_{\text{ser}}$  I | y |  $\sigma_{\text{bc}}$  |  $\overline{\sigma_{\text{bc}}}$  |  $\sigma_{\text{bc}} < \overline{\sigma_{\text{bc}}}$ 

**Appuis** | 15,53 | 76440,86 | 10,52 | 2,14 | 15 | C.V **Travées** | 44,00 | 76440,86 | 10,52 | 6,05 | 15 | C.V

#### **- Vérification de la flèche:**

h  $\frac{1}{1}$ ≥  $\frac{1}{16}$  ⇒  $\frac{45}{440}$  = 0,102 > 0,0625 ……. Une condition vérifiée. h  $\frac{1}{1} \geq M_t$  $\gamma_{10M_0} \to 0.102 > 0.085$  ….... Une condition vérifiée. 4,2 × b. d  $/_{\text{f}_\text{e}} > A_\text{s} \Rightarrow \frac{4.2 \times 30 \times 40.5}{4.2 \times 30}$  $\frac{1}{400}$  = 12,76 > A<sub>s</sub> = 4,62 .. Une condition

vérifiée.

La vérification a la flèche n'est pas nécessaire.

#### **- Calcule de la poutre palier à la torsion:**

Selon l'article **A.5.4.2** des règles **BAEL91 modifiée99**, les contraintes de cisaillement dues à la torsion pour une section pleine se calcul comme suit:

$$
\tau_{\rm T} = \frac{T_{\rm u}}{2 \cdot \Omega \cdot b_0}; \ \Omega = (b - b_0) \times (h - b_0)
$$
  

$$
b_0 = \frac{b}{6} = \frac{30}{6} = 5 \text{cm} \implies \Omega = (30 - 5) \times (45 - 5) = 1000 \text{cm}^2
$$

Le moment de torsion est :  $T_u = M_{au} = 20.87$ KN. m

Donc: τ $_{\rm T} = {208700} /_{\rm 2\, \times\, 1000 \times 5}$  = 2,087Mpa On doit vérifier que τ  $\leq \tau_{\text{lim}}$  Avec τ =  $\sqrt{\tau_{T}^2 + \tau_{u}^2} = \sqrt{2.087^2 + 0.52^2} = 2.15$ Mpa  $\tau = 2.15 \text{Mpa} < \tau_{\text{lim}} = 3.33 \text{Mpa}$  ........ Une condition vérifiée

#### **a. Détermination de l'armature de torsion: - Armatures longitudinales:**

 $A_t = U \times T_u$  $\sqrt{2}$ . Ω. σ<sub>s</sub>

U: périmètre de Q : U = 2[(b – e) × (h – e)] = 2[(30 – 5) × (45 – 5)] = 130cm  $A_t = 130 \times 208700 / 2 \times 1000 \times 3480 = 3,90$ cm<sup>2</sup> $\Rightarrow A_t = 3,90$ cm<sup>2</sup> **Armatures transversales: - En torsion:** <sup>A</sup><sup>t</sup> . fe  $t_{\rm t. \, \gamma_s} = M_{\rm T}$  $\mathcal{L}_{2}$  Ω  $\Rightarrow$  A<sub>t</sub> = <sup>M</sup><sub>T</sub>.t. γ<sub>s</sub>  $\frac{1}{2f_e}$  Avec: T: C'est l'espacement entre les armateures transversales, soit l'espacement t=15cm  $A_{torsion} =$  $208700 \times 15 \times 1,15$  $\frac{2 \times 4000 \times 10^{11}}{2 \times 4000 \times 1000}$   $\Rightarrow$  A<sub>torsion</sub> = 0,45cm<sup>2</sup> **- A la flexion simple:** soit l'espacement t=15cm  $\geq t = 20$ cm  $\lt$  min(0,9d; 40cm) = min(36,45cm; 40cm) = 36,45cm …….. Une condition vérifiée  $\triangleright$  A<sub>flexion</sub> =  $0.4 \times b \times t$  $f_{\rm f_e} = \frac{0.4 \times 0.30 \times 0.15}{400} = 0.45 \text{ cm}^2$ **- Conclusion pour le férraillage de la poutre brisée: Armatures transversales:**  $A_t = A_{torsion} + A_{flexion} = 0.45 + 0.45 = 0.90 \text{cm}^2$  pour espacement **t** = 15cm Donc on adopte  $4T8$  avec  $A_s = 2,01 \text{cm}^2$  **Armatures longitudinales: Appui:**  $A_t = A_{torsion} + A_{flexion} = 3,90/2 + 1,49 = 3,44 \text{cm}^2$ Donc on prendre pour l'appui :  $3T14$  Avec :  $A_s = 4,62 \text{cm}^2$ **En travée:**

 $A_t = A_{torsion} + A_{flexion} = 3.90/2 + 4.34 = 6.29 \text{cm}^2$ Donc on prendre pour le travée :  $3T14+3T14$  Avec :  $A_s = 9$ ,  $24cm^2$ 

#### **III-4-3 : Dessin de ferraillage de la poutre palière:**

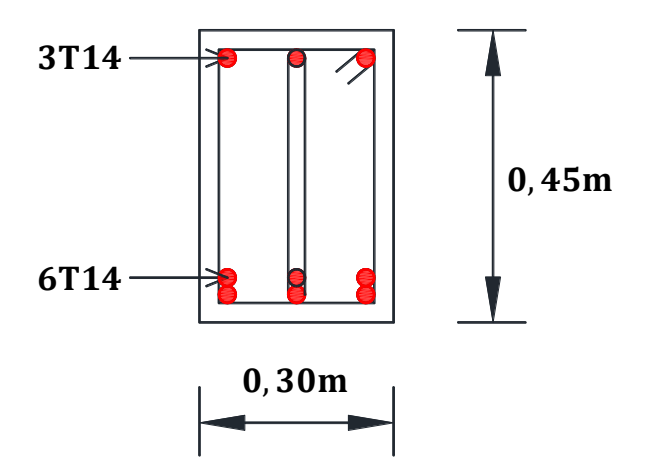

**Figure III-6:** schéma de ferraillage de la poutre palière.

#### **III-5 : Conclusion:**

Dans ce chapitre, nous avons traité du calcul des surfaces d'armature des éléments secondaire.

Les éléments secondaires ce sont des éléments mineurs mais importants du bâtiment, tels que relier les étages ou relier le bâtiment a l'atmosphère extérieure comme les balcons.

#### **III-6 : Etudes des Planchers:**

#### **III-6-1 : Introduction:**

Les planchers sont des éléments horizontaux plans permettent la séparation entre deux niveaux successifs et déterminent les différents niveaux d'un bâtiment.

#### **III-6-2 : Choix de la méthode de calcul:**

Les poutrelles à étudier sont assimilées à des poutres continues sur plusieurs appuis, leurs études se feront selon la méthode Forfaitaire ou bien celle de Caquot.

#### **III-6-2-1 : Méthode forfaitaire:**

La méthode forfaitaire est applicable au calcul des poutres, notamment aux nervures, des planchers à surcharges modérées à condition de vérifier ce qui suit :

- La fissuration est considérée comme peu -préjudiciable.

- L'absence de charge rapidement variable dans le temps et de position.

- La surcharge d'exploitation est modérée c'est-à-dire:  $Q < max\{2G; 5KN/m^2\}$ .

- Les éléments de poutre ont une section constante.

- Les rapports d'une portée sur les portées voisines sont compris entre **0,8** et **1,25.**

Dans le cas où l'une de ces trois conditions complémentaires n'est pas satisfaire, on peut appliquer la méthode de calcul des planchers à charge d'exploitation relativement élevée (méthode de CAQUOT).

#### **Descente des charges sur les nervures:**

#### **• Nervure plancher terrasse:**

Poids du plancher:  $G = 6,38 \times 0,67 \Rightarrow G = 4,27 \text{KN/m}$ .

$$
Q = 1,00 \times 0,67 \Rightarrow Q = 0,67 \text{KN/m}.
$$

$$
G_t = 4,27KN/m ; Q_t = 0,67KN/m.
$$

**• Nervure plancher étage courant:**

Poids du plancher:  $G = 5,33 \times 0,67 \Rightarrow G = 3,57 \text{KN/m}$ .

 $Q = 1,50 \times 0,67 \Rightarrow Q = 1,00 \text{KN/m}.$ 

 $G_c = 3, 57KN/m$ ;  $Q_c = 1, 00KN/m$ .

#### **Vérification des conditions :**

 $- Q \leq$  Max (2G; 5 KN/m<sup>2</sup>).

• Planche Terrasse:  $G_t = 4.27 \text{KN/m}$ ;  $Q_t = 0.67 \text{KN/m}$ .

0,67 ≤ Max (8,54 ; 5 KN m<sup>2</sup> ⁄ ) ........................ Une condition vérifiée.

• Plancher étage courant:  $G_c = 3.57$ KN/m;  $Q_c = 1.00$ KN/m.

1,00 ≤ Max (7,14 ; 5 KN m<sup>2</sup> ⁄ ) ........................ Une condition vérifiée.

- les moments d'inerties sont les même dans tous les travées.

- la fissuration est considérée comme non préjudiciable.

0,8 ≤  $^{4,95}/_{3,65}$  ≤ 1,25 *<i>… m* andition **non** vérifiée.

La condition n'est pas vérifiée, la méthode forfaitaire n'est pas applicable donc on applique la méthode de Caquot.

#### **III-6-2-2 : Méthode de Caquot :**

Elle est applicable si la méthode forfaitaire n'est pas applicable.

#### **a) Evaluation des moments :**

**a.1) Moment sur appuis (Mq) :**

Pour une charge répartie :  $M_q = q_w L_w^2 + q_e L_e^2$  $/8,5(L'_{w} + L'_{e})$ Pour une charge concentrée :  $M_q = (k_w \times p_w \times L_w'^2) + (k_e \times p_e \times L_e'^2)$  $\sqrt{\frac{L_{w}^{2} + L_{e}^{2}}{L_{w}^{2}}}$  Tel que :{  $L'_w$  et  $L'_e$ : longueurs fictives  $q_w$  ;  $q_w$  : chargement à gauche et à droite de 1 appui respectivement L ′ = 0, 8L ∶ travée intermédiaire L ′ = L ∶ travée de rive **a.2) Moment en travée:** {  $X_0 = \frac{-V_{\text{w}}}{q_{\text{réel}}}$  $M_t = M_w - V_w. X_0 - {q_{\text{réel}}. X_0^2}$  $\frac{1}{2}$ **b**)Evaluation des efforts tranchants:  $\begin{cases} V_w = \frac{(M_w - M_e)}{2} \end{cases}$  $\gamma_{\rm L}^{}$   $\rm{q_{refel}.\,L}$  $\frac{1}{2}$  $V_e = V_w + q_{r\acute{e}el}$ . L

#### **III-6-3 : Etude des poutrelles:**

 Les poutrelles sont des éléments préfabriqués, leur calcul est associé à celui d'une poutre continue semi encastrée aux poutres de rives.

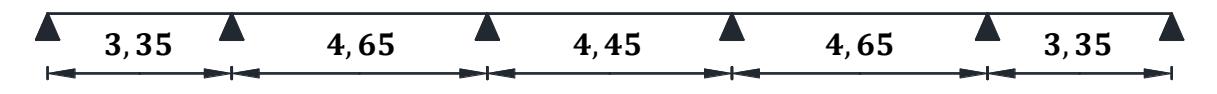

**Figure III-8:** schéma de poutrelle (5 travée).

#### **1 er Cas : Etat limite ultime ELU:**

Les résultats obtenue par cette méthode (M, V) sont exposer au tableau suivent:

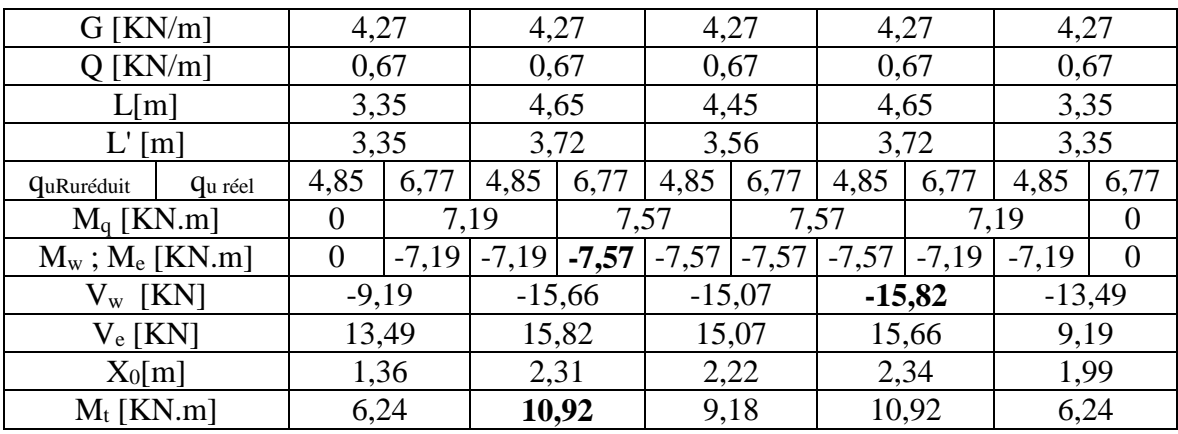

**Tableau III-5:**Calcule des efforts internes (M ; V) à l'ELU.

#### **Avec :**

 $G = 6.73 \times 0.65 = 4.37$  KN/m.  $Q = 1 \times 0.65 = 0.65$  KN/m.  $L = L'$  (travée de rive).  $L' = 0, 8$ . L (travée intermédiaire).

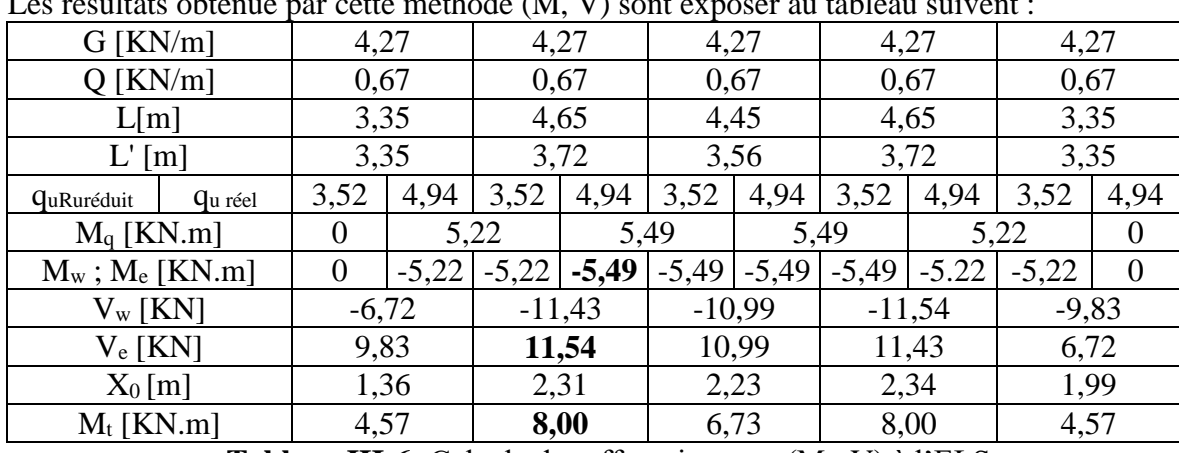

#### **-2 éme Cas : Etat limite de service ELS:**

Les résultats obtenue par cette méthode (M, V) sont exposer au tableau suivent :

**Tableau III-6:** Calcule des efforts internes (M ; V) à l'ELS.

#### **III-6-3-1 : Ferraillage des poutrelles (ELU):**

- Le moment max sur travée:  $M_{tmax} = 10,92$ KN. m
- Le moment max sur appui :  $M_{\text{appmax}} = 7.57 \text{KN}$ . m
- L'effort tranchant max :  $V_{\text{umax}} = 15,82$ KN
- Les caractéristiques géométriques de la poutrelle sont :

 $b = 67$ cm;  $b_0 = 12$ cm;  $h = 21$ cm;  $h_0 = 5$ cm; d = 0.9h = 18.9cm **- Sur appui :**

$$
\mu = \frac{M_{\text{appmax}}}{b \cdot d^2 \cdot f_{\text{bc}}} = \frac{7,57 \times 10^4}{100 \times 18,9^2 \times 141,6} = 0,015
$$
\n
$$
\alpha = 1,25(1 - \sqrt{1 - 2\mu}) = 1,25(1 - \sqrt{1 - 2 \times 0,015}) = 0,019 \Rightarrow \alpha = 0,019
$$
\n
$$
Z = (1 - 0,4\alpha) \cdot d = (1 - 0,4 \times 0,019) \times 18.9 \Rightarrow Z = 18,76 \text{cm}
$$
\n
$$
A_s = \frac{M_u}{z \cdot \sigma_s} = \frac{7,57 \times 10^4}{18,76 \times 3480} \Rightarrow A_s = 1,16 \text{cm}^2
$$

#### **-Condition de non fragilité :(BAEL91 art A-4-2)**  $A_{\text{smin}} = (0.23 \times d \times b \times f_{t28})$  $\left/ \right._{\rm f_{e}} = \left. \frac{(0.23 \times 67 \times 18.9 \times 21)}{4000} \right/ \right.$  = 1,53cm<sup>2</sup>

$$
A = \max(A_s; A_{\text{smin}}) \Rightarrow A = 1,53 \text{cm}^2
$$

La section d'acier adoptée est :  $A = 3HA10 \Rightarrow A_{\text{reel}} = 2,36 \text{cm}^2$ 

#### **III-6-3-3 : Calcule des armatures transversales:**

$$
\varphi_t \le \min\left(\frac{h}{35}, \frac{b_0}{10}; \varphi_1\right) \Rightarrow \varphi_t \le \min\left(\frac{21}{35}, \frac{12}{10}; 1, 0\right)
$$
  

$$
\varphi_t : \text{Diam\`etre minimum des armatures longitudinales } \Rightarrow \varphi_t \le \min(0.6; 1.2; 1.0) \text{cm}
$$
  
soit :  $\varphi_t = 0.6 \text{cm} = 6 \text{mm}$   
Choix :  $2\varphi_6 \Rightarrow A_t = 0.57 \text{cm}^2$ 

\* Espacement: D'après le **R.P.A 99 V2003** on a : **Zone nodale :**  $S_t \leq \min(\frac{h}{n})$  $\mathcal{V}_4$ ; 30cm; 12 $\varnothing$ )  $\Rightarrow$  S<sub>t</sub>  $\leq$  min(<sup>21</sup>)  $\sqrt{4}$ ; 30cm ; 12  $\times$  1,0)  $\Rightarrow S_t \le \min(5.25; 30; 12)$ cm  $\Rightarrow S_t = 6$ cm La distance pour les armatures de la zone nodale est :  $L = 2h$ **Zone courante :**  $S_t \le \frac{h}{2} = \frac{21}{2} = 10,5$ cm

#### **III-6-3-4 : Ferraillage en travée:**

 $\mu = \frac{M_{\text{appmax}}}{\sigma}$  $\binom{k}{b}$ , d<sup>2</sup>. f<sub>bc</sub> =  $10,92 \times 10^4$  $\sqrt{100 \times 18.9^2 \times 141.6} = 0.022$  $\alpha = 1,25(1 - \sqrt{1 - 2\mu}) = 1,25(1 - \sqrt{1 - 2 \times 0.022}) = 0.027 \Rightarrow \alpha = 0.027$  $Z = (1 - 0.4\alpha)$ . d =  $(1 - 0.4 \times 0.027) \times 18.9 \Rightarrow Z = 18.69$ cm  $A_s = M_u$  $\sqrt{z}$ .  $\sigma_s = {10,92 \times 10^4}/{18,69 \times 3480} \Rightarrow A_s = 1,68 \text{cm}^2$ **-Condition de non fragilité :(BAEL91 art A-4-2)**

$$
A_{\text{smin}} = \frac{(0.23 \times d \times b \times f_{t28})}{4000} / \frac{1}{f_e} = \frac{(0.23 \times 67 \times 18.9 \times 21)}{4000} / \frac{4000}{4000} = 1.53 \text{ cm}^2
$$
  
lection d'acier adoptée est : **A** = **3H A 12**  $\Rightarrow$  **A**<sub>r\'eol</sub> = **3.39 cm**<sup>2</sup>

La section d'acier adoptée est :  $A = 3HA12 \Rightarrow A_{\text{r\'eel}} = 3{,}39 \text{cm}^2$ 

#### **III-6-3-5 : Calcule des armatures transversales:**

$$
\varnothing_{t} \le \min\left(\frac{h}{35}, \frac{b_0}{10}; \varnothing_1\right) \Rightarrow \varnothing_{t} \le \min\left(\frac{21}{35}, \frac{12}{10}; 0.8\right)
$$
  
: Diamètre minimum des armatures longitudinales  

$$
\Rightarrow \varnothing_{t} \le \min(0.6; 1.2; 0.8) \text{cm}
$$

soit :  $\phi_t = 0,6$ cm = 6mm Choix :  $2\emptyset 8$   $\Rightarrow$  A<sub>t</sub> = 1,00cm<sup>2</sup> \*Espacement:  $S_t \le \min(0.9 \times d; 40 \text{cm}) \Rightarrow S_t \le \min(18.9 \times 10 \text{cm}) \Rightarrow S_t = 20 \text{cm}$ 

#### **III-6-4 : Les vérifications:**

#### **III-6-4-1 : Vérification à ELS selon BAEL 91 en appui:**

#### **Plancher terrasse:**

#### - **Sur appui:**

 $\emptyset_t$  :

La fissuration considérée comme peu préjudiciable Position de l'axe naitre  $(A'= 0)$ : b.  $y_1^2 + 30y_1(A + A') - 30(A.d + A'.d') = 0$ 

$$
\Rightarrow 67y_1^2 + 67,8y_1 - 1281,42 = 0 \Rightarrow y_1 = 3,90 \text{cm}
$$

Le moment d'inertie de la section homogène par rapport à l'axe neutre:

$$
I = \frac{by_1^3}{3} + 15[A(d - y_1)^2 + A'(y_1 - d')^2] \Rightarrow I = \frac{67 \times 3.9^3}{3} + 15[2.26(18.9 - 3.9)^2]
$$
  

$$
\Rightarrow I = 8952, 29cm^4
$$

#### **Contraint maximal de compression de béton:**

 $M_{ser} = 5,49$ KN. m;  $\overline{\sigma_{bc}} = 0,6f_{c28} = 15$ Mpa  $\sigma_{bc} = M_{ser} \cdot y_1$  $\mathcal{N}_{\text{I}} = {54900\times3,9\choose8952,29} \Rightarrow \sigma_{\text{bc}} = 2,39$ Mpa  $\Rightarrow \sigma_{bc} = 2.39 \text{Mpa} < 15 \text{Mpa} \dots$  Une condition vérifiée Contraint maximal de traction dans les aciers  $\sigma_{bc} < \overline{\sigma_{bc}}$  $\overline{\sigma_{bc}}$  = pas de limite [la fissuration est peu préjudiciable].

#### **- En travée :**

 $b. y_1^2 + 30y_1(A + A') - 30(A. d + A'. d') = 0$  $\Rightarrow 67y_1^2 + 101.7y_1 - 1922.13 = 0 \Rightarrow y_1 = 4.65$ cm Le moment d'inertie de la section homogène par rapport à l'axe neutre  $I = \frac{by_1^3}{2}$  $\frac{y_1}{3}$  + 15[A(d – y<sub>1</sub>)<sup>2</sup> + A'(y<sub>1</sub> – d')<sup>2</sup>]  $\Rightarrow$  I =  $67 \times 4,65^3$ 3  $+ 15[3,39(18,9 - 4,65)^2]$  $\Rightarrow$  I = 12571, 22cm<sup>4</sup> **Contraint maximal de compression de béton:**  $M_{\text{ser}} = 8,00$ KN. m;  $\overline{\sigma_{bc}} = 0.6f_{c28} = 15$ Mpa  $\sigma_{bc} = M_{ser} \cdot y_1$  $\mathcal{N}_{\rm I} = \frac{80000 \times 4{,}65}{12571{,}22} \Rightarrow \mathbf{\sigma_{bc}} =$  2, 96Мра

 $\Rightarrow \sigma_{bc} = 2.96$ Mpa < 15Mpa . . . . . Une condition vérifiée Contraint maximal de traction dans les aciers:  $\sigma_{bc} < \overline{\sigma_{bc}}$ 

 $\overline{\sigma_{bc}}$  = pas de limite [la fissuration est peu préjudiciable].

#### **III-6-4-2 : Justification vis-à-vis du cisaillement (ELU):**

$$
\tau_u = {}^{V_u}\! /_{b_0.\,d}
$$

La contrainte  $\tau_{\rm u}$  doit être en plus égale à la plus par des deux valeurs  $\big({}^{0,2\;\times\;\mathrm{f}_{\mathrm{c28}}}$  $\gamma_{\rm b}$  ; 5Mpa). - **Calcul de l'effort tranchant :**

$$
\tau_u = \frac{1582}{12 \times 18,9} = 0.70 \, \text{Mpa} \leq \overline{\tau_u} = 3.33 \, \text{Mpa} \quad \dots \, \text{.} \text{ Une condition } \text{veinfiee.}
$$

#### **III-6-5 : vérification de flèche:**

h  $\left| \frac{1}{16} \right| \geq \frac{1}{16}$  ⇒  $\left| \frac{0.21}{4.65} \right| = 0.045 < 0.0625$  ……. Une condition **non** vérifiée.  $A_{\text{bd}} \ge 4.2$  $\sqrt{f_e} \Rightarrow 3.39$  $\frac{1}{12 \times 18.9}$  ≤  $\frac{4.2}{400}$  ⇒ 0.015 ≥ 0.0105…….. C. vérifiée. L = 4,65m < 8m ................................................ Condition vérifiée. - la 1<sup>ere</sup> condition n'est pas vérifiées, donc il faut vérifie la flèche. (CBA 93 : ANNEXE -D)  $\Delta f = f_{\text{gy}} - f_{\text{ij}} + f_{\text{pj}} - f_{\text{gi}}$ 

Il faut que  $\Delta f \le \bar{f} = \frac{L}{500} \Rightarrow \Delta f \le \bar{f} = \frac{4.65}{500} = 0.93$ cm (pratique du BAEL91) \* **Évaluation des charges: - Calcul du moment fléchissant a E.L.S**:  $P = g + q = 4.27 + 0.67 =$ 4,94KN  $\frac{1}{m}$ ; G = g = 4,27KN  $\frac{1}{\text{ml}}$ ; J = 2,85 × 0,67 = 1,91KN/ml **- Calcul des moments:**  $M_p =$ pl 2 8 =  $4,94 \times 4,65^2$  $\frac{13.35 \text{K}}{8}$  = 13,35KN/ml  $\Rightarrow$  M<sub>tp</sub> = 0,85 × 13,35 = 11,35KN. m  $M_g =$ gl 2 8 =  $4,27 \times 4,65^2$  $\frac{13.52 \text{ m}}{8}$  = 11,54KN/ml  $\Rightarrow$  M<sub>tg</sub> = 0,85 × 11,54 = 9,80KN. m  $M_j =$ jl 2 8 =  $1,91 \times 4,65^2$  $\frac{1}{8}$  = 5,16KN/ml  $\Rightarrow$  M<sub>tj</sub> = 0,85 × 5,16 = 4,39KN.m

#### **- Calcul des Contraintes:**

$$
\sigma_s(p) = 15 \frac{M_{tp}(d - y)}{I}; \ \sigma_s(g) = 15 \frac{M_{tg}(d - y)}{I}; \ \sigma_s(j) = 15 \frac{M_{tj}(d - y)}{I}
$$
\n
$$
\sigma_s(p) = 15 \times \frac{113500 \times (18.9 - 4.65)}{12571.22} = 192,99 \text{Mpa}
$$
\n
$$
\sigma_s(g) = 15 \times \frac{98000 \times (18.9 - 4.65)}{12571.22} = 166,63 \text{Mpa}
$$
\n
$$
\sigma_s(j) = 15 \times \frac{43900 \times (18.9 - 4.65)}{12571.22} = 74,64 \text{Mpa}
$$

Calculate 
$$
\lambda_i
$$
 et  $\lambda_v$ :

\n
$$
\rho = \frac{A_s}{b_0 \cdot d} \Rightarrow \rho = \frac{3,39}{12 \times 18,9} = 0.015
$$
\n
$$
\lambda_i = \frac{0,05 \times f_{t28}}{0,015 \left(2 + 3 \times \frac{12}{67}\right)} = 2,84 \, ; \, \lambda_v = \frac{2}{5} \cdot \lambda_i = 1,14
$$
\n
$$
\mu_{sp} = 1 - \frac{1,75 \times 2,1}{4 \times 0,015 \times 192,99 + 2,1} = 0,73
$$
\n
$$
\mu_{sg} = 1 - \frac{1,75 \times 2,1}{4 \times 0,015 \times 93,38 + 2,1} = 0,52
$$
\n
$$
\mu_{sj} = 1 - \frac{1,75 \times 2,1}{4 \times 0,015 \times 74,30 + 2,1} = 0,44
$$

#### **- L'inertie de la section totale homogène: - Calcul C.D.G:**

$$
V_i = \frac{\sum \Omega_i \times Z_i}{\sum \Omega_i} \Rightarrow V_1 = \frac{(67 \times 5) \times 18,5 + (12 \times 16) \times 8}{(67 \times 5) + (12 \times 16)} \Rightarrow V_1 = 15,04 \text{cm}
$$

$$
V_2 = h_t - V_1 = 21 - 15,04 = 5,96 \text{cm} \Rightarrow V_2 = 5,96 \text{cm}
$$

#### **- Calcul le Moment d'inertie:**  $I_{0/G} =$  $\rm b V_1^3$ 3  $+\frac{bV_2^3}{2}$  $\frac{v_2}{3}$  + 15A(d – V<sub>1</sub>)<sup>2</sup> ⇒  $67 \times 15,04^3$  $\frac{1}{3}$  +  $67 \times 5,96^3$  $\frac{3,50}{3}$  + 15 × 3,39 × (18,9 – 15,04)<sup>2</sup>  $\Rightarrow$  **I<sub>0/G</sub> = 81465,42cm<sup>4</sup>**

$$
I_{fp(i)} = \frac{1.1 \times I_0}{1 + \lambda_i \times \mu_p} \; ; \; I_{fi(g)} = \frac{1.1 \times I_0}{1 + \lambda_i \times \mu_g} \; ; \; I_{fv(g)} = \frac{1.1 \times I_0}{1 + \lambda_v \times \mu_g} \; ; \; I_{fi(j)} = \frac{1.1 \times I_0}{1 + \lambda_i \times \mu_j}
$$

 $I_{fp(i)} = 29159,17 \text{cm}^4$ ;  $I_{fi(g)} = 36180,54 \text{cm}^4$ ;  $I_{fv(g)} = 56260,65 \text{cm}^4$ ;  $I_{fi(j)} = 39834,62 \text{cm}^4$ 

#### **- Calcul des modules de déformation:**

 $E_i = 11000 \sqrt[3]{f_{c28}} = 32164,19Mpa$ ;  $E_v = 3700 \sqrt[3]{f_{c28}} = 10818,87Mpa$ 

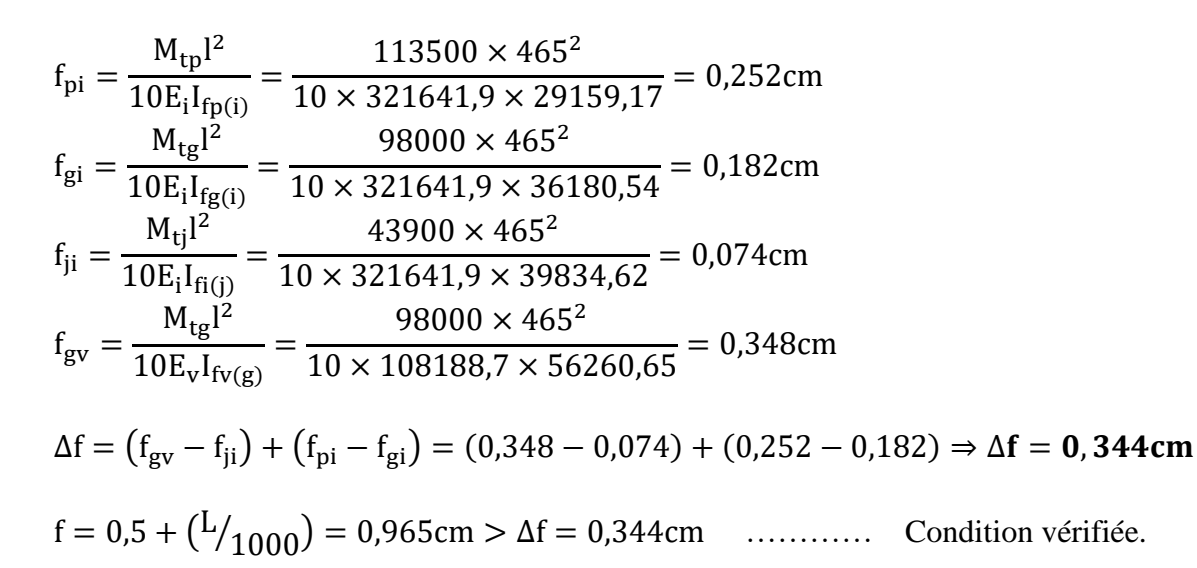

#### **III-6-6 : Schéma de ferraillage :**

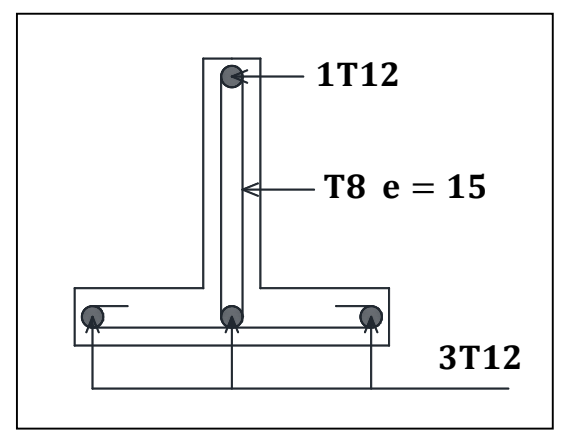

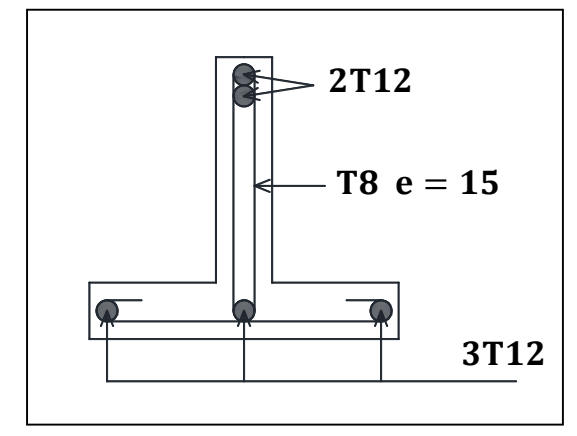

**Figure III-9:** Ferraillage de la nervure en travée.

**Figure III-10:** Ferraillage de la nervure sur appuis.

#### **III-6-7 : Ferraillage de la dalle de compression:**

Le ferraillage de la dalle de compression sera ferraillé les deux sens afin d'éviter les fissurations, le ferraillage est en treille soudée (B.6.8.4)

-Les conditions suivantes doivent être respectées :

-Les dimensions des mailles sont normalisées comme suit :

20 cm : pour les armatures perpendiculaires aux nervures.

30 cm : pour les armatures parallèles aux nervures.

Soit : A : la section des armatures perpendiculaires aux nervures. (A en cm<sup>2</sup> pour mètre de nervures).

Avec :  $L_1$  : distance entre l'axe des poutrelles ( $L_1$ =67cm).

A<sup>1</sup> : diamètre perpendiculaire aux poutrelles (A.P).

A<sub>2</sub> : diamètre parallèle aux poutrelles (A.R).  $A_2 = {}^{A_1}$  $\frac{1}{2}$ Fe= 520 Mpa quadrillage de T.S. 520.

$$
A_2 = 4 \times \frac{67}{520} = \frac{0.52 \text{ cm}^2}{\text{ml}} \Rightarrow 5 \text{ T6} \Rightarrow A_1 = 1,41 \text{ cm}^2 \Rightarrow S_t = \frac{100}{5} = 20 \text{ cm}
$$
  

$$
A_2 = \frac{A_1}{2} = 0.71 \text{ cm}^2 \text{ Soit } 5 \text{ T6} \Rightarrow A_2 = 1,41 \text{ cm}^2 \text{ et } S_t = 20 \text{ cm}.
$$

Pour le ferraillage de la dalle de compression, on adopte un treillis Soudé dont la dimension des mailles est égale à 20 cm suivant les deux sens.

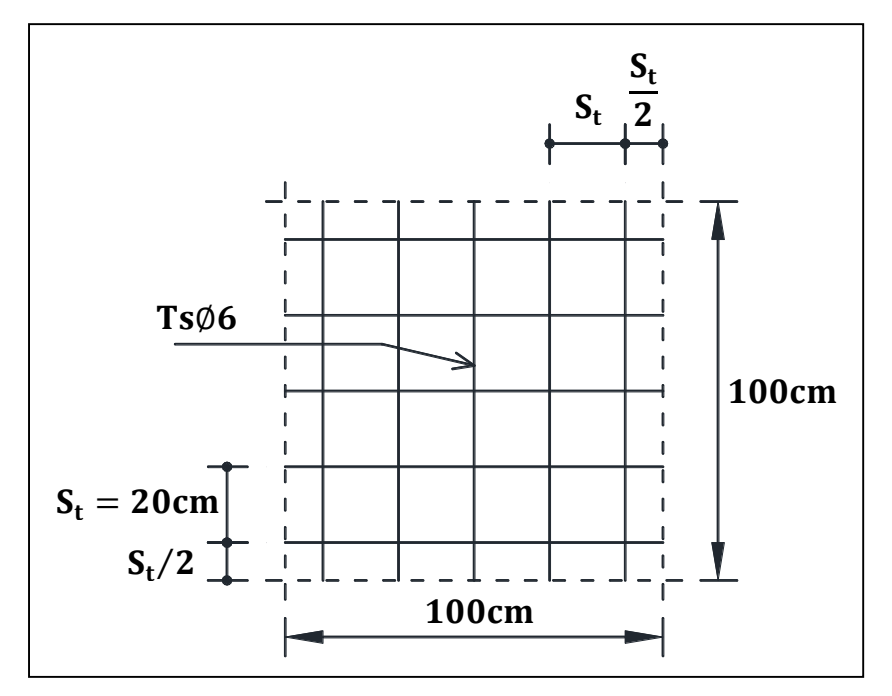

**Figure III-11:** Ferraillage en treillis soudé de la dalle de compression.

#### **III-6-8 : Conclusion:**

Les planchers sont des éléments préparé pour recevoir les charges qui a leur tour sont répartie sur les poutres, poteaux jusqu'à ce qu'elles atteignent le sol.

-Selon l'utilisation les charges est différent et les méthodes d'étude de ces éléments.

# Chapitre IV: Etude dynamique

#### **Chapitre IV : Etude dynamique**

#### **IV-1 : Introduction:**

Un séisme est une libération brutale de l'énergie potentielle accumulée dans les roches par le jeu des mouvements relatifs des différentes parties de l'écorce terrestre. Lorsque les contraintes dépassent un certain seuil, une rupture d'équilibre se produit et donne naissance aux ondes sismiques qui se propagent dans toutes les directions et atteignent la surface du sol. Ces mouvements du sol excitent les ouvrages par déplacement de leurs appuis et sont plus ou moins amplifiés dans la structure. Le niveau d'amplification dépend essentiellement de la période de la structure et de la nature du sol.

Le calcul des forces séismiques peut être mené selon :

#### **- la méthode statique équivalente.**

**- la méthode d'analyse modale spectrale.**

#### **IV-2 : Méthode statique équivalente:**

#### **IV-2-1 : Condition d'application de la méthode statique équivalente:**

Le bâtiment doit satisfaire aux conditions de régularité en plan et en élévation, avec une hauteur au plus égale à 65m en zones I et II et 30m en zone III. (RPA99/Version 2003) Dans notre cas :  $H = 20,06$  m  $\lt$  65m (H : hauteur du bâtiment).

#### **IV-2-2: Calcul de la force sismique totale:**

$$
v=\left( ^{A.\;D.\;Q}\!/_R\right) .\,w
$$

**- Coefficient d'accélération de zone A :**A = 0,15 **(Groupe d'usage: 2 , Zone: IIa)**

**Pourcentage d'amortissement critique** ξ = 7 .

 **Estimation de la période fondamentale de la structure :**  $T = C_T \cdot h_N^{3/4}$ 

 $\mathrm{T}=0.09$ .  $^{\mathrm{h}_\mathrm{N}}$  $\sqrt[n]{\sqrt{D}}$  Avec h<sub>n</sub> = 20,06m

Pour les portiques auto stables en béton armé avec remplissage en maçonnerie:

 $C_T = 0.05$ (RPA99 V2003-Tableau 4.6).

 $\Rightarrow$  T = 0,05  $\times$  (20,06)<sup>3/4</sup>  $\Rightarrow$  **T** = **0**,47s **Suivant x-x** :  $L_x = 8.75m$  ;  $T_x = 0.09$ .  $h_n$  $\sqrt[3]{\sqrt{D}} = 0.09 \times \left(\frac{20.06}{\sqrt{8.75}}\right) = 0.61$ s Suivant y-y :  $\rm L_y = 22{,}30m$  ;  $\rm T_y = 0{,}09$ .  $\rm h_n$  $\sqrt[3]{\sqrt{D}} = 0.09 \times {\binom{20,06}{\sqrt{22,30}}} = 0.38$ s  $T = min \Big( C_T . h_n^{3/4} ; 0.09.^{h_n} \Big)$  $\sqrt[D]{D}$  $T_x = min(0.47; 0.61)$ s  $\Rightarrow$   $T_x = 0.47$  $T_y = min(0.47; 0.38)$ s  $\Rightarrow$   $T_y = 0.38$ 

**Période caractéristique associée à la catégorie de cite pour un sol meuble (S2):** T<sup>1</sup> = 0,15s ; T<sup>2</sup> = 0,40s …………………………….**(RPA99 V2003-Tableau 4.7).** η: Facteur de correction d'amortissement donné par la formule :

$$
\eta = \sqrt{7/(2+7)} \ge 0.7 \Rightarrow = \sqrt{7/(2+7)} = 0.882
$$
  
\n
$$
T_x = 0.47s \; ; \; T_2 \le T_x \le 3.0s \text{ alors } 0.40 \le 0.47 \le 3.0s \Rightarrow D_x = 2.5\eta \left(\frac{T_2}{T_x}\right)^{\frac{2}{3}}
$$
  
\n
$$
\Rightarrow D_x = 2.5 \times 0.882 \times \left(\frac{0.40}{0.47}\right)^{\frac{2}{3}} = 1.98 \Rightarrow D_x = 1.98
$$
  
\n
$$
T_y = 0.39s \; ; \; 0 \le T_y \le T_2 \text{ alors } 0 \le 0.38 \le 0.40s \Rightarrow D_y = 2.5\eta
$$
  
\nDonc:  $D_y = 2.5 \times 0.882 \Rightarrow D_y = 2.205$ 

• **Facteur de qualité Q :**

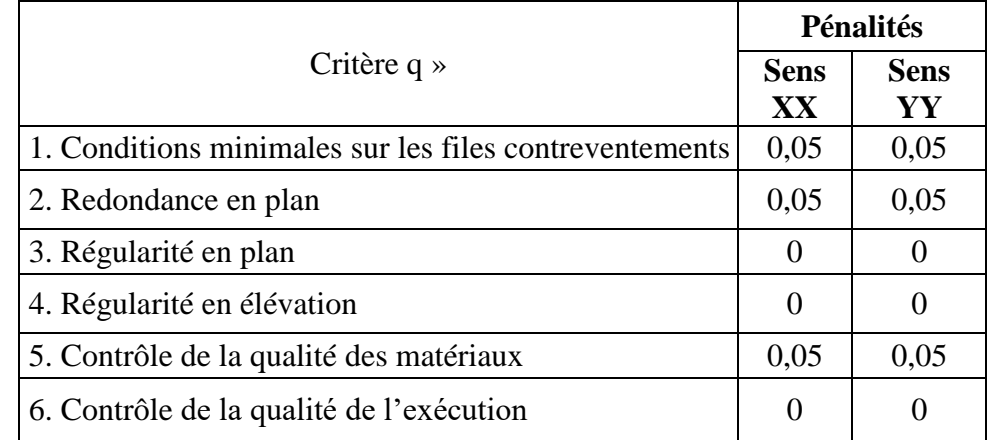

**Tableau IV-1** : calculs du facteur de qualité Q.

La valeur de Q est déterminée par la formule:  $\mathbf{Q} = \mathbf{1} + \sum_{\mathbf{1}}^{\mathbf{6}} \mathbf{P}_{\mathbf{q}}$ 

**Selon le tableau 4.4 des RPA 99/V er.**  $2003$  **<b>:**  $Q_x = 1, 15$  ;  $Q_y = 1, 15$ 

= ………………………….**(RPA99 V2003-Tableau 4.3).**

**• Poids totale de la structure:**

$$
W=\sum_{i=1}^n W_i\ \ ;\ \ W_i=W_{Gi}+\beta W_{Qi}
$$

Donc le poids total de la structure par l'ogiciel ROBOT 2016:  $W = 14464,03KN$ 

La force statique totale à la base de la structure pour la zone IIa est :

$$
V_x = {A. D_x. Q_x / R \choose R}. W = {0.15 \times 1.98 \times 1.15 / 5 \choose 5} \times 14464.03 = 988.04 \text{KN}
$$
  
\n
$$
\Rightarrow V_x = 988.04 \text{KN}
$$

$$
V_y = {A. D_y. Q_y / R \choose R}. \quad W = {0.15 \times 2.205 \times 1.15 / 5 \choose 5} \times 14464.03 = 1100.31 \text{KN}
$$

#### $\Rightarrow$  V<sub>y</sub> = 1100, 31KN

#### **IV-3 : Spectre de réponse de calcul :**

Pour la méthode dynamique modale spectrale, l'action sismique est représentée par le spectre de calcul suivant:

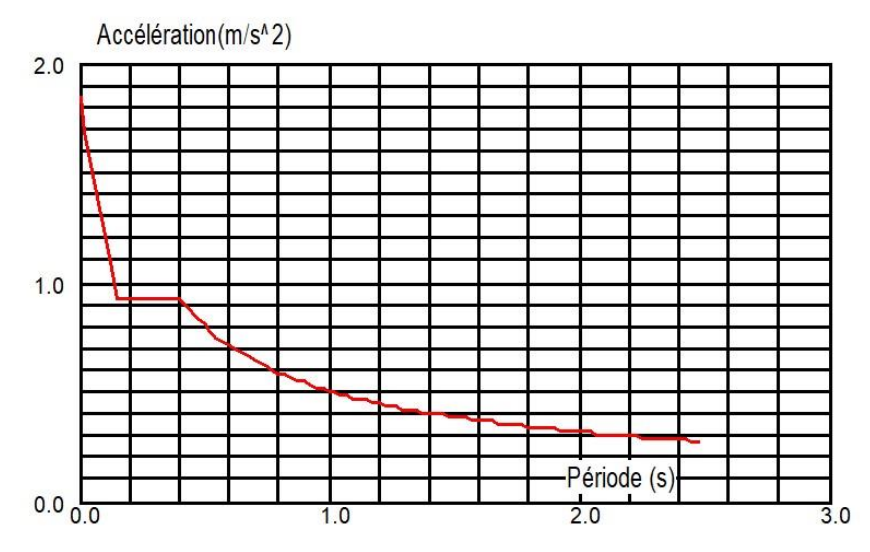

**Figure IV-1:** spectre de réponse dans le sens x-x.

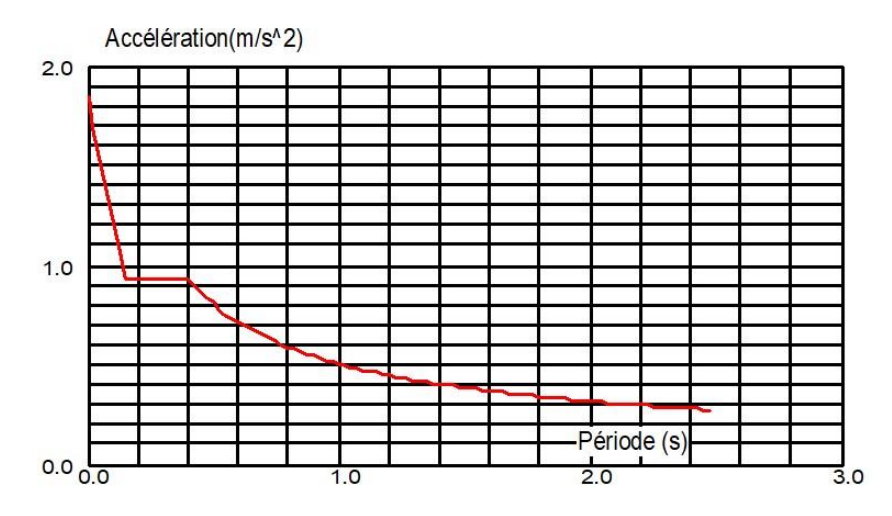

**Figure IV-2:** spectre de réponse dans le sens y-y.

#### **• Disposition des voiles:**

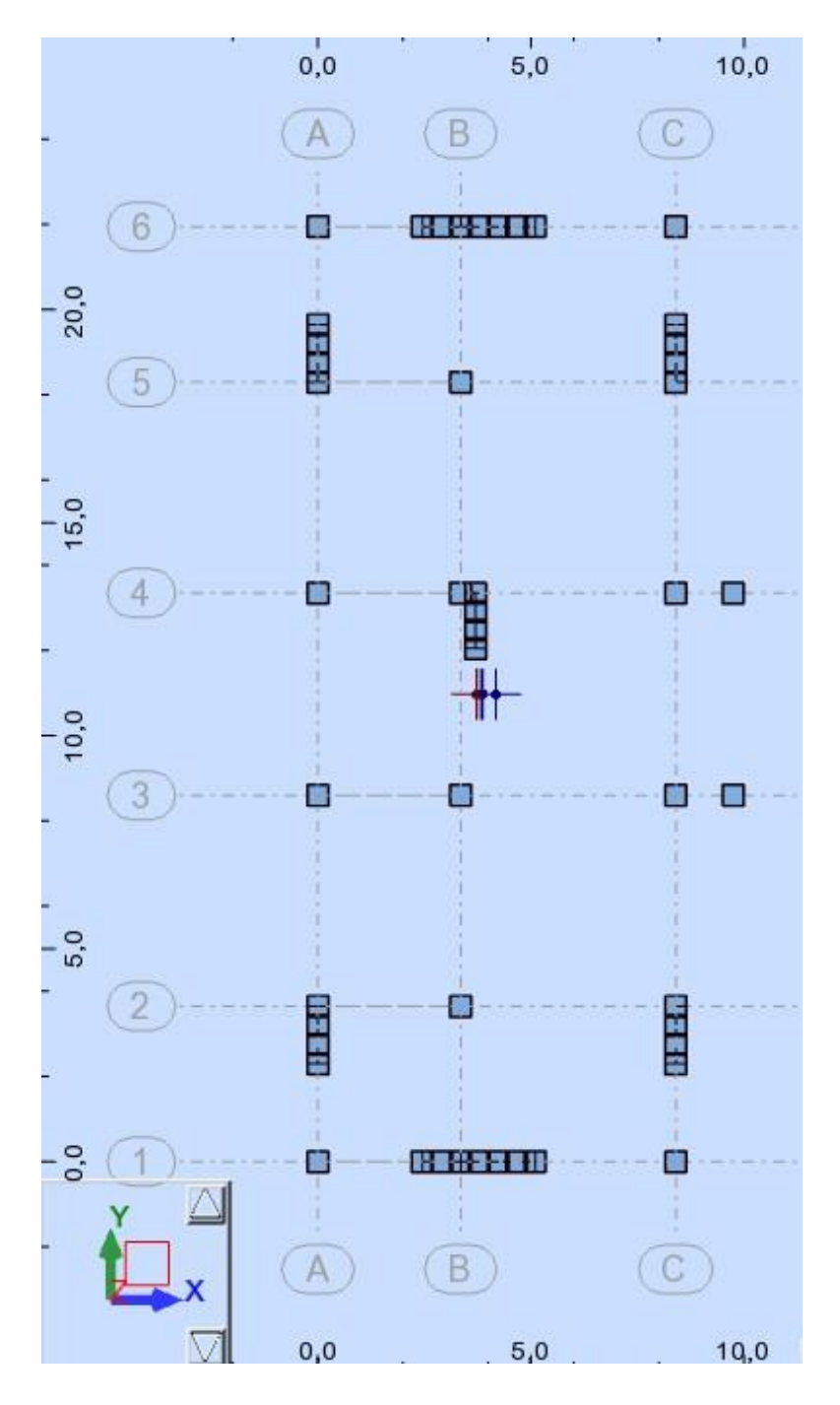

**Figure IV-3**: Disposition des voiles.

#### **IV-4: Interprétation des résultats de l'analyse dynamique donnée par ROBOT 2016**

#### **IV-4-1 : périodes de vibration et taux de participation des masses modales :**

Le tableau ci-dessous donne la participation massique pour chaque mode:

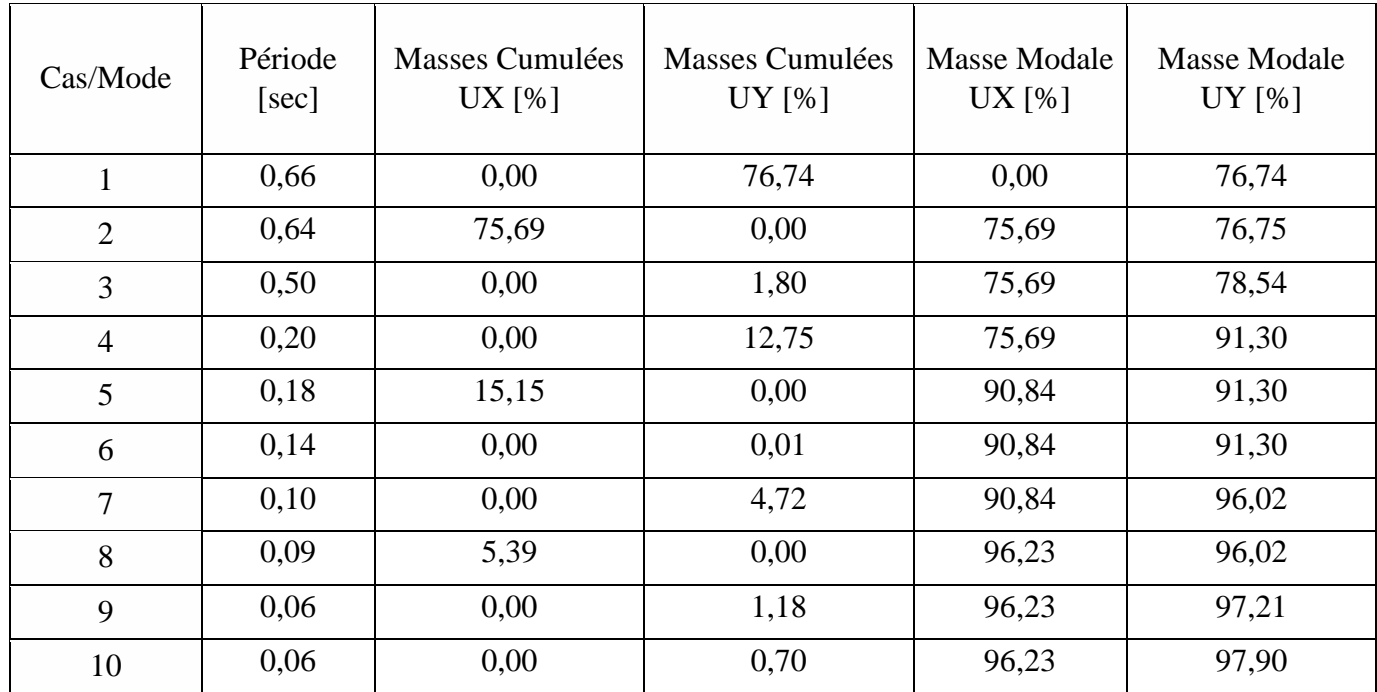

**Tableau IV-2**: période et participation des masses donnée par ROBOT 2016.

Le taux de la participation massique tel qu'il est exigé dans les RPA99/Version 2003 a dépassé 90% en mode 5 suivant le sens x-x et en mode 4 suivant le sens y-y.

La période obtenue par le logiciel ROBOT dans le premier mode doit être inférieure ou égale la période fondamentale minimale calculée à partir les formules empiriques tel que préconise les RPA99 et majorée de 30%.

 $T_{\rm x}({\rm RPA}) = 0.47$ s;  $T_{\rm empirique} < T_{\rm analyticque} < 1.3T_{\rm empirique}$  $\Rightarrow$  0,47s  $\lt$  T<sub>ROBOT</sub> = 0,64s  $> 1,30 \times 0,47 = 0,61s$ 

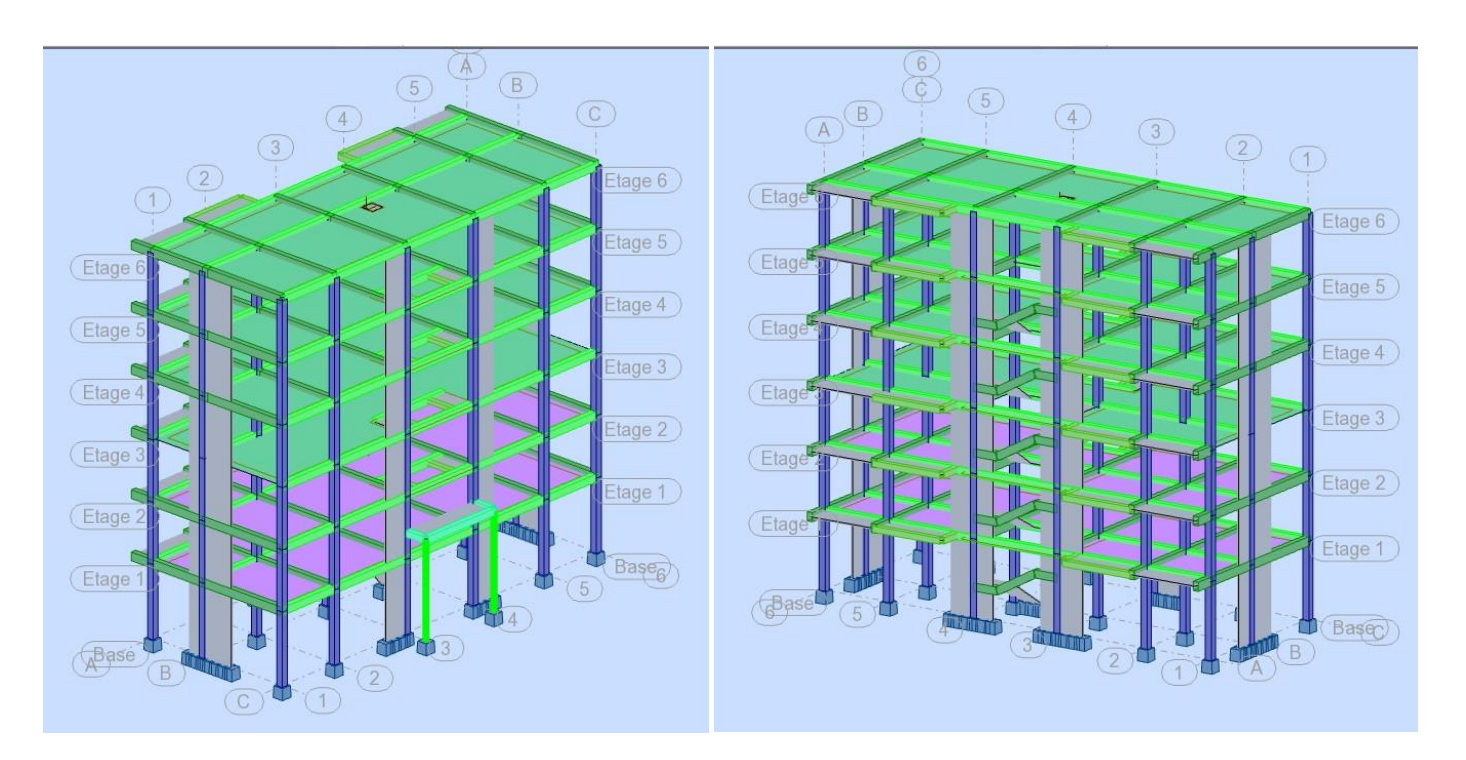

**Figure IV-4:** vue de la modélisation de la structure par le logiciel ROBOT.

#### **IV-4-2 : Comportement dynamique de la structure :**

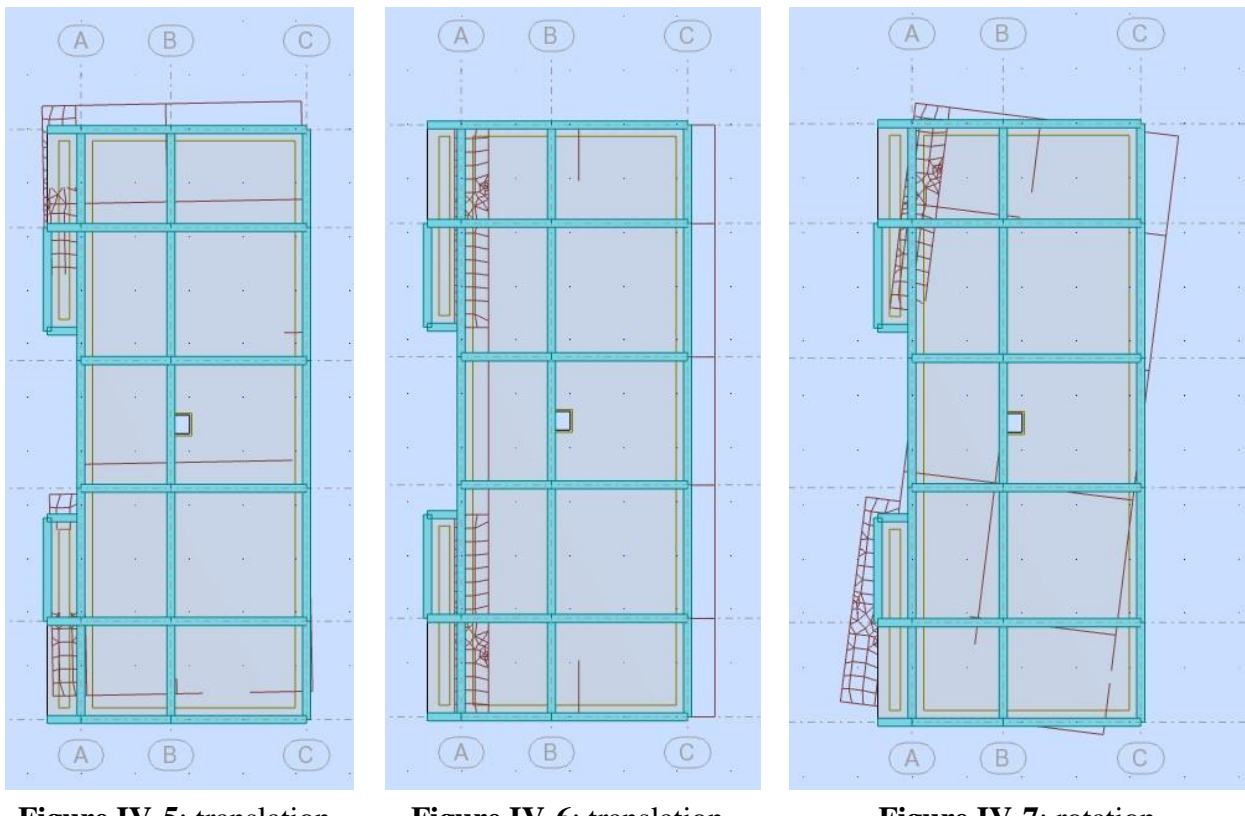

**Figure IV-5**: translation suivant x-x.

**Figure IV-6**: translation suivant y-y.

**Figure IV-7**: rotation suivant z-z.

**IV-5 : Vérification des résultats obtenus vis-à-vis des exigences du RPA99/2003 IV-5-1 : Justification de l'interaction voiles-portiques exiger par Les RPA99 (Art3.4.a) pour les systèmes mixtes ce qui suit :**

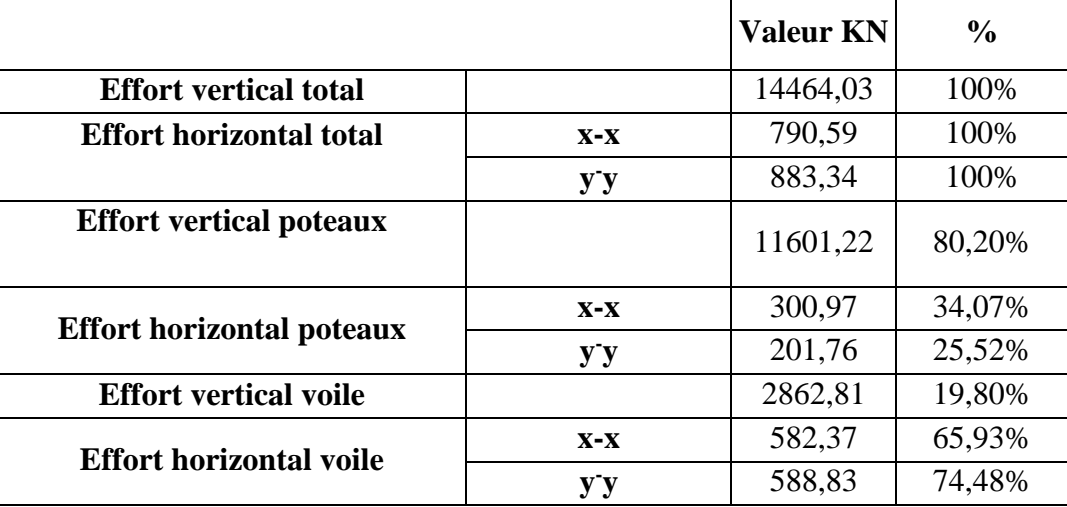

**Tableau IV-3**: Résultats des efforts.

Coefficient de comportement global de la structure :  $R = 5$ .

#### **IV-5-2 : Vérification de la résultante des forces sismique à la base :**

Le [RPA] exige de vérifier la relation suivante  $V_{dyn} > 0$ ,  $8V_{st}$  Les résultats sont présentés dans le tableau suivant :

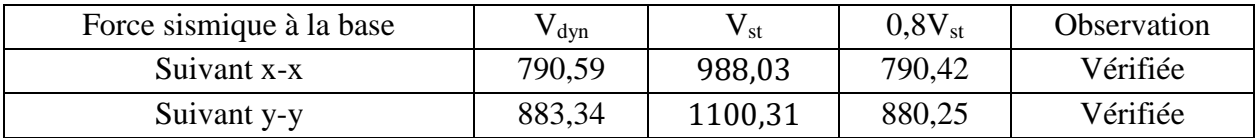

**Tableau IV-4** : Vérification de la résultante des forces sismiques.

#### **IV-5-3 : Vérification vis-à-vis des déplacements inters-étages :**

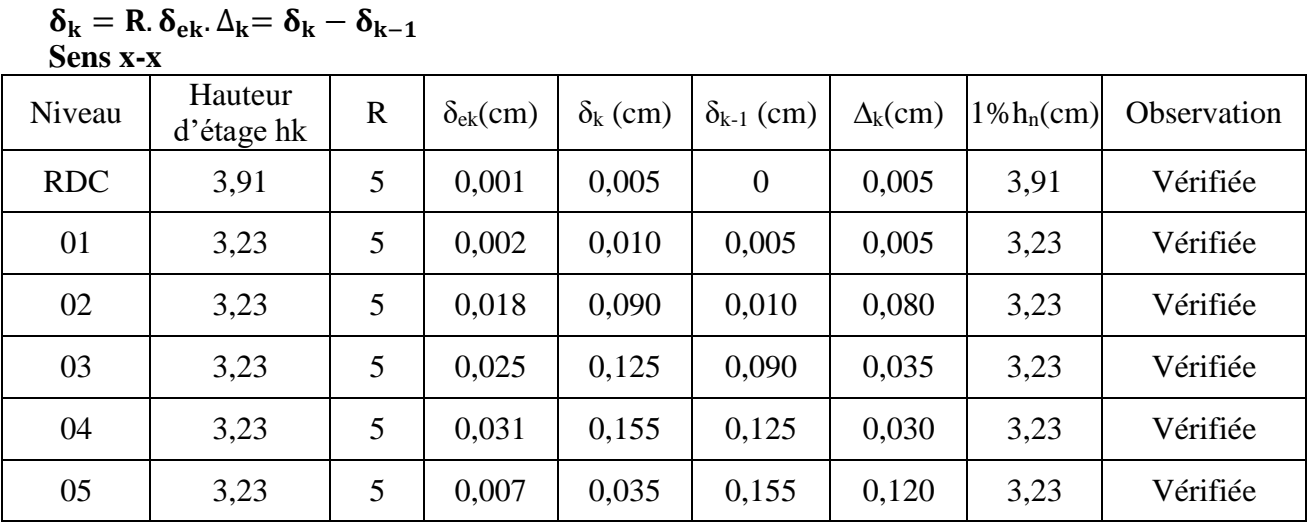

**Tableau IV-5 :** Vérifications des déplacements de niveaux sens x-x.

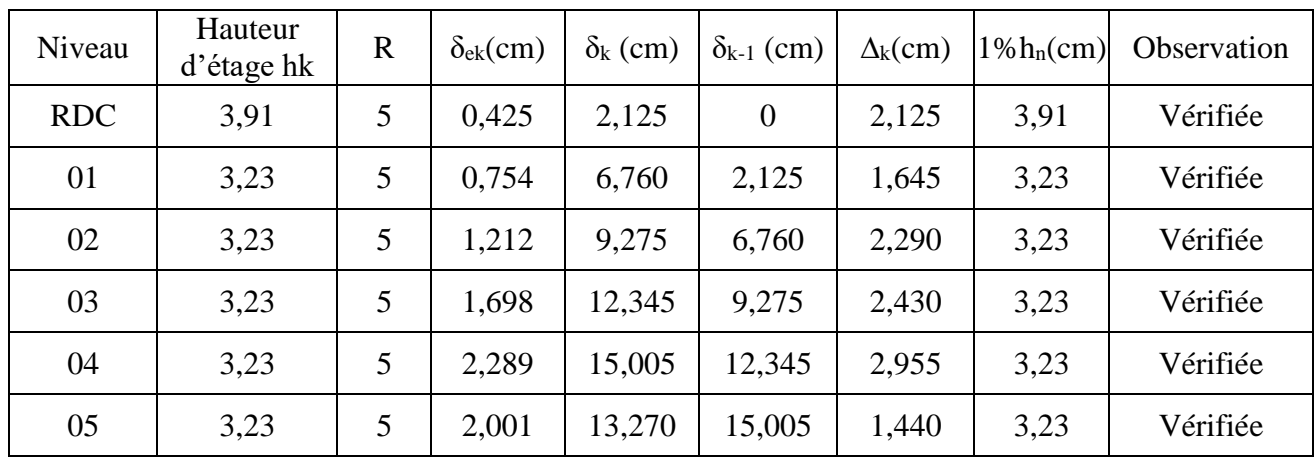

**Sens y-y**

**Tableau IV-6** : Vérifications des déplacements de niveaux sens y-y.

#### **IV-5-4 : Justification Vis A Vis De l'effet P-Δ:**

$$
\theta = \frac{P_{k}.\, \Delta_{k}}{V_{k}.\, h_{k}} \leq 0, 10 \ ; \ P_{k} = \sum_{i=k}^{n} (W_{gi} + \beta.\, W_{qi}) \ ; \ V_{k} = \sum_{i=k}^{n} F_{i}
$$

**Sens x-x**

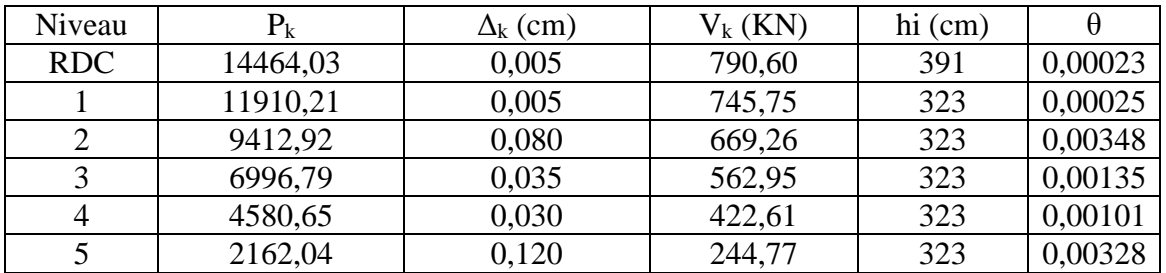

**Tableau IV-7**: Justification Vis A Vis De l'effet P-Δ de Sens x-x.

**Sens y-y**

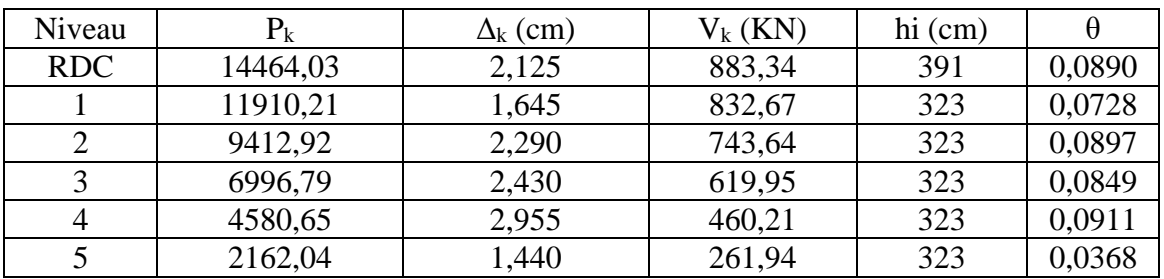

**Tableau IV-8**: Justification Vis A Vis De l'effet P-Δ de Sens y-y.

#### **IV-5-5 : Vérification de l'effort normal réduit :**

$$
V = {}^{N_d}/_{B_c} \times f_{cj} \leq 0.30
$$

La vérification de cet effort sera effectuée sur le poteau le plus sollicité de section (35x35) et un effort N<sub>d</sub> obtenu égale à :  $N_d = 912,36KN$  Sous la combinaison

## $V = {912,36 \times 10^3}/{350^2 \times 25} = 0,29 \le 0,3$  .................. Une condition vérifiée

### **IV-6 : Conclusion :**

- Le bâtiment répond aux conditions de régularité en plan et en élévation.
- toutes les conditions de vérification au comportement dynamique sont vérifiées au niveau des deux cas d`études et aux deux sens xx et yy.
# Chapitre V:

# Etude des éléments porteurs et d'infrastructure

# **Chapitre V : Etude des éléments porteurs et d'infrastructure**

# **V-1 : Étude des éléments structuraux :**

# **V-1 : Introduction :**

Le présent chapitre a pour objet d'étudier les éléments structuraux, ceséléments sont réalisés en béton armé, leur rôle est d'assurer la résistance et la stabilité de lastructure avant et après le séisme, cependant ces derniers doivent être bien armés et bien disposés de telle sorte qu'ils puissent supporter et reprendre tous genres de sollicitations

# **V-2 : Etude des poteaux :**

# **V-2-1 : Sollicitations de calcul :**

Les sollicitations de calcul résultant des combinaisons les plus défavorables sont tirées directement du logiciel ROBOT, et sont récapitulés dans les tableaux suivants :

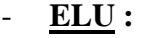

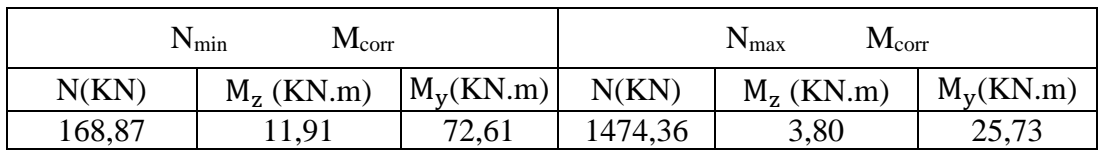

**Tableau V-1** : Tableau récapitulative des sollicitations sur les poteaux. - **ELA :**

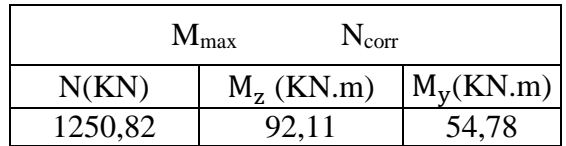

**Tableau V-2** : Tableau récapitulative des sollicitations sur les poteaux.

# **V-2-2 : Ferraillage du poteau :**

# **- Ferraillage longitudinal :**

**Données :**  $\bar{b} = 35$ cm ;  $h = 35$ cm ;  $d = 37$ cm

Le poteau soumis a une flexion déviée composée

**1 er cas)**

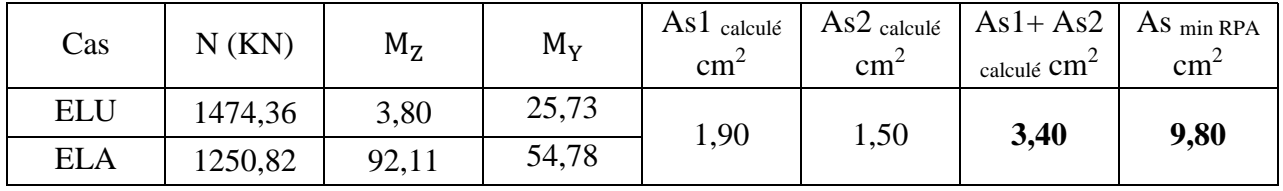

**Tableau V-3** : récapitulatif du ferraillage longitudinal des poteaux.

**2 eme cas)**

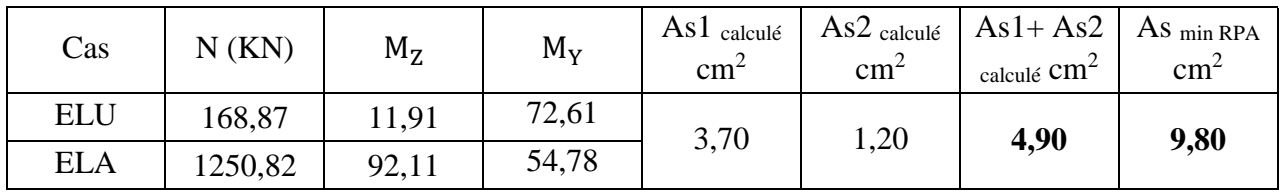

**Tableau V-4** : récapitulatif du ferraillage longitudinal des poteaux.

Alors on adopte un ferraillage constitué de 8HA14 de section  $A = 12,32 \text{cm}^2$ .

#### - **Ferraillage transversale :**

$$
\frac{A_t}{t} = \frac{\rho \times V_u}{h_1 \times f_e} \; ; \; \rho = \left\{ \begin{array}{ll} 2.5 \text{ si } \lambda_g \ge 5 \\ 3.75 \text{ si } \lambda_g < 5 \end{array} \right\} \; ; \; \lambda_g = \frac{l_f}{a} = \frac{0.70 \times 3.91}{0.35} = 7.82 \; \Rightarrow \rho = 2.50
$$

**- Dans la zone nodale :**

t  $\leq$  Min(10 $\phi$ <sub>1</sub>; 15cm)en zone IIa

t ≤ Min(10 × 1,4 ; 15cm) donc en prends **10 cm** d'espacement en zone nodale.

## **-Dans la zone courante :**

 $t' \le 15\emptyset_1 = 21$  cm en zone IIa  $\Rightarrow t' = 15$ cm

**Calcul de l'armature transversale :**

$$
\frac{A_t}{t} = \frac{\rho \times V_u}{h_1 \times f_e} \Rightarrow A_t = \frac{10 \times 2.5 \times 7954}{35 \times 4000} = 1,42 \text{cm}^2
$$

Ferraillage minimal selon les RPA les armatures transversales des poteaux

$$
\lambda_{\rm g} \geq 5 \qquad A_{\rm t} = 0.003 \text{tb}_1 = \mathbf{1}, \mathbf{05 cm}^2
$$

Donc:  $A_t = max(A_{\text{tcalculé}}; A_{\text{trpa}}) = max(1.42; 1.05) \Rightarrow A_t = 1.42 \text{cm}^2$ Donc on adopte un ferraillage transversal de  $4HAS$  de section  $A_t = 2.01$  cm<sup>2</sup>

# **V-2-3 : Vérifications :**

# **a) vérification des contraintes :**

La vérification se fera à l'ELU : σbc = Nu  $\sqrt{A} \leq \sigma_{\text{adim}}$  ;  $\sigma_{\text{adim}} = \frac{0.85 \times f_{\text{c28}}}{2}$  $\frac{1}{1,5}$  = 14,17

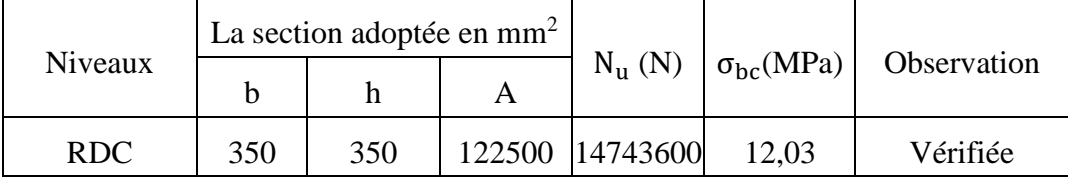

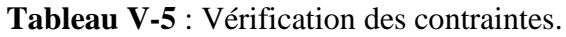

# **b) Vérification aux sollicitations tangentielles :**

$$
\overline{\tau_{bu}}=\rho_d\times f_{c28}\;;\;\rho_d=\begin{cases} 0{,}075\,\text{si}\!\quad \lambda_g\geq 5\\ 0{,}04\,\text{si}\!\quad \lambda_g< 5 \end{cases}\;;\;\tau_u=\frac{V_u}{b\times d}
$$

Les résultats vérification aux sollicitations tangentielles sont résumés les tableaux ci-dessous :

| Niveau     | Section<br>$\mathcal{L}$ m <sup>2</sup> | Lf<br>(m) | $\lambda_{\mathrm{g}}$ | $\rho_d$ | $\rm (cm)$ | ٧u<br>KN)                                              | $\tau_{bu}$<br>$(Mpa)$ (Mpa) | $\tau_{bu}$ | Observation |
|------------|-----------------------------------------|-----------|------------------------|----------|------------|--------------------------------------------------------|------------------------------|-------------|-------------|
| <b>RDC</b> | $35 \times 35$                          | 2,74      | 7,82                   |          |            | $\vert 0.075 \vert 31.5 \vert 74.88 \vert 0.068 \vert$ |                              | 1,875       | Vérifiée    |

**Tableau V-6** : Vérification aux sollicitations tangentielles.

# **V-2-4 : Schéma du ferraillage des poteaux :**

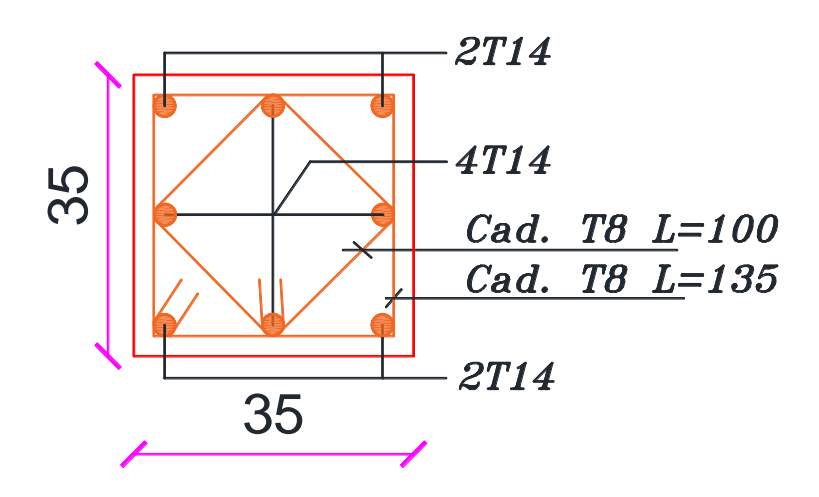

**Figure V-1 :** Ferraillage du poteau

# **V-3 : Etude des poutres :**

# **V-3-1 : Ferraillage des poutres :**

# **Exemple de calcul :**

Le calcul du ferraillage se fait par flexion simple, on va opter pour un seul exemple de calcul manuel concernant la poutre la plus sollicitée.

**- En travée :**

 $M_{tmax} = 86$ , 50KN. m (Résultat donnée par le logiciel sous la combinaison).  $d = 0.9h = 0.90 \times 0.45 = 0.405m$  $\mu_{\rm bu} = \frac{{\rm M}_{\rm ua}}{2}$  $b_{\rm b. d^2. f_{\rm bc}} = {86,50 \times 10^4}$  $\sqrt{30 \times 40,5^2 \times 141,67} = 0.124$  $\mu_{\text{bu}} = 0.166 < \mu_{\text{lu}} = 0.269$ Donc la section sera simplement armée $(A'_s = 0)$ :  $\alpha = 0, 166; Z_{u} = 37,8$ cm;  $A_{st} = 6,57$ cm<sup>2</sup> **Condition de non fragilité :**  $A_{\text{min}} = 0.23 \times$  $d \times b \times f_{tj}$  $f_e$  $= 0.23 \times$  $\frac{40,5\times30\times21}{4000}$  = 1,47cm<sup>2</sup>  $A = max(A_s : A_{min})$  Donc :  $A = A_{st} = 6,57$  cm<sup>2</sup>

Alors on adopte un ferraillage constitué de 3HA14 + 3HA12 de section  $A = 8.01$ cm<sup>2</sup>. **- Sur appuis :**

Le calcul sera fait aussi en flexion simple en prenant le moment appuis

 $M_{\text{amax}} = 120, 10$ KN. m, le tableau ci-dessous représente les résultats des calculs :

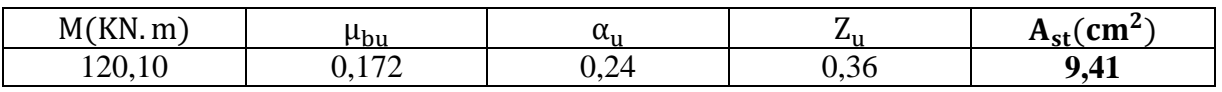

**Tableau V-7** : résultats du calcul de ferraillage sur appuis.

**- Condition de non fragilité :**

$$
A_{\min} = 0.23 \times \frac{d \times b \times f_{tj}}{f_e} = 0.23 \times \frac{40.5 \times 30 \times 21}{4000} = 1.47 \text{cm}^2
$$

$$
A = max(As ; Amin)
$$
 Donc :  $A = Ast = 9,41$ cm<sup>2</sup>

Alors on adopte un ferraillage constitué de  $3HA14 + 3HA16$  de section  $A = 10,65$ cm<sup>2</sup>.

# **V-3-2 : Vérification à L'ELS :**

**- Sur appui :** Position de l'axe neutre  $(A' = 0)$ :  $Y = \frac{b_0 \times y_1^2}{2}$  $\frac{11}{2}$  + n. A<sub>s</sub>. Y<sub>1</sub> - n(A<sub>s</sub> × d) = 0  $\Rightarrow$  Y<sub>1</sub> = **16, 11cm** - Le moment d'inertie de la section homogène par rapport à l'axe neutre s'écrit :  $I = \frac{b_0 \times Y_1^3}{2}$  $\frac{x+1}{3} + n[A_s(d-Y_1)^2] =$  $30 \times 16,11^{3}$ 3  $+ 15[10,65(40,5 - 16,11)^2]$  $\Rightarrow$  I = 136841.43cm<sup>4</sup> Contrainte maximale de compression de béton:  $\sigma_{bc} \leq \overline{\sigma_{bc}}$ ;  $\overline{\sigma_{bc}} = 0$ ,  $6 \times f_{c28} = 15Mpa$  $\sigma_{bc} =$  $M_{ser}$  $\frac{\text{ser}}{\text{I}}$ . y<sub>1</sub> =  $\frac{87,05 \times 10^3}{136841,43 \times 16,11}$  = 10,25Mpa  $\leq \overline{\sigma_{bc}}$  = **15Mpa** Contrainte maximale de traction dans les aciers  $\sigma_s \leq \overline{\sigma_s}$ ;  $\overline{\sigma_s} = 400 \text{Mpa}$  $\sigma_{\rm s} = \frac{15 \rm M_{\rm ser}}{I}$  $\frac{M_{\text{ser}}}{I}$ .  $(d - Y_1) = \frac{15 \times 87,05 \times 10^3}{136841,43}$  $\frac{1}{136841,43}$  × (40,5 – 16,11) = 232,73Mpa σ<sup>s</sup> = 232,73Mpa ≤ σ̅̅̅<sup>s</sup> = 400Mpa ..........................................une condition vérifiée. **- En travée** : Position de l'axe neutre  $(A' = 0)$ :  $Y = \frac{b_0 \times y_1^2}{2}$  $\frac{11}{2}$  + n. A<sub>s</sub>. Y<sub>1</sub> - n(A<sub>s</sub> × d) = 0  $\Rightarrow$  Y<sub>1</sub> = **14, 44cm** - Le moment d'inertie de la section homogène par rapport à l'axe neutre s'écrit  $I = \frac{b_0 \times Y_1^3}{2}$  $\frac{x+1}{3} + n[A_s(d-Y_1)^2] =$  $30 \times 14,44^{3}$ 3  $+ 15[8,01(40,5 - 14,44)^2]$  $\Rightarrow$  I = 111706.06cm<sup>4</sup> Contrainte maximale de compression de béton $\sigma_{bc} \leq \overline{\sigma_{bc}}$ ;  $\overline{\sigma_{bc}} = 0$ ,  $6 \times f_{c28} = 15Mpa$  $\sigma_{\rm bc} = \frac{M_{\rm ser}}{I}$  $\frac{\text{ser}}{\text{I}} \cdot \text{y}_1 = \frac{63,04 \times 10^3}{111706,06}$  $\frac{63,04\times10}{111706,06}\times 14,44 = 8,15$ Mpa  $\leq \overline{\sigma_{bc}} = 15$ Mpa .... Une condition vérifiée Contrainte maximale de traction dans les aciers $\sigma_s \leq \overline{\sigma_s}$ ;  $\overline{\sigma_s} = 400$ Mpa  $\sigma_{\rm s} =$  $15M_{ser}$  $\frac{1}{I}$ . (d – Y<sub>1</sub>) =  $15 \times 63,04 \times 10^3$ 111706,06  $\times$  (40,5 – 14,44) = 220,60Mpa  $\sigma_s = 220.6 \text{Mpa} \leq \sigma_s = 400 \text{Mpa}$  ... Une condition vérifiée

# **V-3-3 : Justification vis-à-vis du cisaillement (E.L.U) :**

Les justifications de l'âme d'une poutre sont conduites à partir de la contrainte tangente tu prise conventionnellement égale à :  $\tau_u = {}^T\!u$  $/b_0$ . d

La contrainte $\tau_u$  doit être en plus égale à la plus pas des deux valeurs :

$$
\overline{\tau_u} = \min \left\{ \frac{0,20f_{c28}}{\gamma_b} : 5Mpa \right\}
$$
\n- Calculate **l'effort tranchant**:
$$
T_u = 141,84 \times 100
$$
\n
$$
\tau_u = \frac{141,84 \times 100}{30 \times 40,5} = 1,17Mpa
$$
\n
$$
\overline{\tau_u} = \min \left\{ \frac{0,20f_{c28}}{\gamma_b} : 5Mpa \right\} : \tau_u = 1,17Mpa < \overline{\tau_u} = 3,33Mpa \dots
$$
\nUne condition **veinfie**\n- **Armatures de répartition**:\n
$$
\alpha < \min \left\{ \frac{h}{n} : \frac{b_0}{n} : \alpha \right\} : \alpha < \min \left\{ \frac{350}{n} : \frac{300}{n} : \alpha \right\} : \alpha < \min \left\{ 10 : 30 : 8 \right\}
$$

 $\emptyset_t \leq \min \left\{ \right.$  $\frac{1}{35}$ ;  $\left\{\frac{-6}{10}:\emptyset_{\min}\right\}$ ;  $\emptyset_t \leq \min\left\{$  $rac{1}{35}$ ;  $\frac{10}{10}$ ; 8 ;  $\emptyset_t \le \min\{10$ ; 30; 8 } On prend alors  $:\phi_t = 8$ mm

La quantité d'armatures transversales minimales est donnée par :  $A_t = 0.003 \times b \times S$ L'espacement maximum entre les armatures transversales est déterminé comme suit :

**- Dans la zone nodale et en travée ces armatures comprimées sont nécessaires :**

Min { h  $\left\{\frac{1}{4}: 12 \times \emptyset_1\right\} = \text{Min}\{11,25: 16,80\} = 10 \text{cm}$ 

**- En dehors de la zone nodale :**

 $S_t \leq$ h  $\frac{1}{2} \Rightarrow S_t \le 22,50 \Rightarrow S_t = 15 \text{cm}$ 

Alors: $A_t = 0.003 \times 15 \times 30 = 1.35$ cm<sup>2</sup>;  $\phi_t = 8$ mm  $\Rightarrow$  4T8 de section A = 2.01cm<sup>2</sup> **N.B :** Les premières armatures transversales doivent être disposées à 5cm au plus du nu de l'appui de l'encastrement.

**V-3-4 : Vérification de la flèche :**

h  $\frac{\mathsf{h}}{\mathsf{h}} \geq \frac{1}{16}$  $rac{1}{16} \Rightarrow \frac{45}{470}$  $\frac{43}{470}$  = 0,095 > 0,0625 ….... Condition vérifiée.

# **V-3-5 : Récapitulation des résultats du ferraillage :**

Les résultats du calcul du ferraillage des poutres principales ainsi que ceux des poutres secondaires :

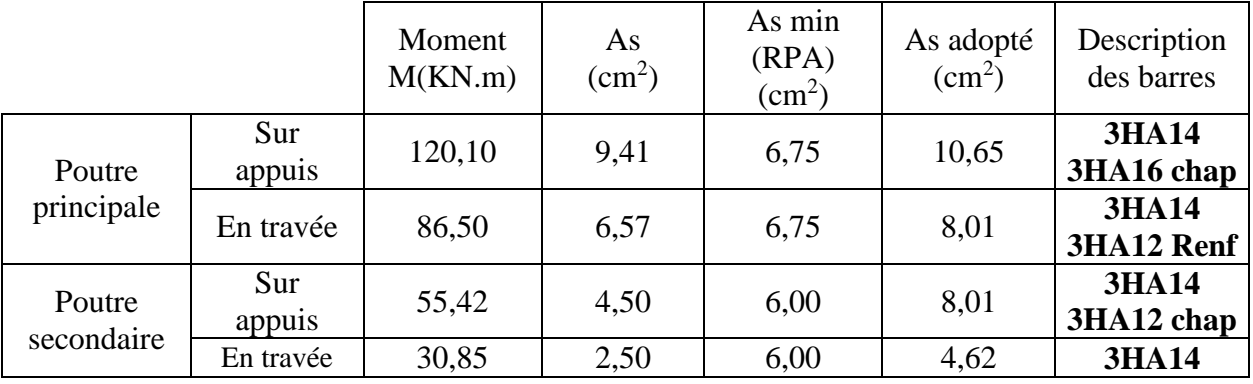

**Tableau V-8** : récapitulation du ferraillage des poutres.

# **V-3-6 : Schémas du ferraillage :**

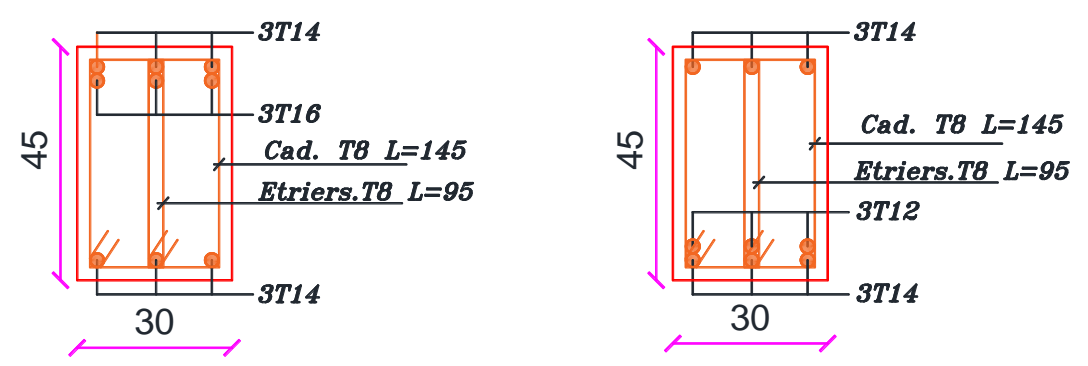

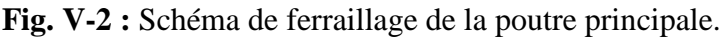

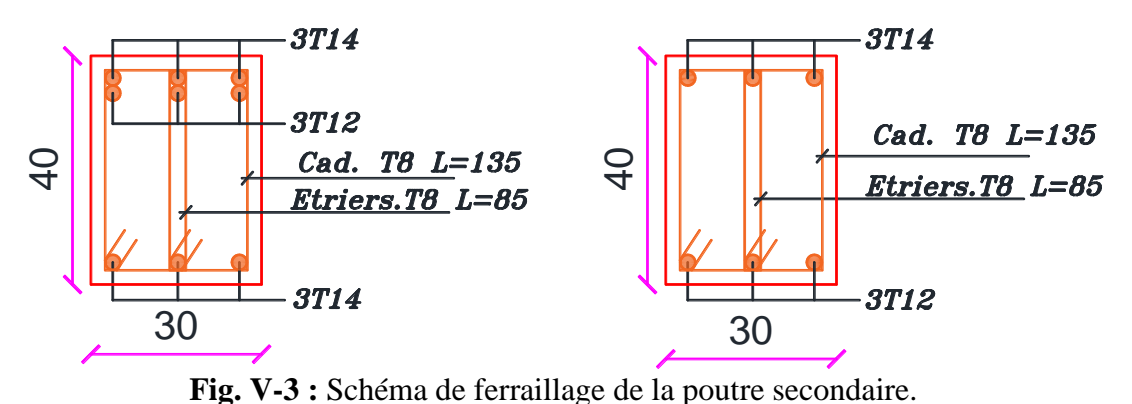

# **V-4 : Etude des voiles :**

**V-4-1 : Calcul des sollicitations :**

|         |           | Niveau RDC |  |  |
|---------|-----------|------------|--|--|
| Voile   | $V_{X-X}$ | $Vy-y$     |  |  |
| L(m)    | 1,75      | 1,35       |  |  |
| e(m)    | 0,20      | 0,20       |  |  |
| M(KN.m) | 1085,31   | 421,61     |  |  |
| N(KN)   | 337,77    | 264,50     |  |  |
| V(KN)   | 283,62    | 215,51     |  |  |

**Tableau V-9** : les sollicitations des voiles.

## **V-4-2 : Exemple de calcul de ferraillage et de vérifications** :

On opte pour le calcul d'un seul voile de la première proposition selon le sens X-X au niveau RDC, et le reste de même voile au deux sens aux autres propositions seront récapitulés dans un tableau récapitulatif :

#### **• Armatures verticales :**

 $M_{\text{max}} = 1085.31 \text{KN}$ . m  $N_{\text{max}} = 337,77 \text{ KN}$   $V_{\text{max}} = 283,62 \text{ KN}$ Avec :  $h = 3,46 \text{ m}$   $L = 1,75 \text{ m}$  $b = 0.20$  m d' = 0.03 m d = 0.17 m • Calcul de longueur de flambement :  $L_f = 0.8L = 0.8 \times (3.91 - 0.45) = 2,76m$ • **Calcul de l'élancement** :  $\lambda = \frac{L_f \sqrt{12}}{L}$  $\frac{\sqrt{12}}{\text{L}} = \frac{2,76 \times \sqrt{12}}{1,75}$  $\frac{6 \times 12}{1,75} = 5,46$ • Calcul de l'excentricité :  $e = \frac{M}{N}$  $\frac{M}{N} > \frac{L}{2}$  $\frac{L}{2} = \frac{1085,31}{337,77}$  $\frac{1083,31}{337,77} = 3,21 > 0,875$ **• Vérification de la condition de flambement :**  $\lambda = \max\left\{50; \min(67 \times \frac{e_0}{h}\right\}$ h  $\{50 \mid \text{min}(62, 16 \mid 100) \}$  $\lambda = 5.46 < 62.16$  ....................Condition vérifiée. Donc on peut dire que le voile ne présente pas un risque de flambement. **• Calcul de ferraillage : La répartition des contraintes dans la section** : {  $\sigma_{\text{max}} = \frac{N}{R}$  $\frac{N}{B} + \frac{M}{I}$  $\frac{N}{I}$ . u  $\sigma_{\text{max}} = \frac{N}{R}$  $\frac{N}{B} - \frac{M}{I}$  $\frac{M}{I}$ . u' $\left\{\right\}$  $u = u' = \frac{1.75}{3}$  $\frac{1}{2}$  = 0,875m  $I = \frac{bh^3}{43}$  $\frac{\text{m}^2}{12}$  = 0,69m<sup>4</sup>  ${}; B = b \times h = 0,20 \times 3,46 = 0,692 \text{m}^2$ {  $\sigma_{\text{max}} = \frac{574,73}{0.692}$  $\frac{574,73}{0,692} + \frac{1085,31}{0,69}$  $\frac{1}{0.69}$  × 0,875 = 2,206Mpa  $\sigma_{\min} = \frac{574,73}{0.692}$  $\frac{674,73}{0,692} - \frac{1085,31}{0,69}$  $\frac{10,69}{0,69}$  × 0,875 = -0,546Mpa **• Diagramme des contraintes :** {  $L_c = \frac{\sigma_{\text{max}}}{\sigma_{\text{max}}}$  $\frac{\sigma_{\text{max}}}{\sigma_{\text{max}}-\sigma_{\text{min}}}$ ,  $L = \frac{2,206}{2,206+0}$  $\frac{2,200}{2,206+0,546} \times 1,75 = 1,40$ m  $L_t = L - L_c = 0.35$ m }  $T = \frac{\sigma_{\min} \times b_0}{2}$  $\frac{n \times b_0}{2} \times L_t = \frac{0.546 \times 0.20}{2}$  $\frac{6 \times 0.20}{2}$  × 0,35 = 0,019daN ; A<sub>s</sub> =  $\frac{T_{\text{e}}}{T_{\text{e}}}$ fe γs  $=\frac{0,019}{4000}$ 4000 1,15  $= 0.55$ cm<sup>2</sup> **Selon le RPA99version2003 :**  $A_{r$ pamin = 0,20%  $\times$  B = 0,002  $\times$  20  $\times$  175 = 1,40cm<sup>2</sup>  $A'_s = \frac{A_s \times L}{I}$  $L_t$ =  $\frac{0,55 \times 175}{35} = 2,75 \text{ cm}^2$ 

#### *•* **Ferraillage minimal :**

**Selon BAEL91**:  $A_s = A'_s = A_{min} = max \left\{ \frac{b \times h}{1000} \right\}$  $\frac{b \times h}{1000}$  ; 0,23*b*.d. $\frac{f_{t28}}{f_e}$  $\frac{t28}{f_e}$  $A_s = A'_s = A_{\text{min}} = \max\{3.50; 3.59\}$ ;  $A_{\text{BAELmin}} = 3.59 \text{cm}^2$  $A_{vs} = max(A_{rpanin}$ ;  $A_{scalarulé}) = 3,59cm^2$  DONC:  $A_{vs} = 3,59cm^2$ Donc on adopte un ferraillage de  $(3HA14 + 9HA12)$  de section 13,67cm<sup>2</sup> L'espacement entre les barres verticales recommandé par **[RPA 99 /version 2003]** est limité comme suit :  $s \le \min\{1, 5a; 30\} = \min\{30; 30\}$ cm donc:  $S \le 30$  cm Alors on adopte :

 $-$  en zone d'about :  $s = 10$ cm

- en zone courante :  $s = 15$ cm

• Ferraillage horizontal :  $A_H = \frac{A_V}{3}$  $\frac{\Delta_{\rm V}}{3} = \frac{13,67}{3}$  $\frac{3,67}{3}$  = 4,55cm<sup>2</sup> On adopte alors un ferraillage de 18HA10 de section 20.11cm<sup>2</sup> Espacement de 15cm

#### **• Ferraillage minimal :**

 $A_{\text{rnamin}} = 0.20\% \times B = 0.002 \times 20 \times 278 = 11.12 \text{cm}^2$ A<sup>H</sup> = , > Arpamin = 11,12cm<sup>2</sup> …………….condition vérifiée.

#### **Ferraillage transversal :**

- Pour la zone d'about on adopte des cadres de **8mm.**
- **-** pour la zone courante du voile, on adopte des épingles de **8mm.**

- L'espacement des cadres transversaux sera de 15cm, ainsi que les épingles seront réparties dans l'âme du voile.

#### **• Vérification des contraintes de cisaillement (E.L.U) : Selon l'RPA99V2003 :**

Suivant l'article 7.7.2, on doit vérifier que :

 $\tau \leq \overline{\tau} = 0,20f_{c28} = 0,20 \times 25 = 5$ Mpa  $\tau_{\rm b} = \frac{1.4 \text{V}}{0.9 \text{h} \text{V}}$  $\frac{1,4V}{0,9h.b} = \frac{1,4\times28362}{0,9\times346\times20}$  $\frac{1.4 \times 26562}{0.9 \times 346 \times 20} = 0.64 \text{Mpa} < \overline{\tau} \quad \dots \dots \text{Condition } \text{Vérifiée.}$ 

#### **Selon BAEL91 :**

Pour les cas d'une fissuration préjudiciable, on doit vérifier la condition suivante :

$$
\tau_{\rm u} = \frac{V_{\rm u}}{b_{\rm 0}. d} \le \min \left\{ \frac{15f_{\rm c28}}{\gamma_{\rm b}} \right\}; 4 \,\text{Mpa} \right\} = 3,26 \,\text{Mpa}
$$

# **V-4-3 : Tableaux récapitulatifs des résultats du ferraillage vertical :**

Les résultats du ferraillage vertical de même voile selon les deux sens (x-x et y-y) en différents niveaux (de RDC jusqu'au dernier niveau) dans les tableaux ci-dessous :

|                                 | Niveau RDC     |                |  |  |  |  |
|---------------------------------|----------------|----------------|--|--|--|--|
| Voile                           | $V_{X-X}$      | $V y-y$        |  |  |  |  |
| $AS$ calcul cm <sup>2</sup>     | 0,55           | 0,42           |  |  |  |  |
| $L_T M$                         | 0,35           | 0,30           |  |  |  |  |
| $As'$ calcul cm <sup>2</sup>    | 2,75           | 2,11           |  |  |  |  |
| $A_{BAEL}$ (cm <sup>2</sup> )   | 3,59           | 2,76           |  |  |  |  |
| $A_{RPA}$ cm <sup>2</sup>       | 11,12          | 8,56           |  |  |  |  |
| $A_{\text{adop}}$ $\text{cm}^2$ | 13,67          | 11,41          |  |  |  |  |
| <b>Description Des barres</b>   | 2(3HA14+9HA12) | 2(3HA14+6HA12) |  |  |  |  |

**Tableau V-10 :**ferraillage des voiles.

# **V-4-4 : Schéma de ferraillage :**

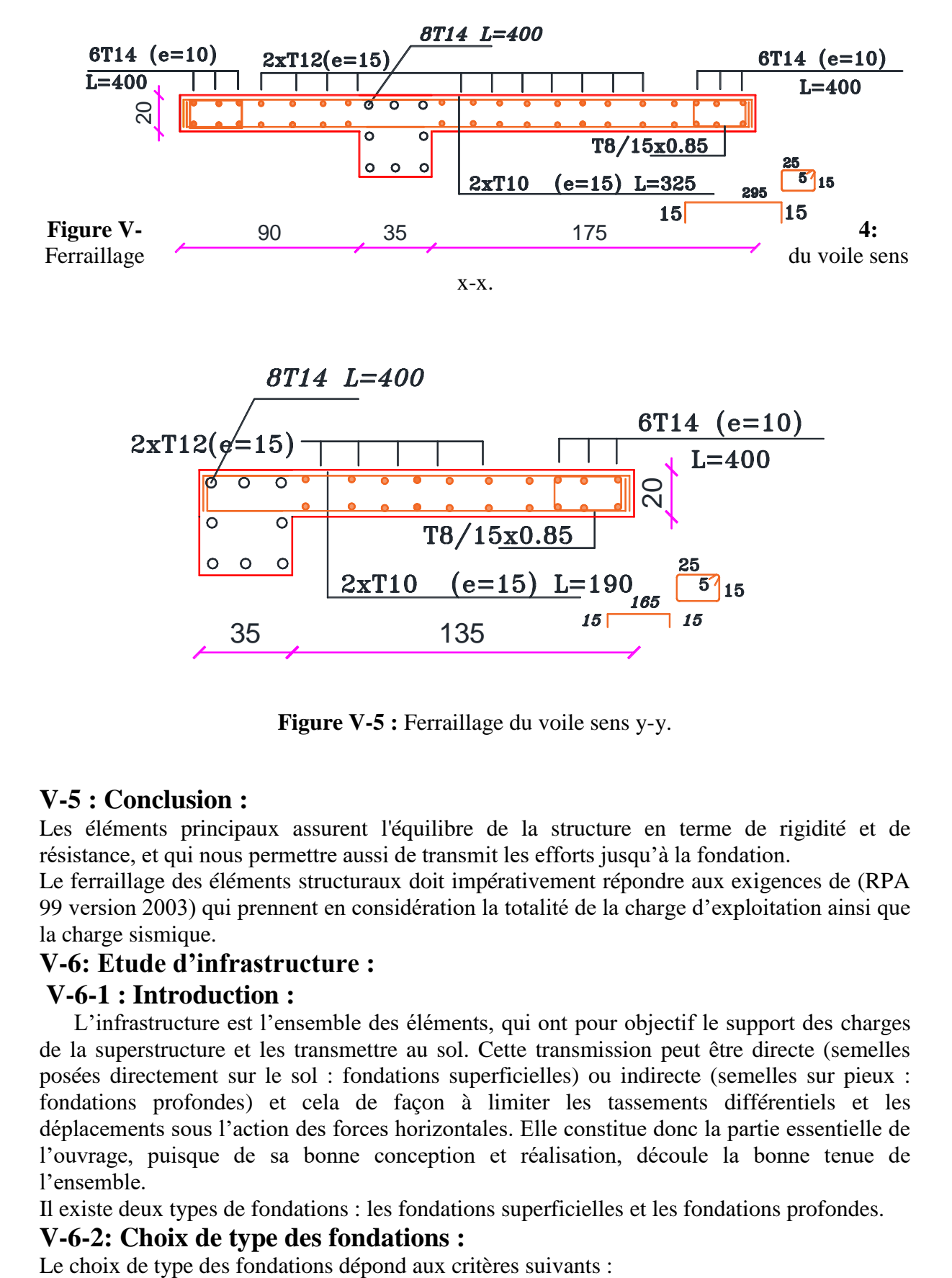

**Figure V-5 :** Ferraillage du voile sens y-y.

# **V-5 : Conclusion :**

Les éléments principaux assurent l'équilibre de la structure en terme de rigidité et de résistance, et qui nous permettre aussi de transmit les efforts jusqu'à la fondation.

Le ferraillage des éléments structuraux doit impérativement répondre aux exigences de (RPA 99 version 2003) qui prennent en considération la totalité de la charge d'exploitation ainsi que la charge sismique.

# **V-6: Etude d'infrastructure :**

# **V-6-1 : Introduction :**

L'infrastructure est l'ensemble des éléments, qui ont pour objectif le support des charges de la superstructure et les transmettre au sol. Cette transmission peut être directe (semelles posées directement sur le sol : fondations superficielles) ou indirecte (semelles sur pieux : fondations profondes) et cela de façon à limiter les tassements différentiels et les déplacements sous l'action des forces horizontales. Elle constitue donc la partie essentielle de l'ouvrage, puisque de sa bonne conception et réalisation, découle la bonne tenue de l'ensemble.

Il existe deux types de fondations : les fondations superficielles et les fondations profondes.

# **V-6-2: Choix de type des fondations :**

- La stabilité de l'ouvrage.
- La facilité de l'exécution.
- L'économie.
- **- Caractéristiques géotechniques du sol :**
- La contrainte du sol est :  $\sigma_{sol} = 2$ , 50 bars
- L'angle de frottement interne du sol :  $\phi = 35^{\circ}$
- La cohésion :  $C = 0$  (sol pulvérulent)

# **V-6-3: Pré-dimensionnement :**

**a) Semelle isolée sous poteaux :** (art 15.IV.1 BAEL91/99 ; P235)

En considérant uniquement les efforts de  $N<sub>smax</sub>$ :

 $S \geq \frac{N_s}{s}$  $\frac{N_{\rm s}}{\sigma_{\rm sol}} = \frac{1200,62}{250}$  $\frac{200,62}{250} = 4,80$  m<sup>2</sup> ; A = B =  $\sqrt{4,80} = 2,19$  m  $\Rightarrow$  A = B = 2,30 m

Vérification du taux de la section des semelles par rapport à celle du bâtiment

 $\Sigma$  S<sub>semelle</sub> = 95,22

S<sub>batiment</sub>  $\frac{18,125}{195,125} = 48,79\%$ 

V<sup>u</sup> que les semelles occupent moins de 50% de la surface du sol d'assise, on adopte choix d'une semelle isolée sous le poteau et semelle filante sous voile.

# **b) Semelles filantes :**

**- Largeur B :**

$$
\overline{\sigma_{sol}} \ge \frac{N}{B.L} \Rightarrow B \ge \frac{N}{\overline{\sigma_{sol}}.L} \Rightarrow B \ge \frac{170220}{2,5 \times 470} = 144,86 \text{cm On prend}: \mathbf{B} = \mathbf{1,80m}
$$

# **V-6-4: Etude des semelles isolées :**

**V-6-4-1 : Les sollicitations** :

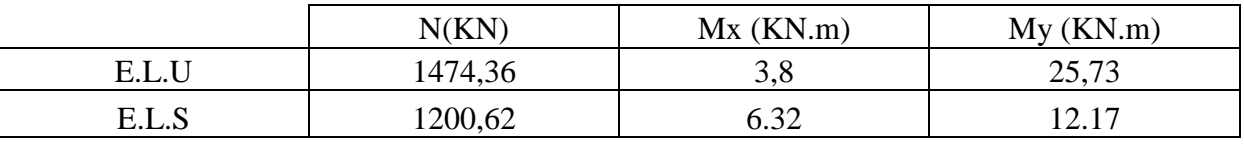

**Tableau V-11**: Les valeurs des Moment et les efforts normaux à E.L.U et E.L.S.

# **- Exemples de calcul :**

Les semelles son pré dimensionnées à l'ELS et ferraillées à L'ELU.

Soit une semelle isolée sous poteau le plus sollicité.

- Pour la semelle carrée étant donné  $a = b$  donc  $S = A_2$
- **-** Pour la semelle rectangulaire on  $A/B = a/b$  donc d'où  $A = \frac{a}{b}$  $\frac{a}{b} \times B$

# **V-6-4-2 : Vérification de la contrainte de sol** :

D'après le BAEL 91, on a :

 $e_x = \frac{M_{ser}}{N_{core}}$  $\frac{M_{\rm ser}}{N_{\rm ser}} = \frac{6,32}{1200,6}$  $\frac{6,32}{1200,62} = 0,00526$ m  $\Rightarrow e_x = 0,00526 \le \frac{A}{6}$  $\frac{A}{6} = \frac{2,30}{6}$  $\frac{350}{6} = 0.38$  .... Une condition vérifiée  $e_y = \frac{M_{ser}}{N}$  $\frac{M_{\rm ser}}{N_{\rm ser}} = \frac{12,17}{1200,6}$  $\frac{12,17}{1200,62} = 0,0101$ m  $\Rightarrow e_y = 0,0101 \le \frac{B}{6}$  $\frac{B}{6} = \frac{2,30}{6}$  $\frac{6.50}{6}$  = 0,38 .... Une condition vérifiée D'après le RPA 99 version 2003, on a

 $e_x = 0.00526 \leq \frac{A}{4}$  $\frac{A}{4} = \frac{2,30}{4}$  $\frac{350}{4}$  = 0,575 ... Une condition vérifiée

$$
e_y = 0.0101 \le \frac{B}{4} = \frac{2.30}{4} = 0.575
$$
 .... Une condition vérifiée

# **V-6-4-3 : Condition de rigidité :**(art 15.II.2 BAEL91/99 ; P227)

Pour satisfaire la condition de la rigidité de la semelle, la hauteur de cette dernière doit être:

$$
d \ge \max \left\{ \frac{A-a}{4} = \frac{2.3 - 0.35}{4} = 0.48m \right\} \Rightarrow d = 50 \text{cm}
$$

Hauteur :  $d + 5cm = 50cm$  Donc  $h_t = 55cm$ .

# **V-6-4-4 : Condition de poinçonnement :**

#### **a) Formule empirique**:

Si la contrainte du sol est inférieure ou égale à 2,5 bars on doit vérifier que :

$$
d' \ge 1.44 \sqrt{\frac{N_{ser}}{\sigma_{bc}}} \Rightarrow d' \ge 1.44 \sqrt{\frac{1200.62}{14.7}} = 13.01 \Rightarrow d = 50 \text{cm} > d' = 14 \text{cm}
$$

#### **b) Calcul des contraintes**: (art 15.VII.2 BAEL91/99 ; P249)

e B/6 dans ce cas, la contrainte au sol est totalement en compression et son diagramme est un diagramme trapézoïdal.

$$
\sigma_{\text{max}} = \left(1 + \frac{6 \times e_0}{A}\right) \times \frac{N_u}{A \times B} \; ; \; \sigma_{\text{min}} = \left(1 - \frac{6 \times e_0}{A}\right) \times \frac{N_u}{A \times B} \; ; \; \sigma_{\text{moy}} = \frac{3\sigma_{\text{max}} + \sigma_{\text{min}}}{4}
$$
\ne : L'excentricité de l'effort normal e =  $\frac{M_u}{N_u}$ 

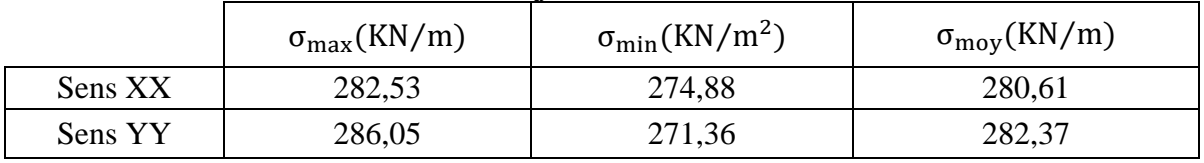

**Tableau V-12** : Résultats des contraintes.

## **V-6-4-5 : Ferraillage des semelles isolées :**

**Poids propre de la semelle:**  $0.55 \times 2.3^2 \times 25 = 72.73$ KN :  $N_s = 1200,62 + 72,73 = 1273,35KN$ ;  $N_u = 1474,36 + 72,73 = 1547,09$  $A_s = \frac{N_1 \times (B-b)}{8 \times d \times \sigma}$  $\frac{4(1)(1)}{8 \times d \times \sigma_s}$  (art 15.VII.4.2 BAEL 91/99;P251)

 $N_1 = N \times (1 + \frac{3 \times e_0}{R})$  $\frac{\text{ke}_0}{\text{B}}$  (art 15.VII.3.1 BAEL91/99; P250)

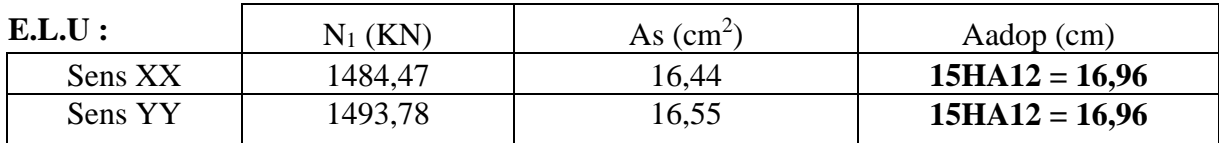

**Tableau V-13** : Ferraillage de la semelle isolée.

#### **- Calcul de la hauteur libre h':**

(Avec cochets)  $h' \ge 12\phi + 6cm$ (art 15.III.1.2 BAEL91/99; P230)

h' = 20,40cm ⇒ h' = 25cm

#### **- Calcul l'espacement :**

 $S_{tx} =$ 230 − 10  $\frac{12}{15}$  = 14,66cm  $\Rightarrow$  S<sub>tx</sub> = 15cm; S<sub>ty</sub> = 230 − 10  $\frac{12}{15}$  = 14,66cm  $\Rightarrow$  S<sub>tx</sub> = 15cm **Remarque** : L'espacement sous le poteau  $e = 10$ cm

# **V-6-4-6 : Schéma de Ferraillage :**

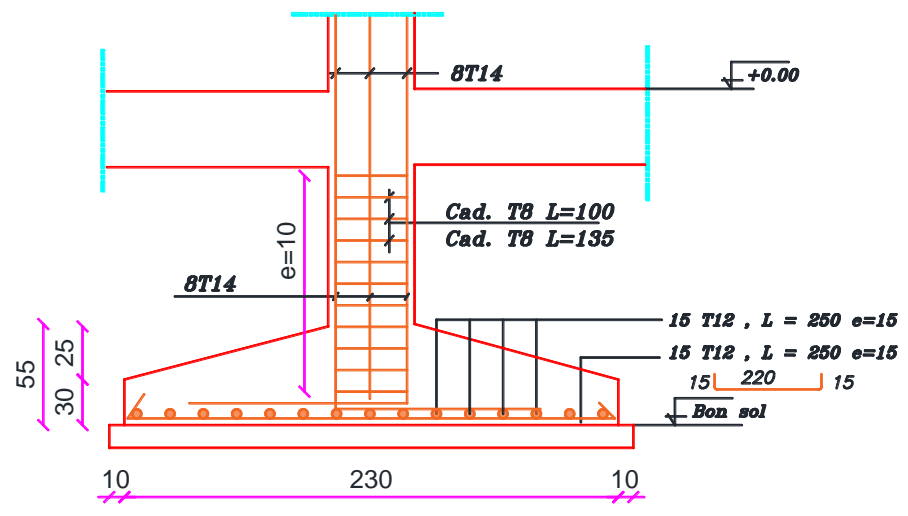

**Figure V-6 :** ferraillage d'une semelle isolée.

# **V-6-5 : Semelles filantes :**

# **V-6-5-1: Etape de calcul :**

La hauteur totale de la semelle  $(h_t)$  est déterminée par l'équation suivante :  $h_t \geq \max \left\{\frac{A-a}{4}\right\}$  $\left\{\frac{-a}{4} + d'\right\}$  Avec : d': enrobage des armatures ; d' = 5cm.  $h_t \ge \max\left\{\frac{1,80-0.35}{4}\right\}$  $\left\{\frac{-0.55}{4} + 0.05\right\} \Rightarrow h_t \ge 0.412$  Donc on adopte :  $h_t = 45$ cm; d = 40cm  $-$  la hauteur ( $h<sub>p</sub>$ ) :  $h_p \geq \frac{h}{3}$  $\frac{h}{3} = \frac{45}{3}$  $\frac{15}{3}$  = 15cm ; On adopte  $h_p = 20$ cm

# **V-6-5-2: Vérification au non poinçonnement :**

 $N_u \leq 0.045 \times \mu_u \times h \times$  $F_c$ γb Le calcul sera fait pour le poteau le plus sollicité :  $a' = a + h = 0.35 + 0.45 = 0.80$ m  $b' = b + h = 0.35 + 0.45 = 0.80$ m  $\mu_{\rm u} = 2(a' + b') = 3,20 \,\rm m$  $N_{\rm u} = 1474,36$ KN ;  $0,045 \times \mu_{\rm u} \times h \times$  $F_c$ γb  $= 1620$ KN

Donc les armatures résistant au poinçonnement ne sont pas nécessaires.

# **V-6-5-3 : Ferraillage des semelles filantes :**

On fait l'exemple de calcul de la semelle filante S.F.1 sous poteaux. Ensuite le calcul du reste des semelles sera récapitulé dans un tableau :

 $N_{\rm u} = \max(N_{\rm v} ; N_{\rm p})$  $A_{s} =$  $N_u \times (B - b)$  $8 \times d \times \sigma_s$ =  $\frac{1027,78 \times (1,80 - 0,35)}{8 \times 0,45 \times 348} = 11,89 \text{cm}^2$ Soit 12HA12 de section  $A_s = 13,57 \text{cm}^2$ L'espacement :  $E_{sp} = \frac{180-10}{12}$  $\frac{10-10}{12} = 14,16$ cm  $\Rightarrow$   $E_{sp} = 15$ cm

- **Ferraillage de répartition :** (art.Vll.4.1 BAEL91/99 ; P251)

 $A_r = \frac{13,57}{4}$  $\frac{4.57}{4} = 3.39 \text{cm}^2$  On adopte : **6HA12**  $A_r = 6.79 \text{cm}^2$ 

Tableau récapitulatif du ferraillage des semelles filantes :

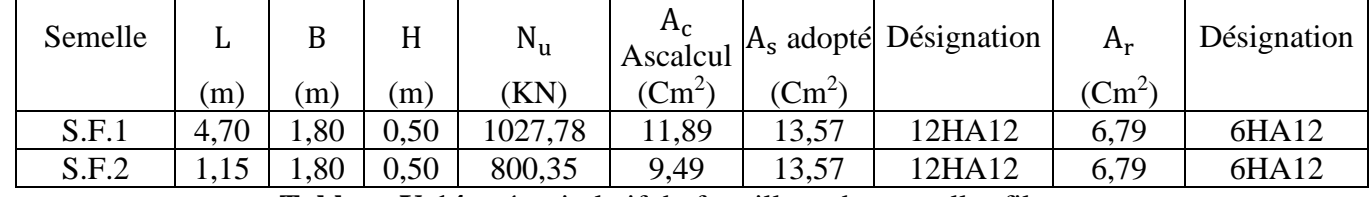

**Tableau V-14 :** récapitulatif du ferraillage des semelles filantes.

# **V-6-6 : Etude de la poutre de libage :**

**- Moment fléchissant :**

**Sur appuis :**

 $M_a = 302,13$ KN. m **En travée :**  $M_t = 240,36$ KN. m

**- Calcul du ferraillage** :

**- Armatures inferieures :**

M<sup>a</sup> = 302,13KN. m **,** le tableau ci-dessous représente les résultats des calculs :

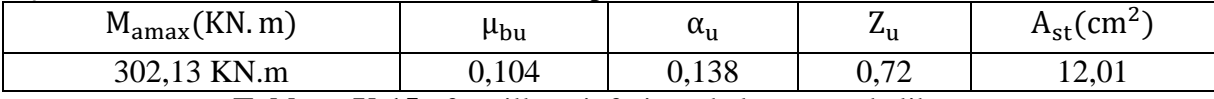

**Tableau V-15** : ferraillage inferieur de la poutre de libage.

On adopte un ferraillage **6HA16** de section  $A_s = 12,06 \text{cm}^2$ 

#### - **Armatures supérieures :**

Le calcul se fait aussi en flexion simple d'une poutre renversée en prenant le moment supérieur maximal.

 $M_t = 240,36$ KN. m, le tableau ci-dessous représente les résultats des calculs :

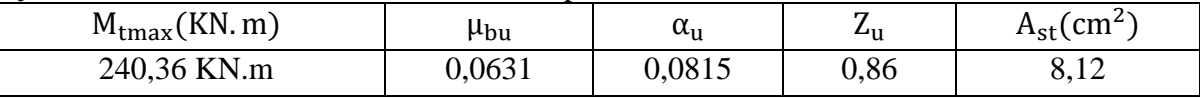

**Tableau V-16** : ferraillages supérieurs de la poutre de libage.

On adopte un ferraillage  $3H A14+3H A16$  de section  $A_s = 10,65 \text{cm}^2$ 

# **- Armature de répartition :**

#### **- Espacement minimal :**

Min
$$
\left(\frac{h}{4} : 12 \times \emptyset_1\right)
$$
 = Min(21,25 ; 19,20) = 19,20cm

En dehors de la zone nodale :  $S_t \leq \frac{h}{2}$  $\frac{\text{m}}{2}$   $\Rightarrow$  S<sub>t</sub>  $\leq$  45  $\Rightarrow$  S<sub>t</sub> = 15cm

Alors:  $A_t = 0.003 \times S_t \times b = 1.57 \text{ cm}^2 \Rightarrow 4 \text{HA8} \Rightarrow A_t = 2.01 \text{ cm}^2$  **[RPA 99 version 2003]**

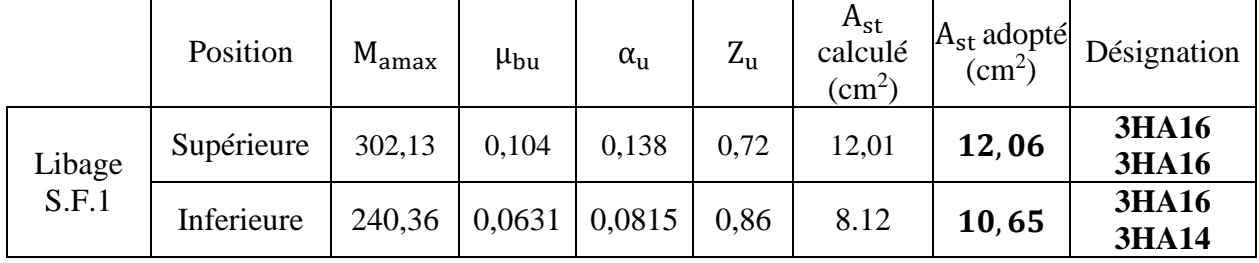

**Tableau V-17** : récapitulation du ferraillage des poutres de libage.

# **V-6-7 : La longrine :**

Les longrines sont des poutres relient les tableaux au niveau de l'infrastructure, leur calcul

se fait comme étant une pièce soumise à un moment provenant de la base du poteau et un effort de traction F.

**- Dimensionnement de la longrine :**

Selon (art.10-1-1) **[RPA],** les dimensions minimales de la section transversale des origines sont :

 $(25 \times 30)$  cm<sup>2</sup> ..............................site de catégorie S2, S3

 $-$  (30  $\times$  30) cm<sup>2</sup> ..............................site de catégorie S4

Pour notre cas (site ferme S2) on prend une section de  $(30 \times 40)$  cm<sup>2</sup>

#### **- Ferraillage de la longrine :**

La section d'armature est donnée par les armatures minimales :

 $A = 0.6\% \times b \times h \Rightarrow A = 0.6\% \times 30 \times 40 = 7,20 \text{ cm}^2$ 

Le choix : **6HA14** (A=9,24 cm<sup>2</sup>)

**- Armatures transversales :** On prend :  $4\emptyset 8(A = 2, 01cm^2)$ 

# **V-6-8 : Schématisation du ferraillage :**

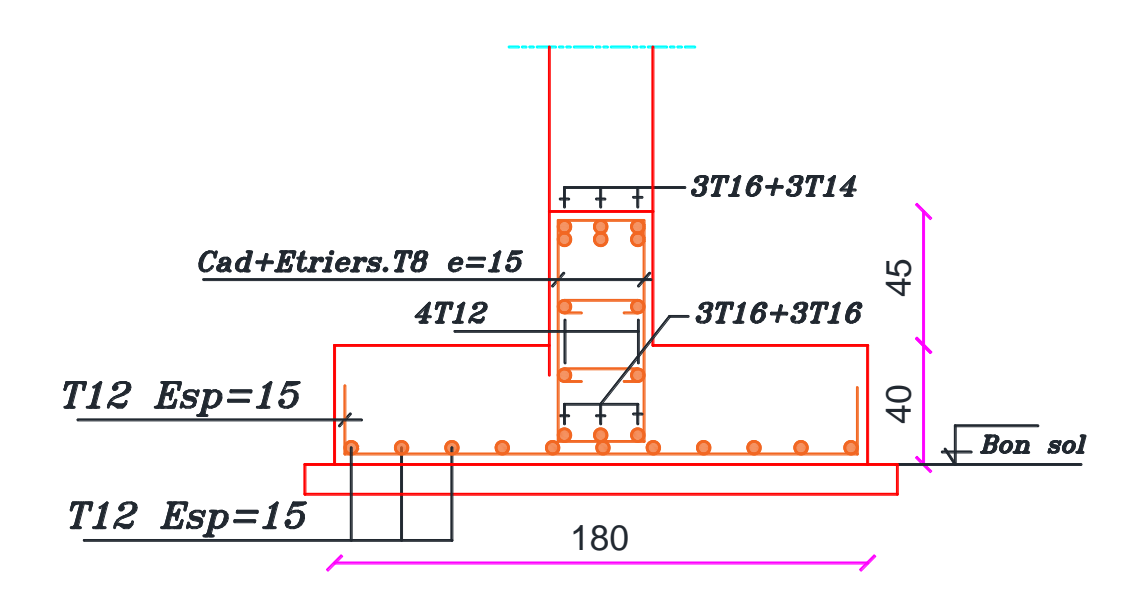

**Figure V-7** : ferraillage de la semelle filante SF1.

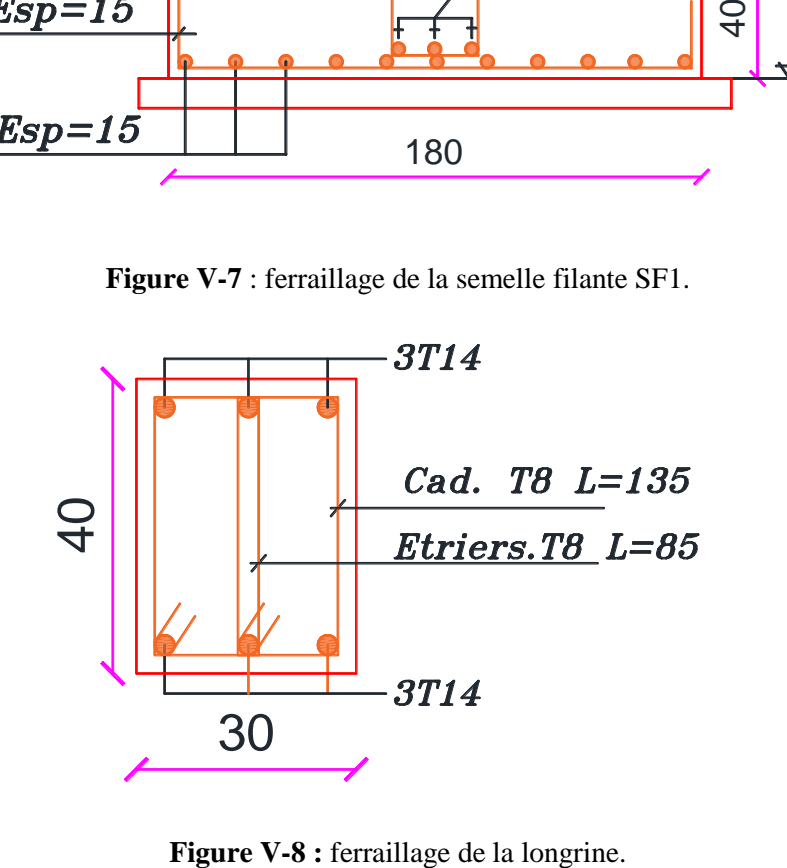

# **V-6-9 : Conclusion :**

- Le type de fondation est choisi suivant plusieurs facteurs : la capacité portante du sol, le rapport des sections des semelles par rapport à celle du bâtiment.

- Le choix du type le plus économique dans notre structure est celui des semelles isolées et des semelles filantes.

- Pour la détermination des dimensions de la semelle, il faut prendre en compte les charges de service**.**

- La poutre de libage joue un rôle très important pour la rigidité des semelles ainsi que pour remédier aux problèmes de poinçonnement.

# Conclusion

# Générale

# **Conclusion générale**

Ce modeste travail nous a permis de mettre en œuvre la compréhension des facteurs influant sur le comportement dynamique d'unestructure, nécessite l'analyse de plusieurs configurations du système structural, et améliore le comportement de la structure durant le séisme.

La justification de l'interaction portique voile permet de quantifier la part de l'effort tranchant repris par les voiles et celle reprise par les portiques, donc son but est beaucoup plus résistance qu'économique.

D'autre part, cette présente étude nous a permit de mettre en application les connaissances acquises durant notre formation et de les enrichir par l'utilisation des logiciels de calcul des structures.

Le connaissance théorique reste nécessaire mais loin d'être suffisant, car il faut tenir de sa concordance avec le côté pratique.

En fin, nous espérons que se modeste travail pourra être utile aux prochaines promotions.

# Références

# **Références**

# **REGLEMENT**

- **-** Règles Parasismiques Algériennes RPA99/version2003
- **-** Règles de Calcul de Béton Armé Aux Etats Limites BAEL91
- **-** Règles de Conception et de Calcul des Structures en Béton Armé CBA 93
- **-** Charges permanentes et charges d'exploitation D.T.R-B.C 2.2
- **-** Rapport de sol

# **COURS ET MEMOIRE**

- **-** Projet en béton armé ; Djoudi Larbi.
- **-** Thèses des années précédentes.

# **LOGICIELS**

- **-** Logiciel d'analyse des structures ROBOT version 2016.
- **-** AUTO CAD 2016.
- **-** EXPERT BA 2010.
- **-** WORD 2013.
- **-** EXCEL 2013.

# Annexes

#### 7-CONCLUSION:

La reconnaissance des sols du site prévu pour la construction de 100/300/3000 logements publics locatifs (Ilot "A"), Programme Quinquennal 2010-2014- 3<sup>ème</sup> tranche 2011 sis AIN TAGHROUT, a montré que le terrain est constitué sous la terre végétale, par une dalle calcaire sur de la marne argileuse parfois des tufs ; le tout reposant sur des marnes friables à mi dure en profondeur.

La nature du sol support et les résultats des essais pénétromètriques, font ressortir une contrainte admissible du sol  $\sigma s = 2.50$  bars, pour des semelles superficielles isolées ancrées à une profondeur de 1.50m par rapport à la surface.

Compte tenu de la nature de sol, les tassements seront négligeables.

Les analyses chimiques effectuées sur les échantillons prélevés n'ont pas révélé la présence de sulfates. L'agressivité du sol à l'égard du béton est nulle. Le béton sera confectionné avec du ciment normal.

Les terrassements sont exécutés selon le détaille figurant dans le chapitre 5.3.

**DIRECTEUR REGION** 

Le sol est classé dans la catégorie: S2 (sol ferme).

#### **INGENIEUR CHARGE DE A.BOUKHARI**

#### **CHEF DE L** A REPRESENTATION

دائنتور م d

Page 7/31 Approuvé par M.ABBES

#### **ORGANIGRAMME -I-**

#### SECTION RECTANGULAIREA L'E.L.U EN FLEXION SIMPLE

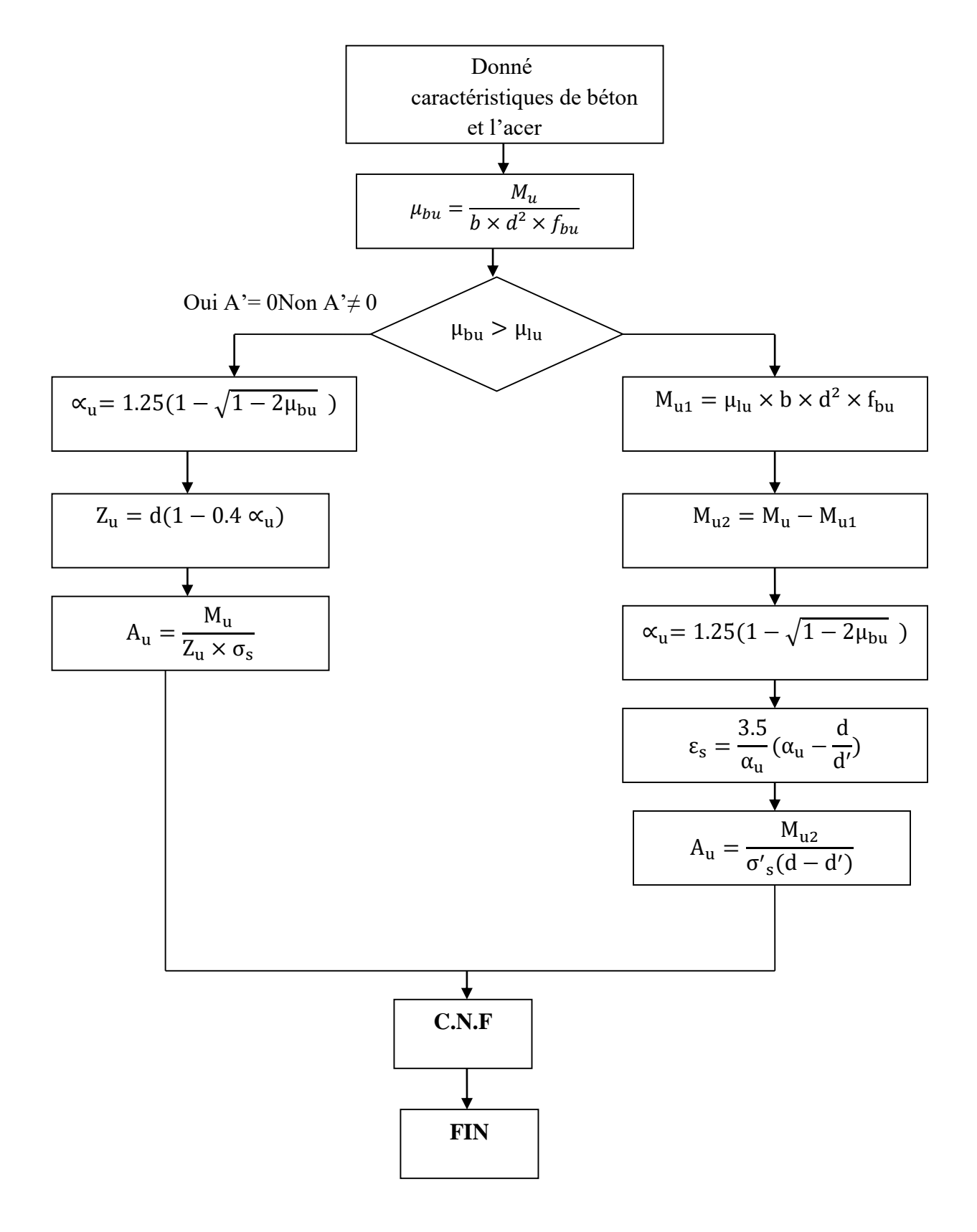

#### **ORGANIGRAMME -II-**

#### SECTION RECTANGULAIRE A L'E.L.S EN FLEXION SIMPLE

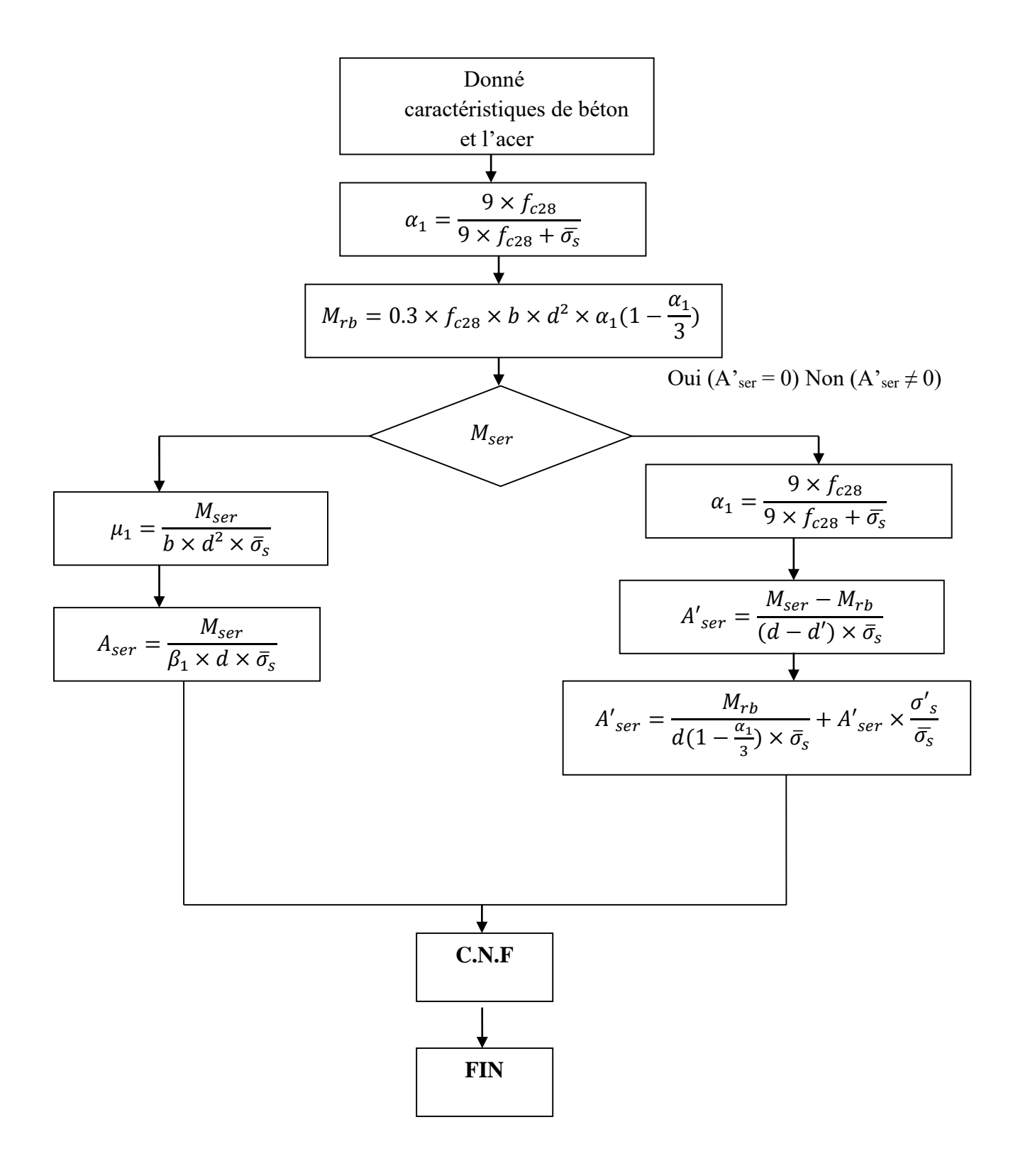

#### **ORGANIGRAMME -III-**

# **SECTION EN TÉ A L'E.L.U EN FLEXION SIMPLE**

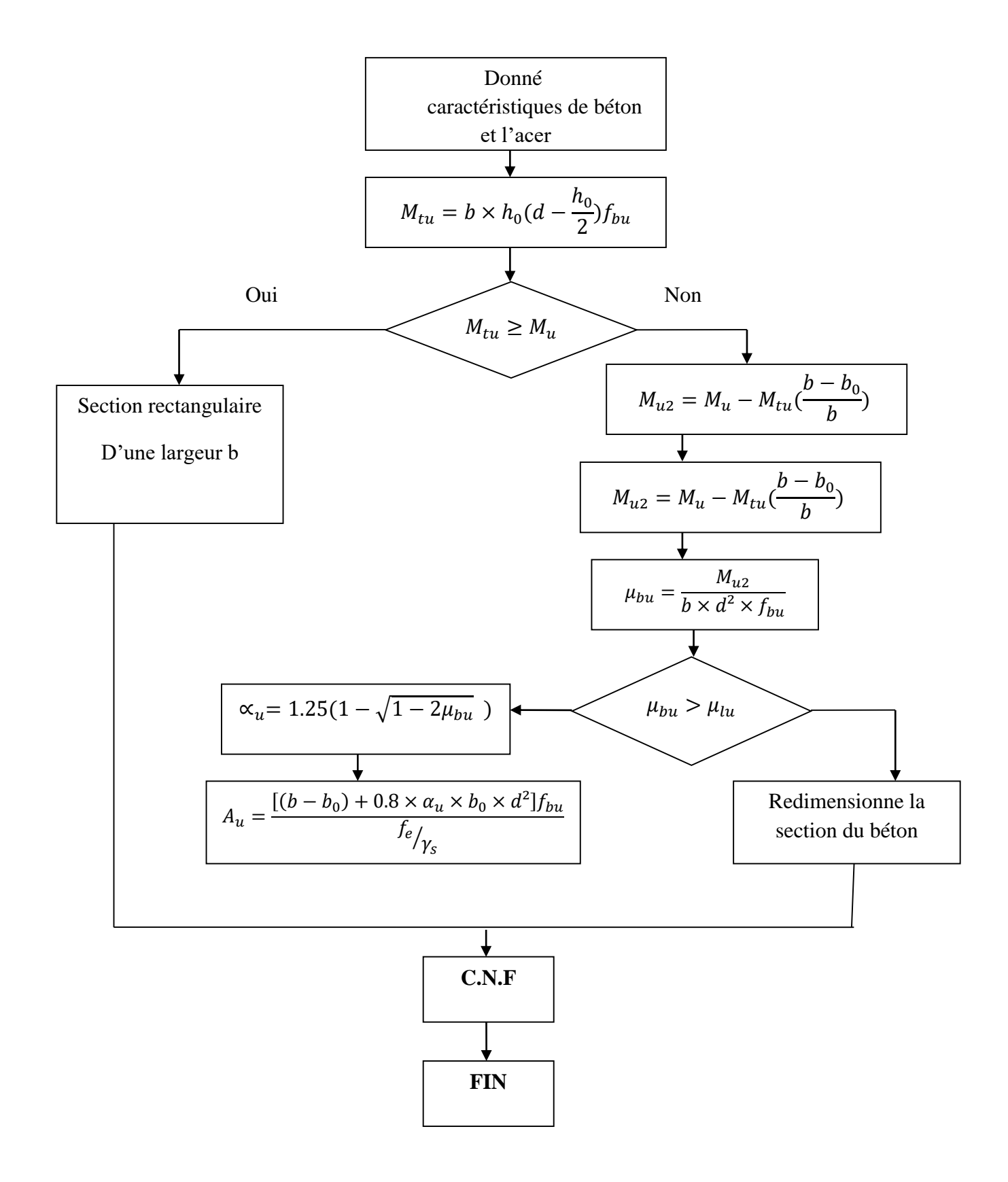

#### **ORGANIGRAMME -IV-**

# SECTION EN TÉ A L'E.L.S EN FLEXION SIMPLE

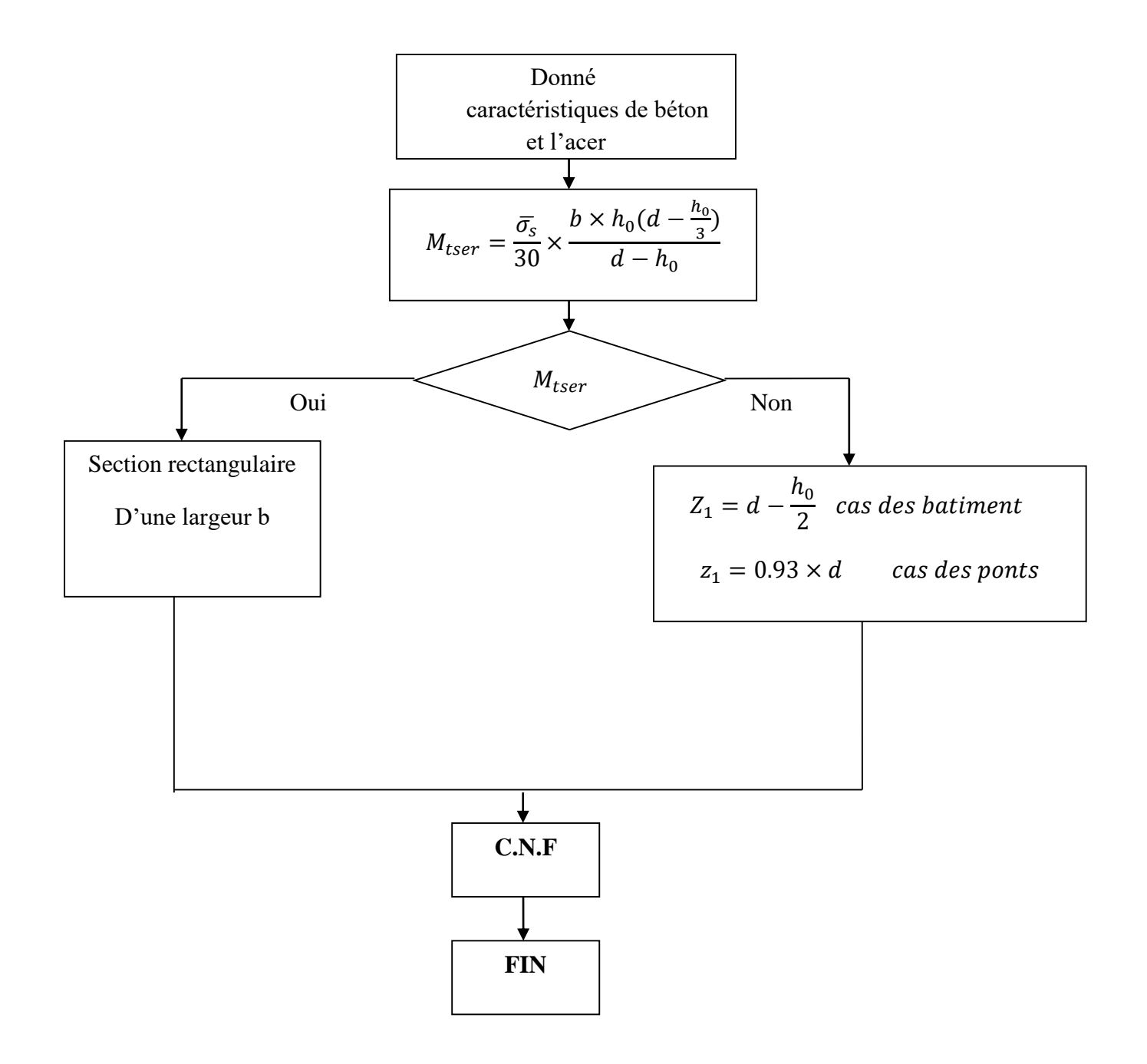

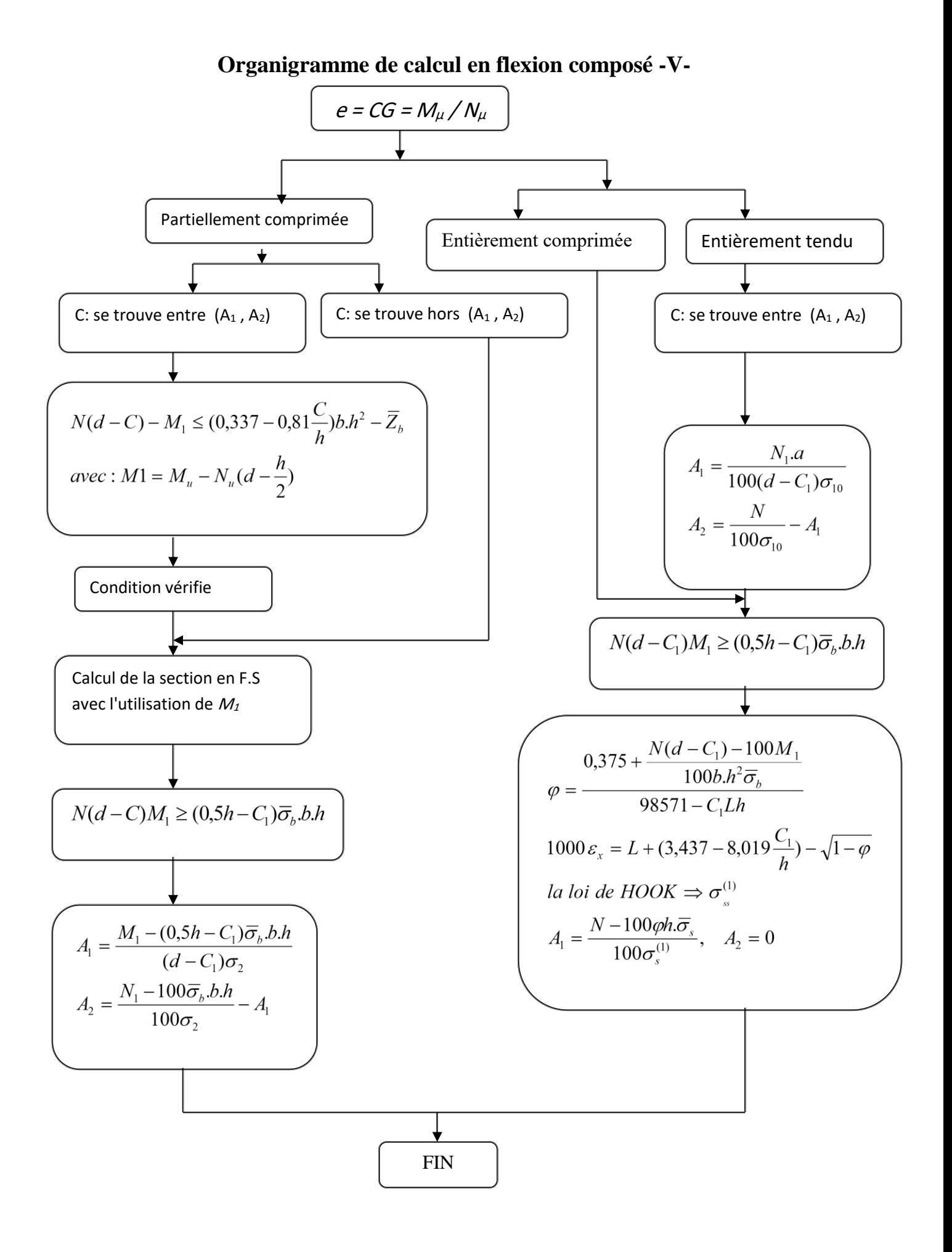

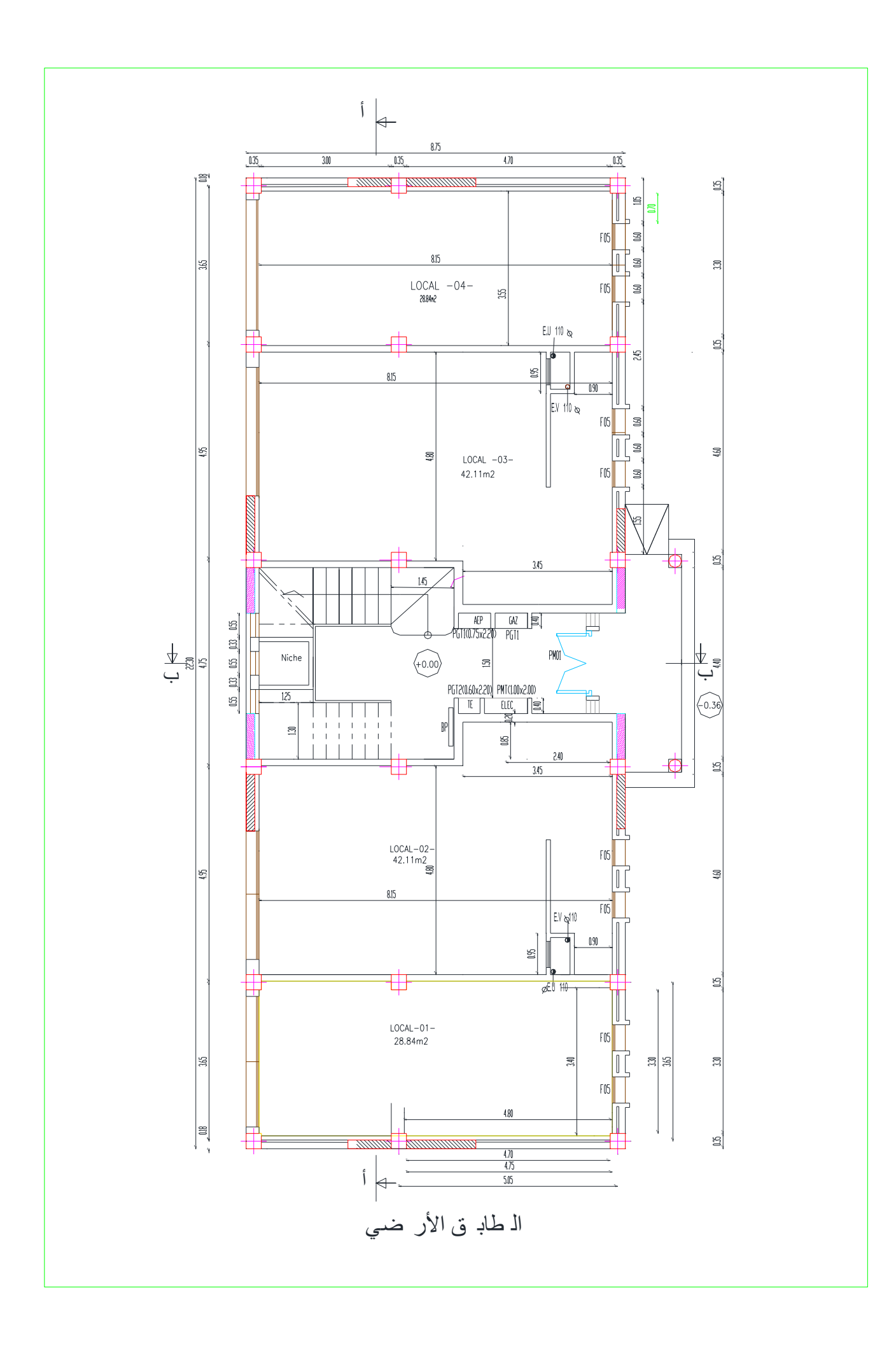

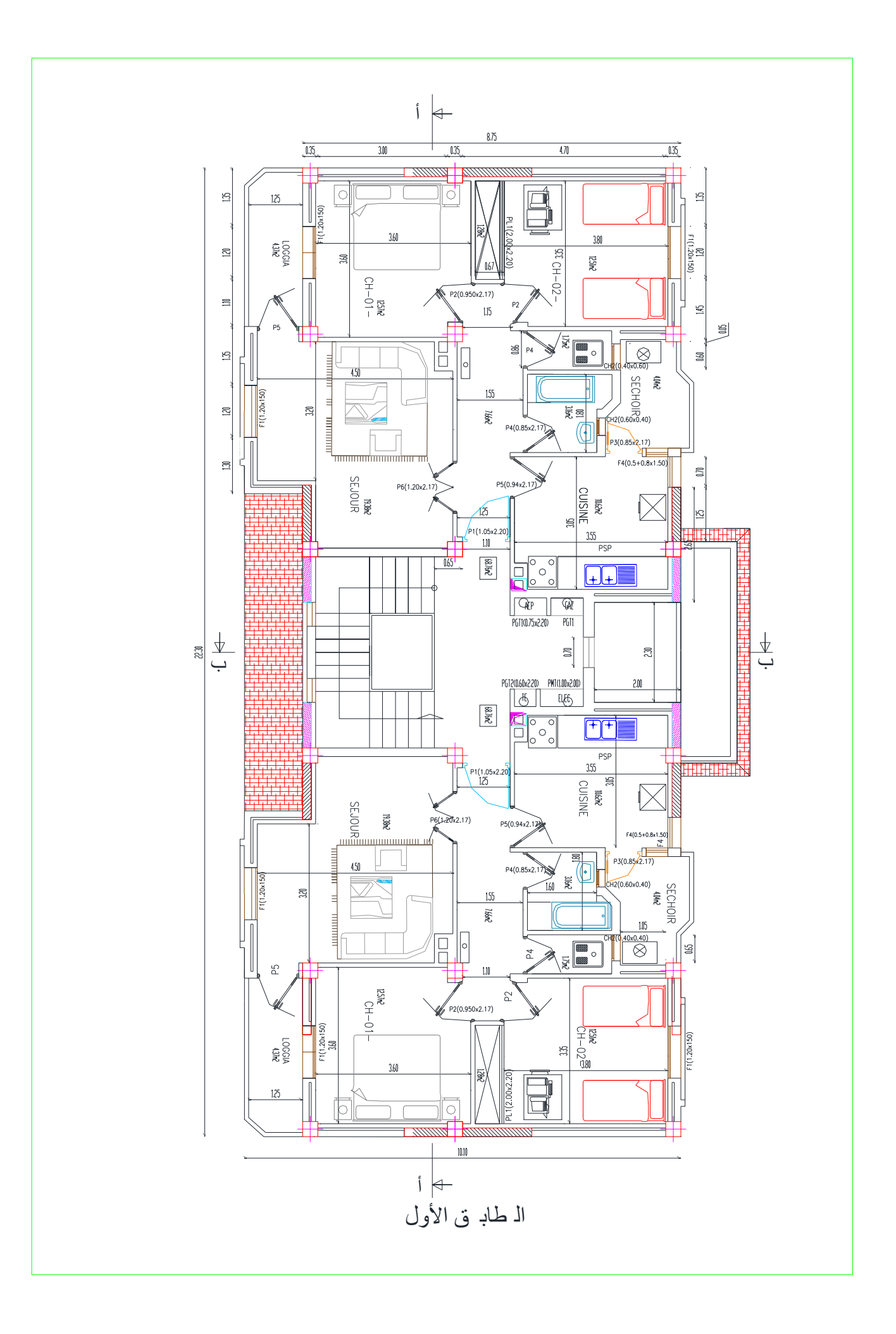

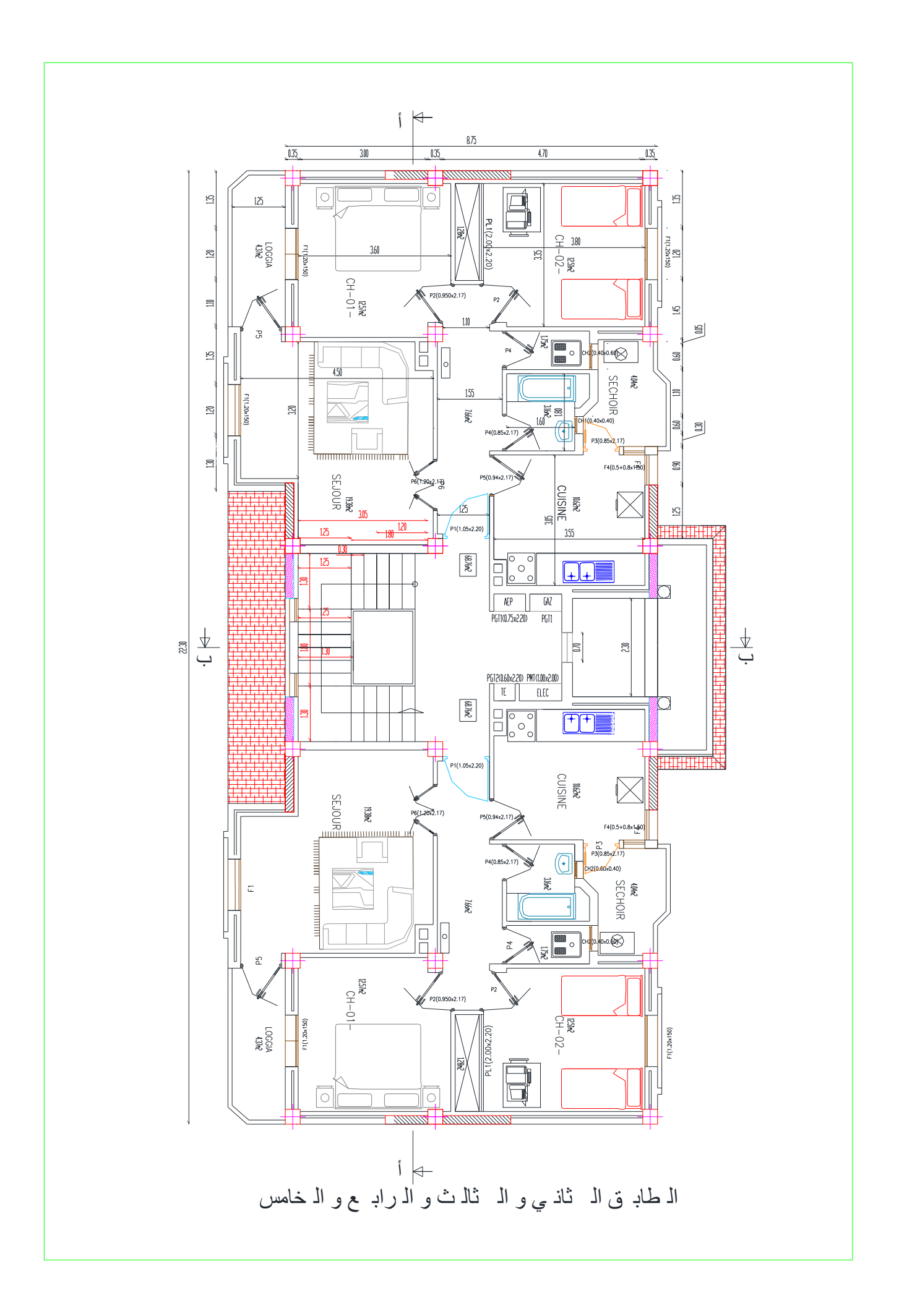

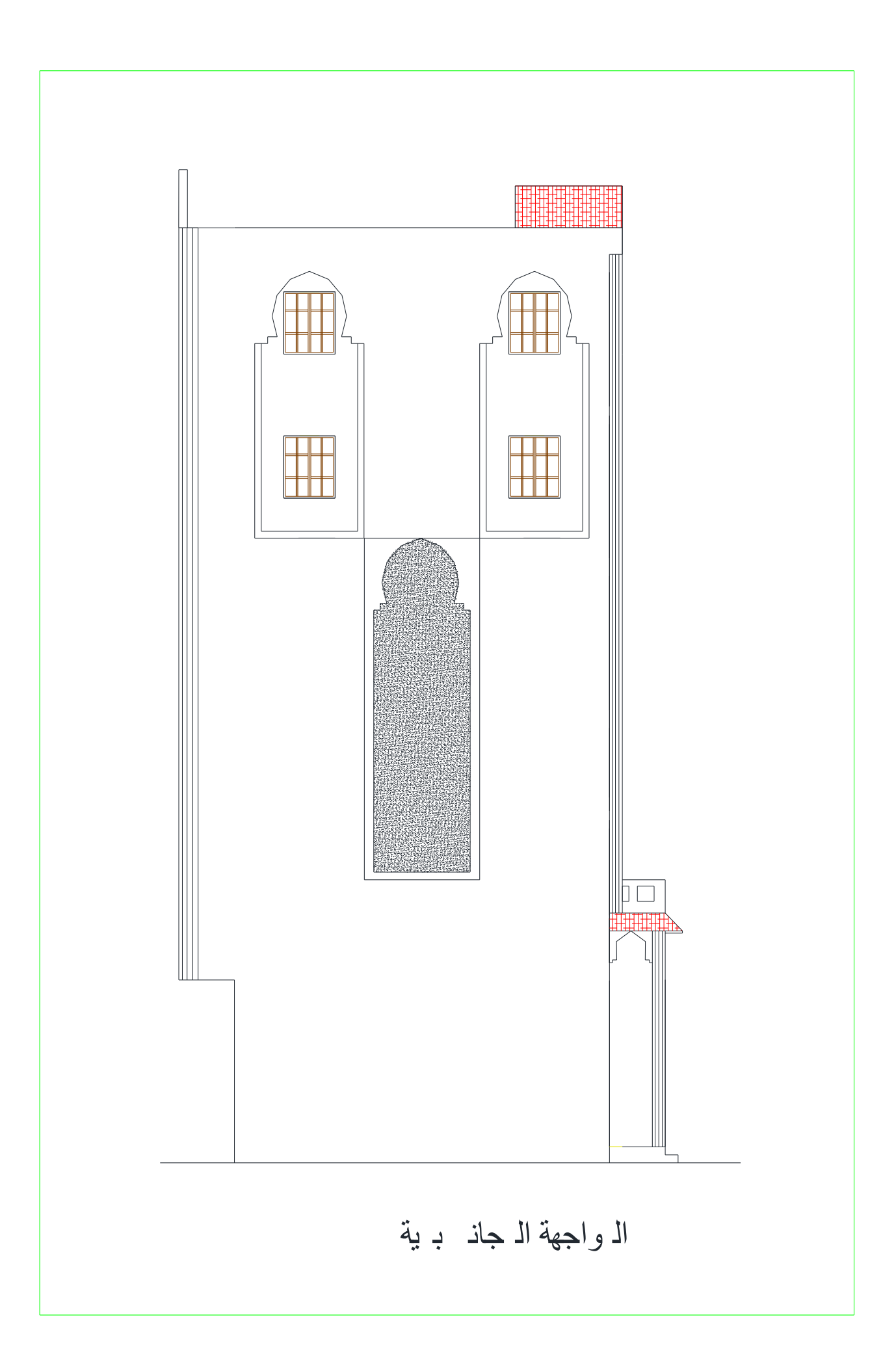

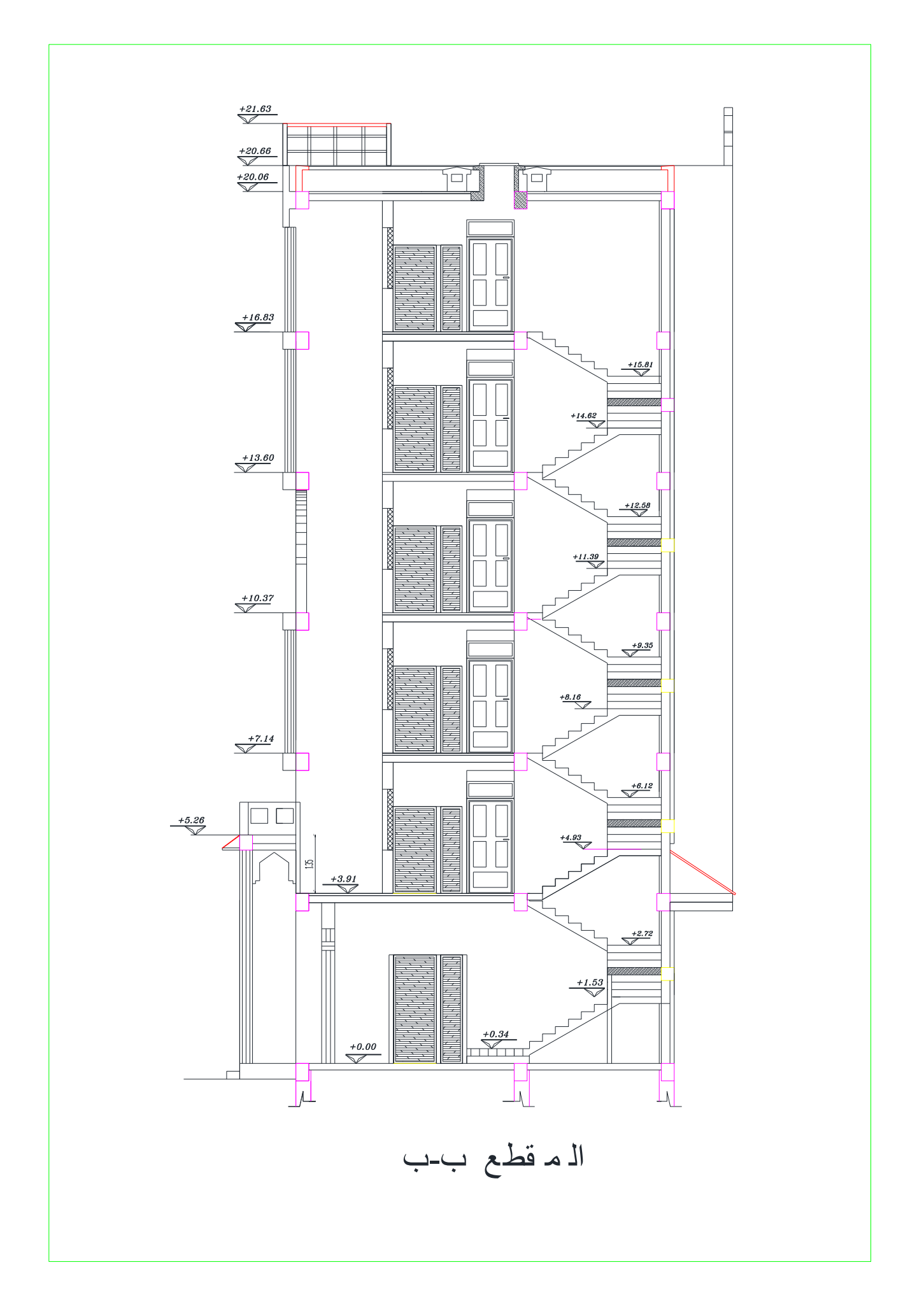

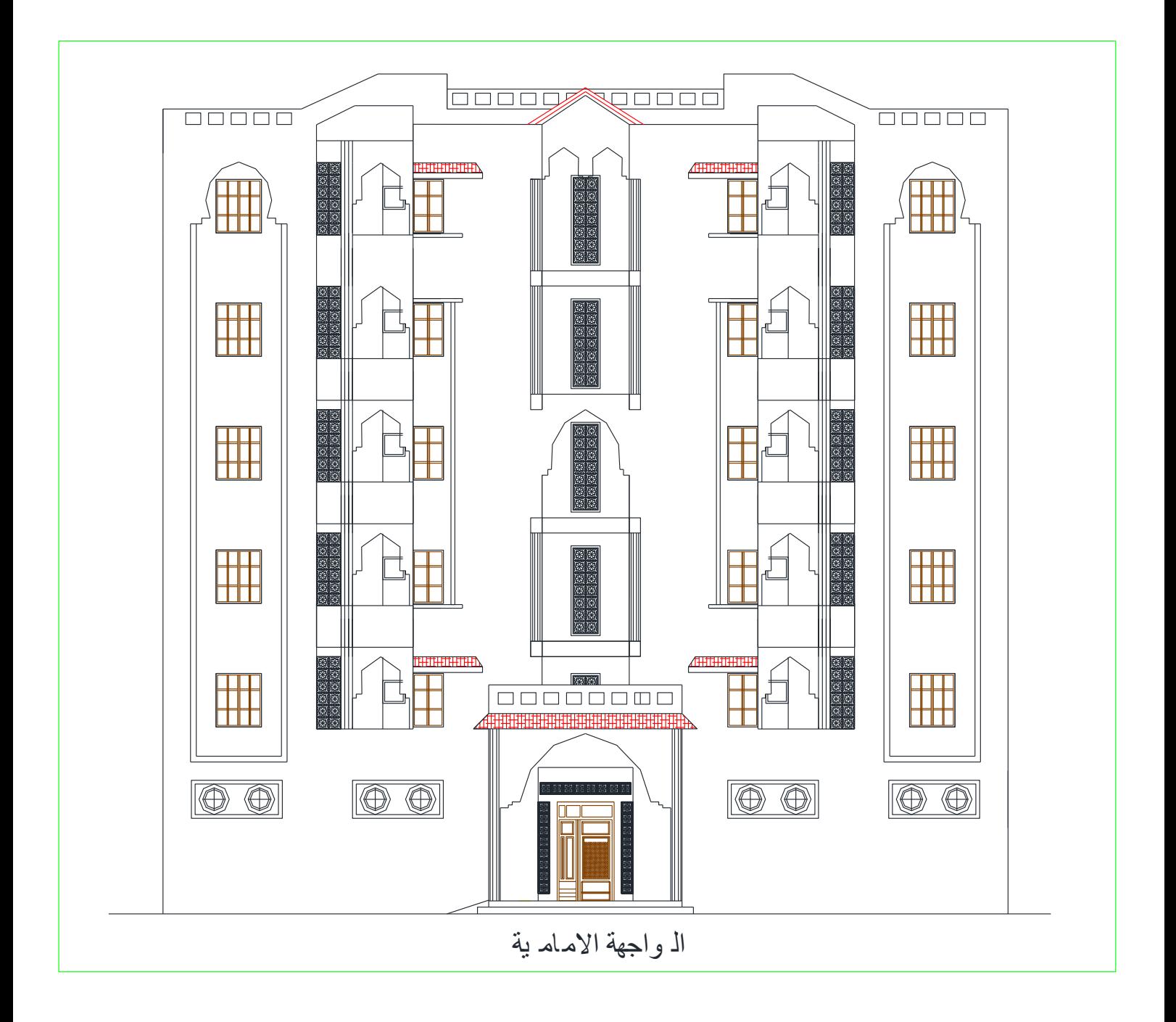

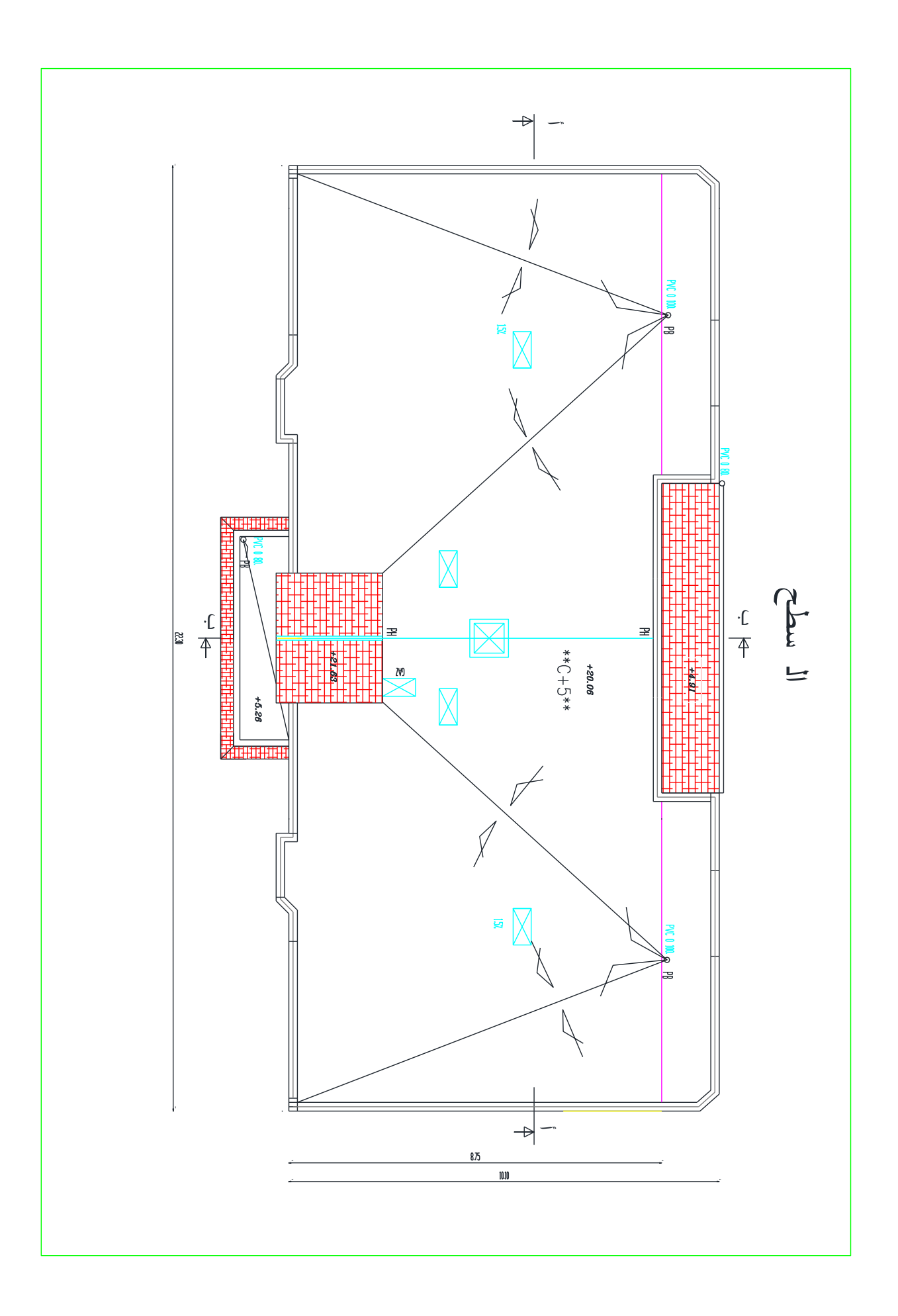

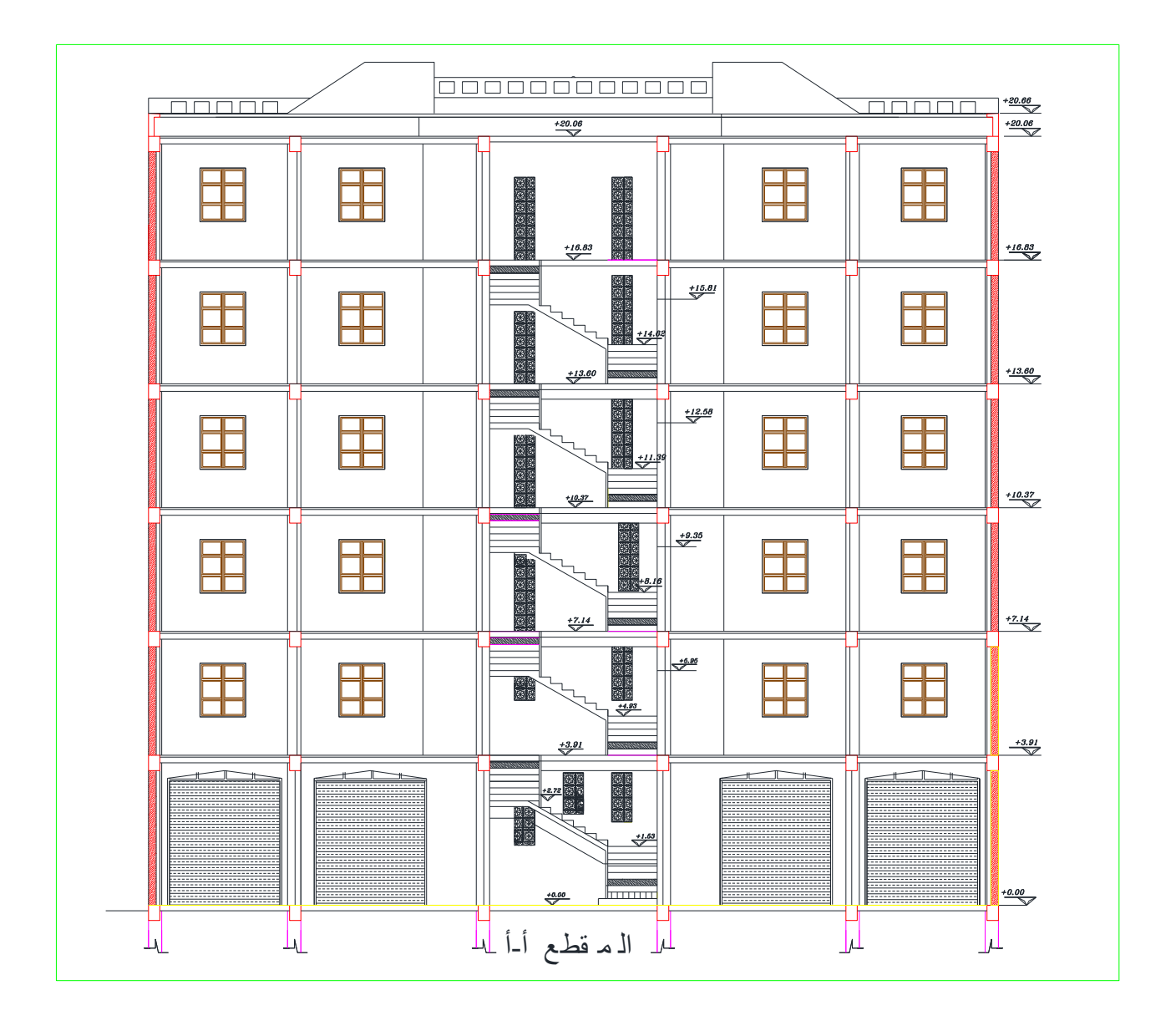

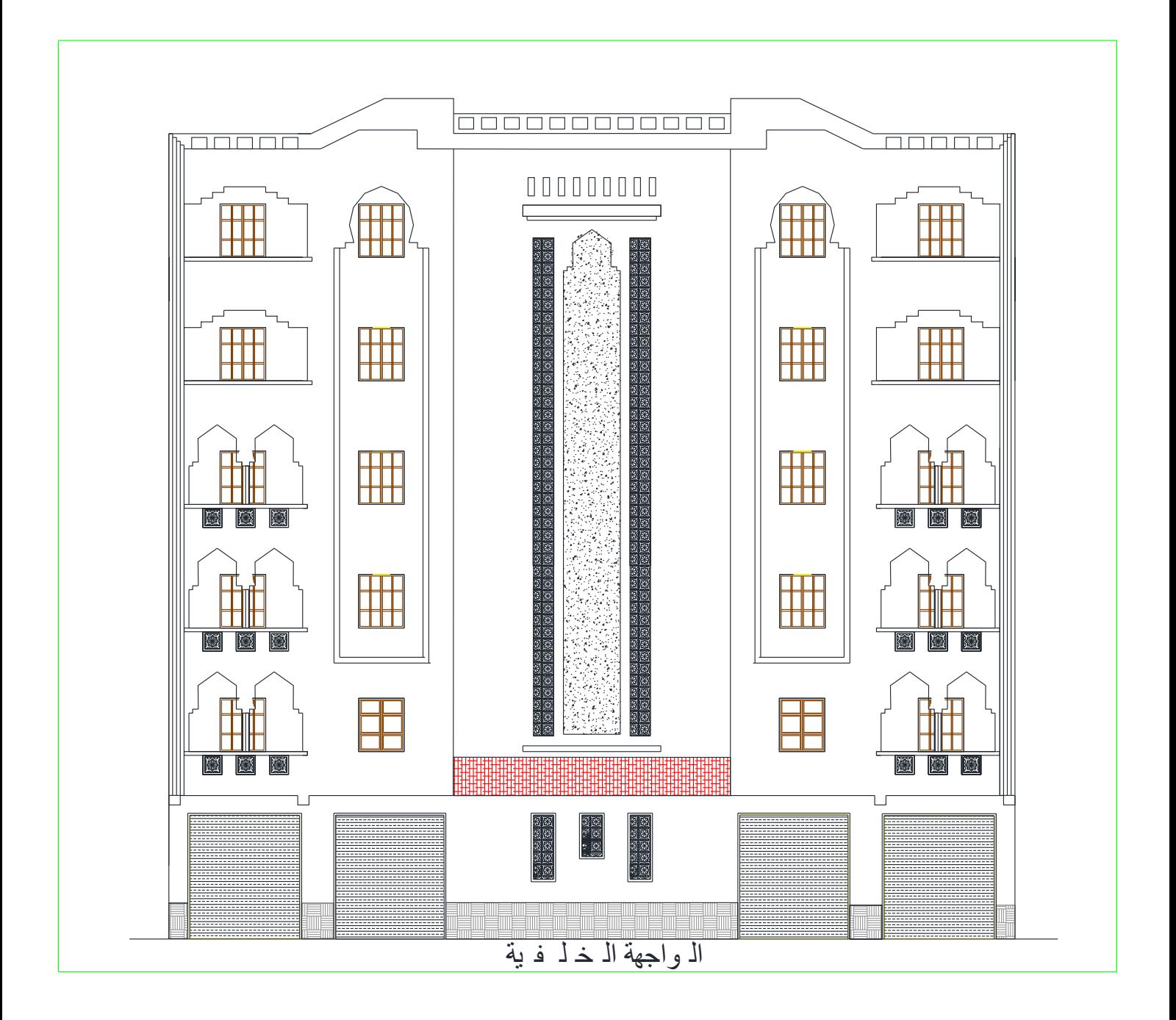

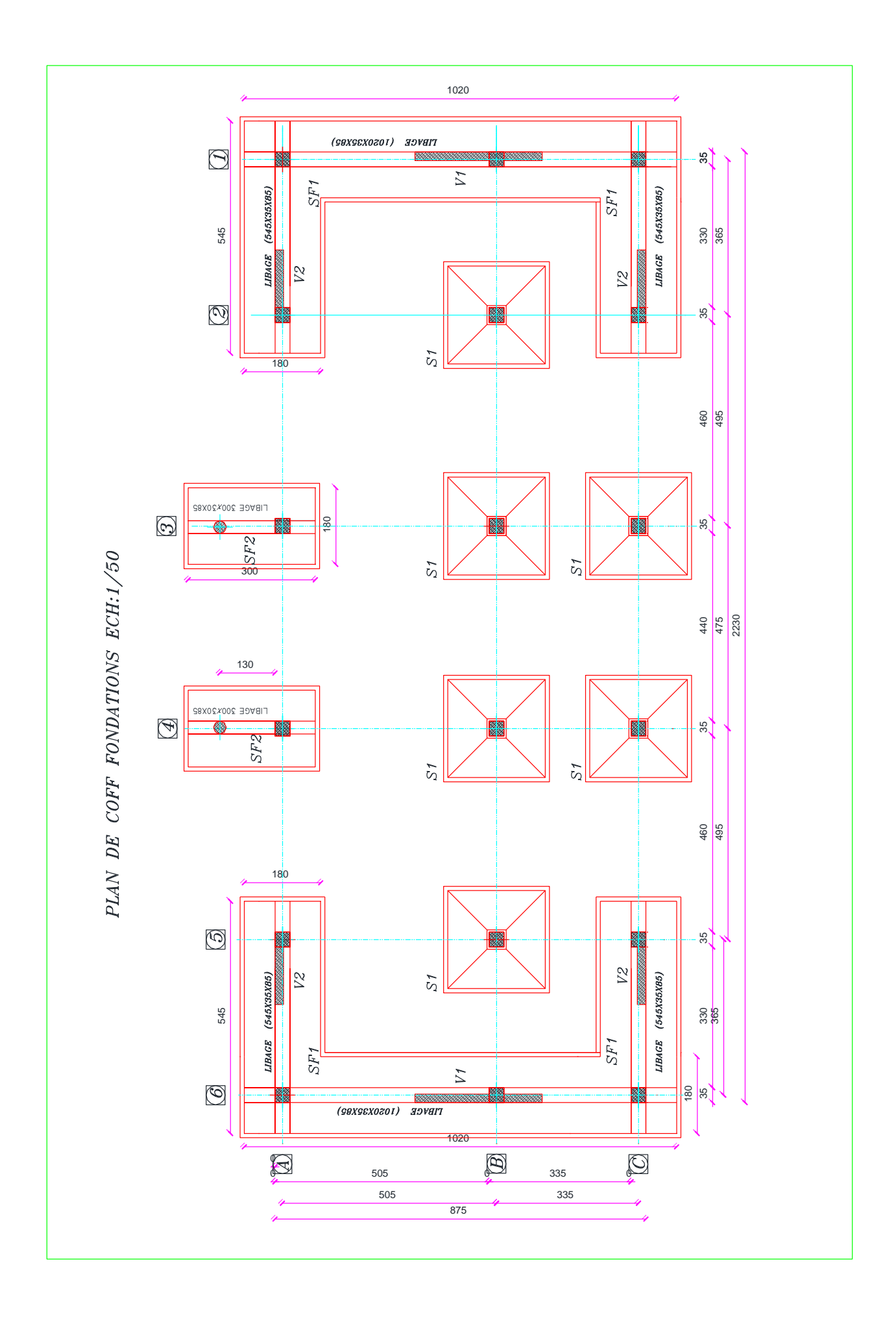
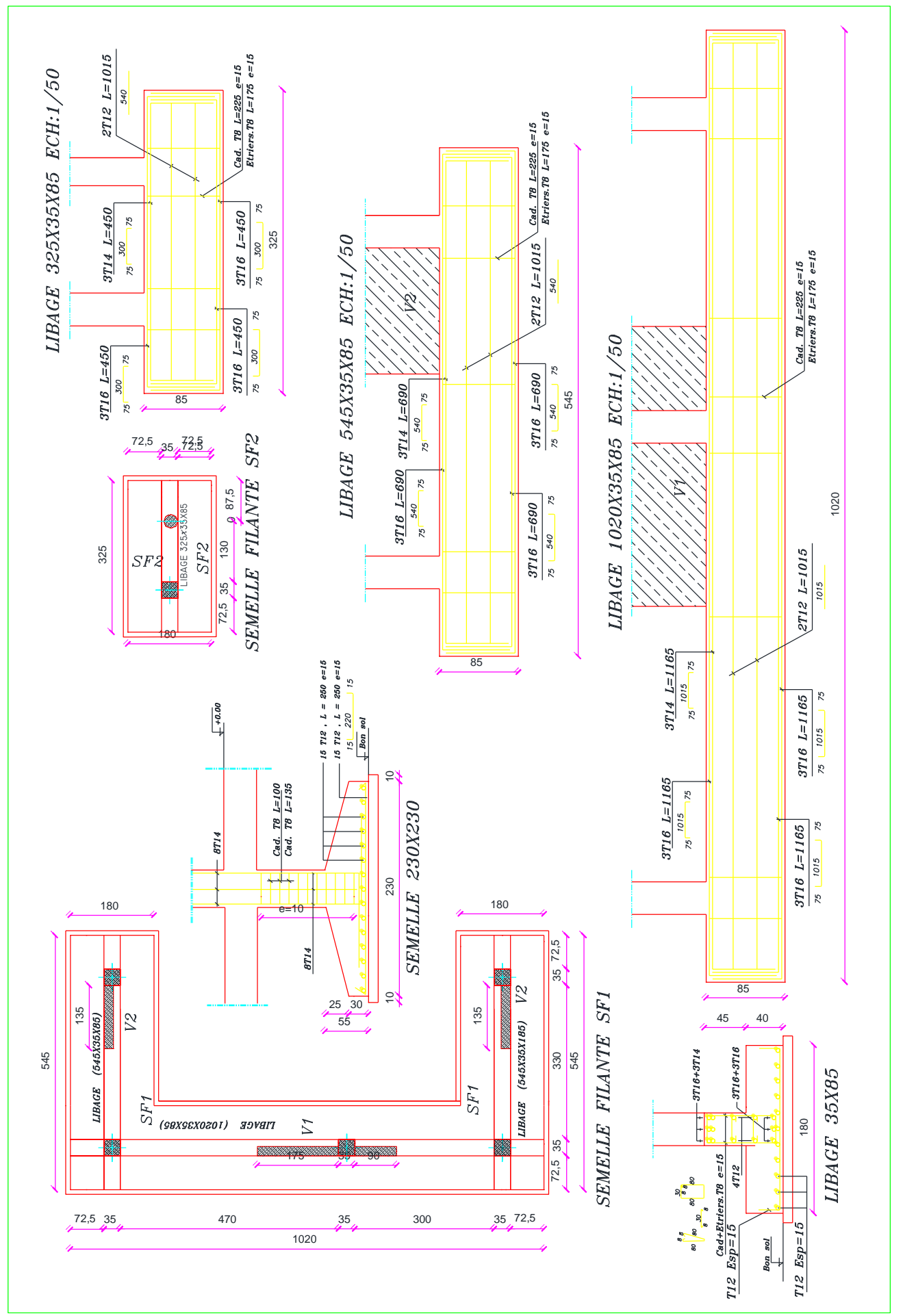

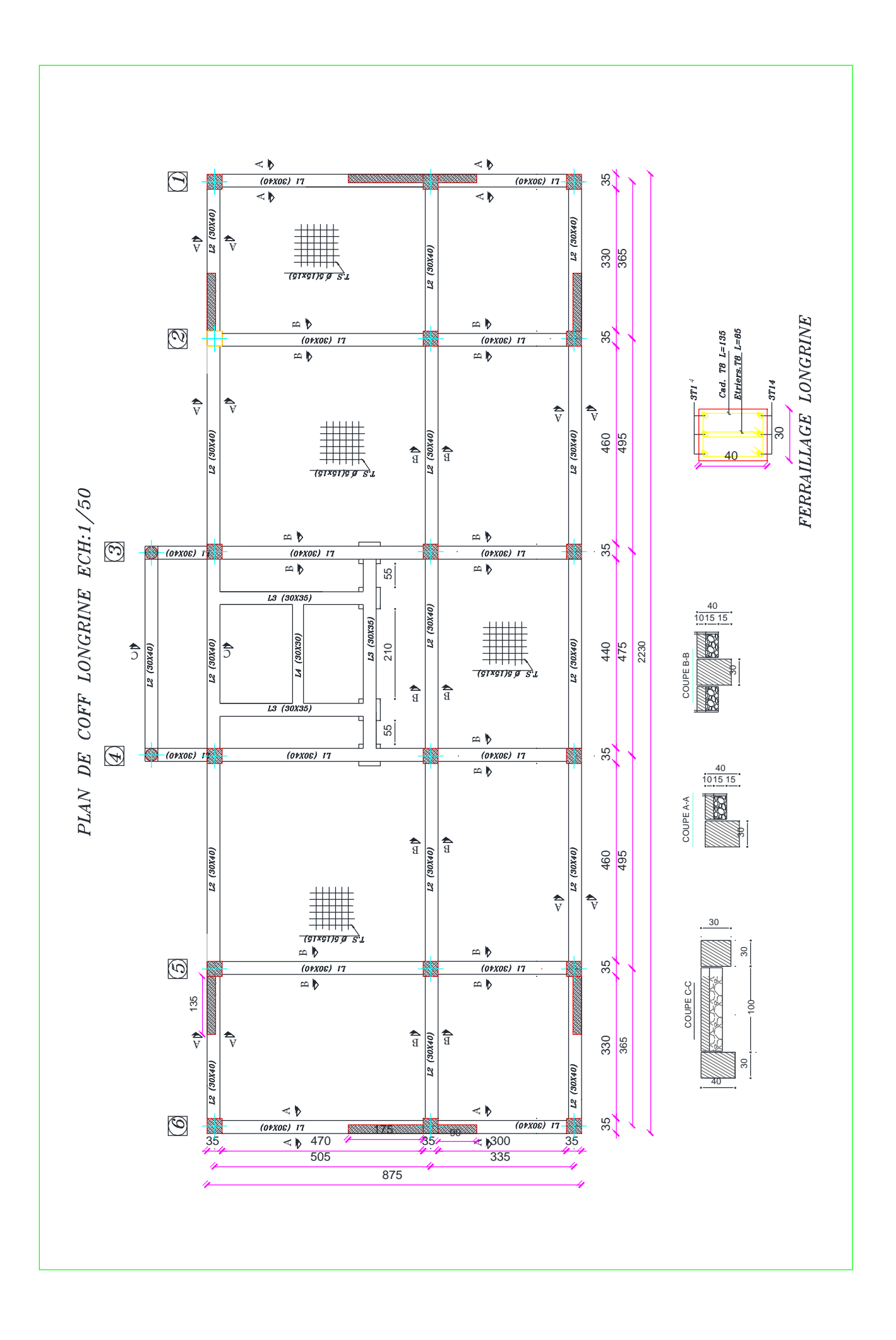

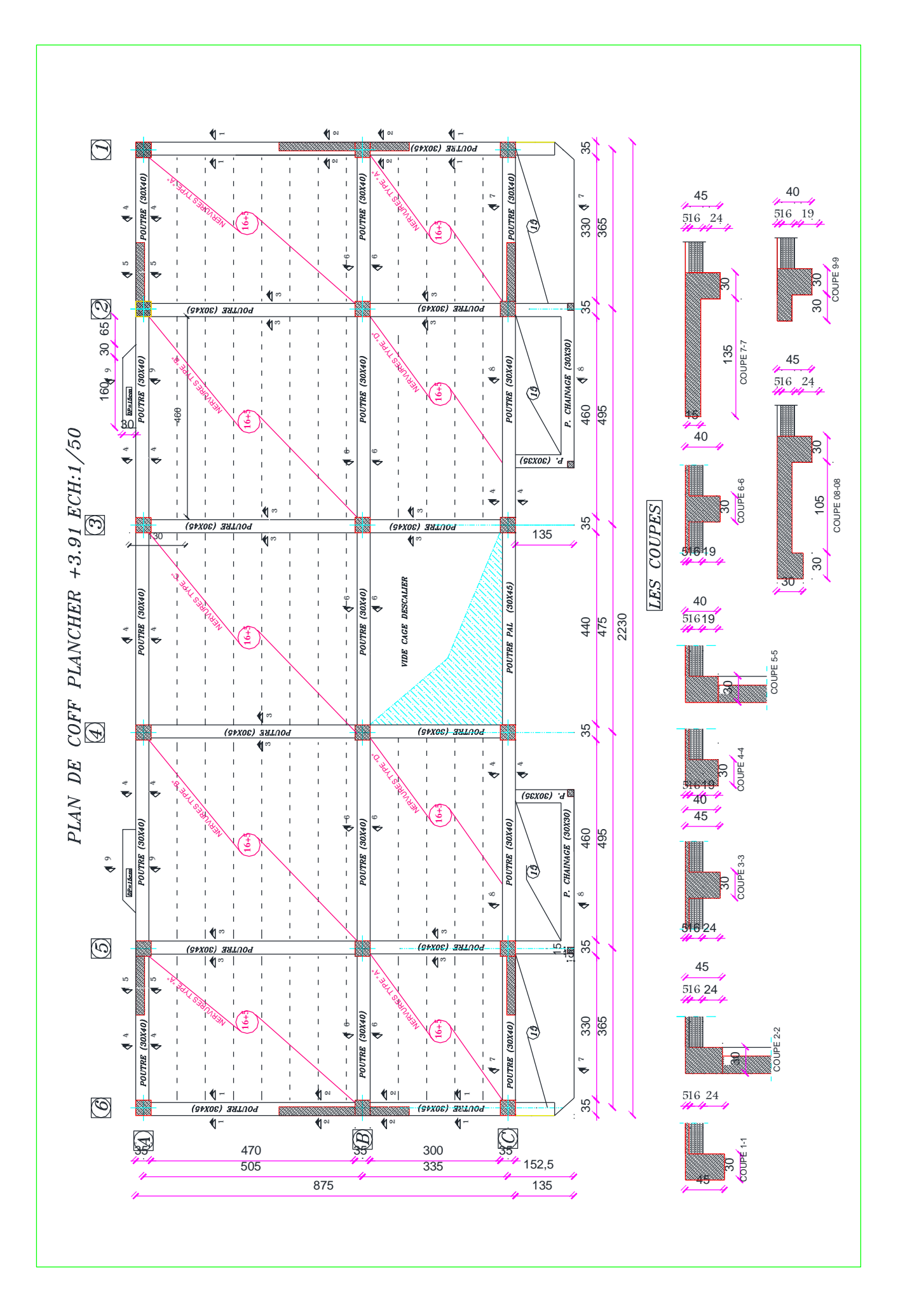

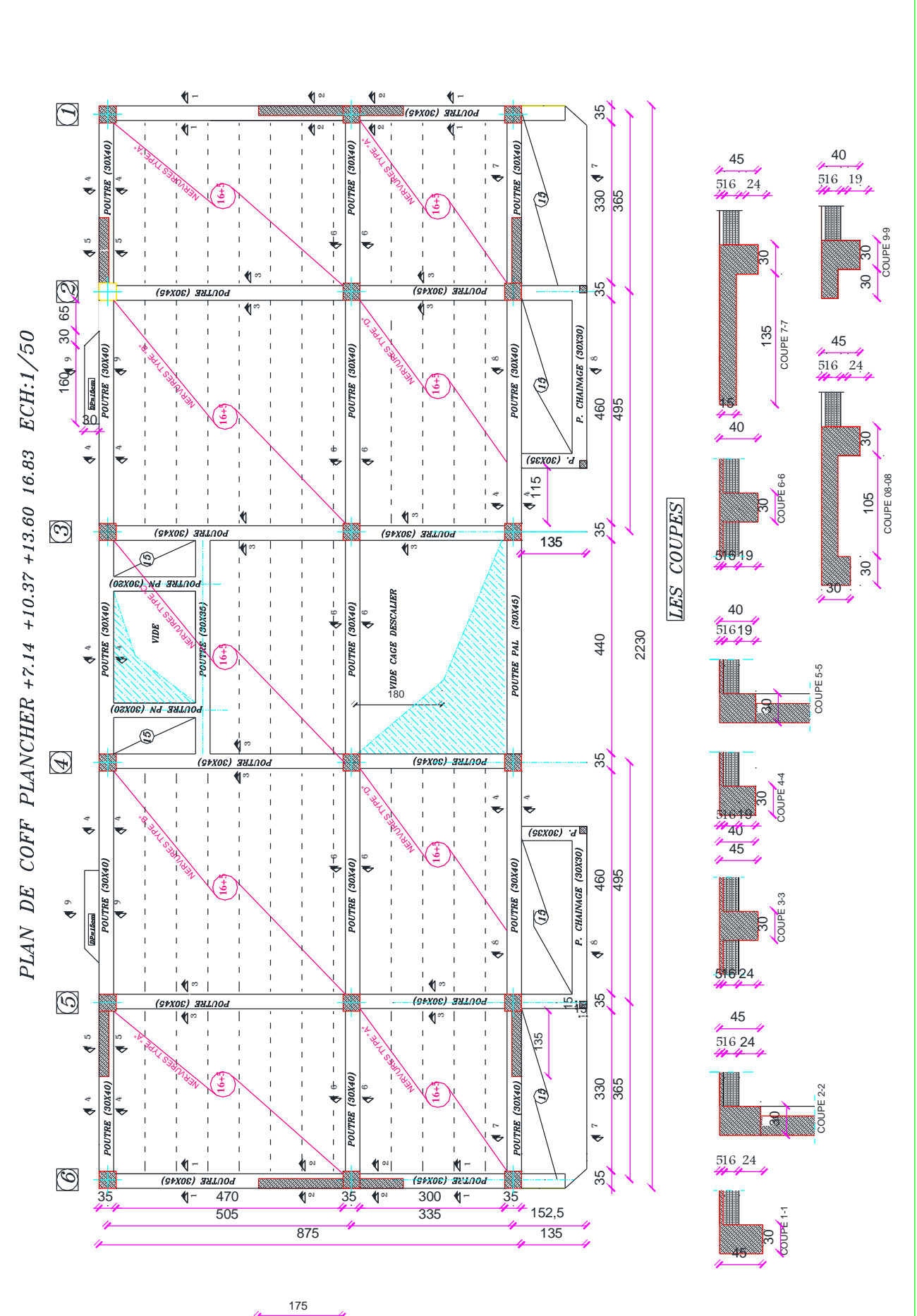

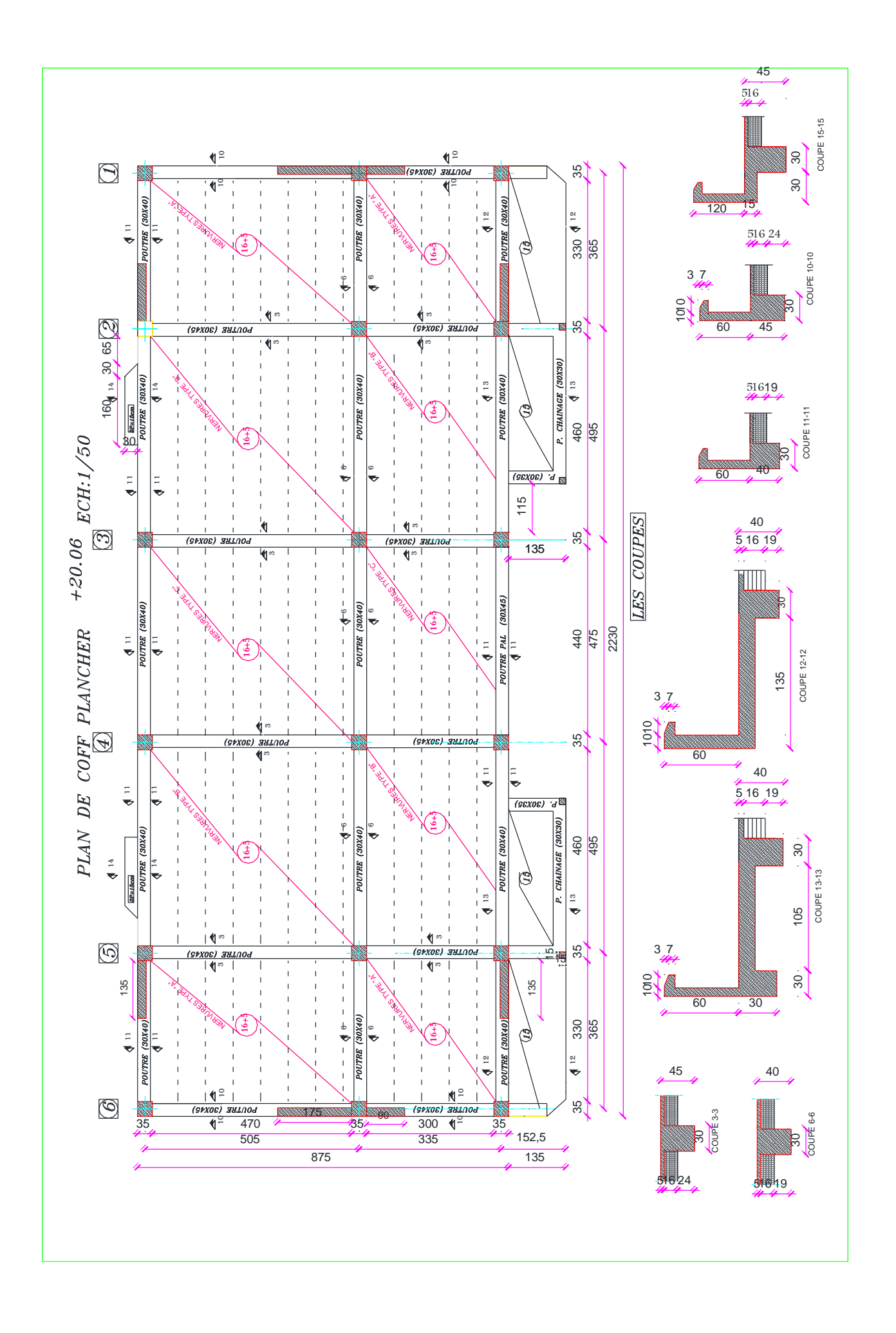

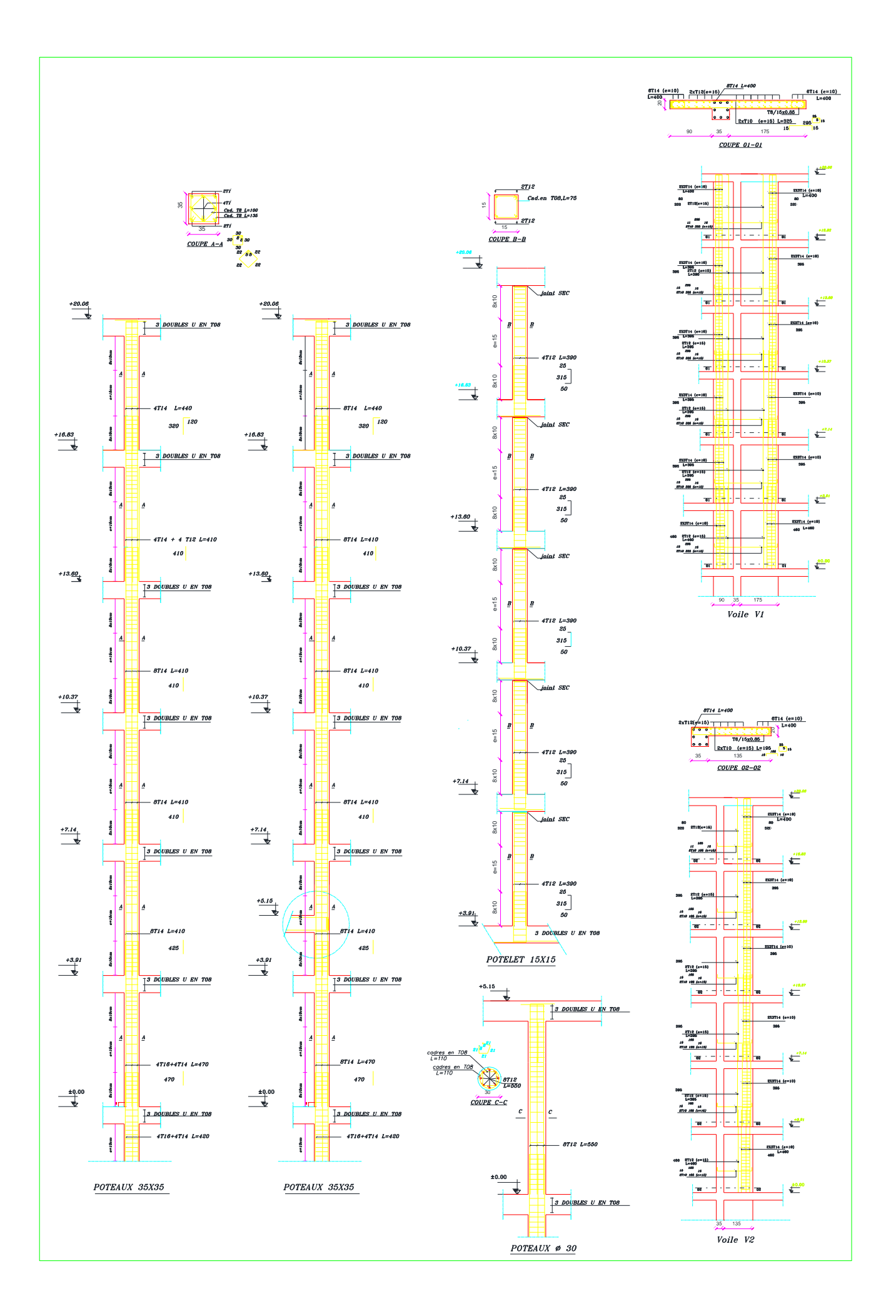

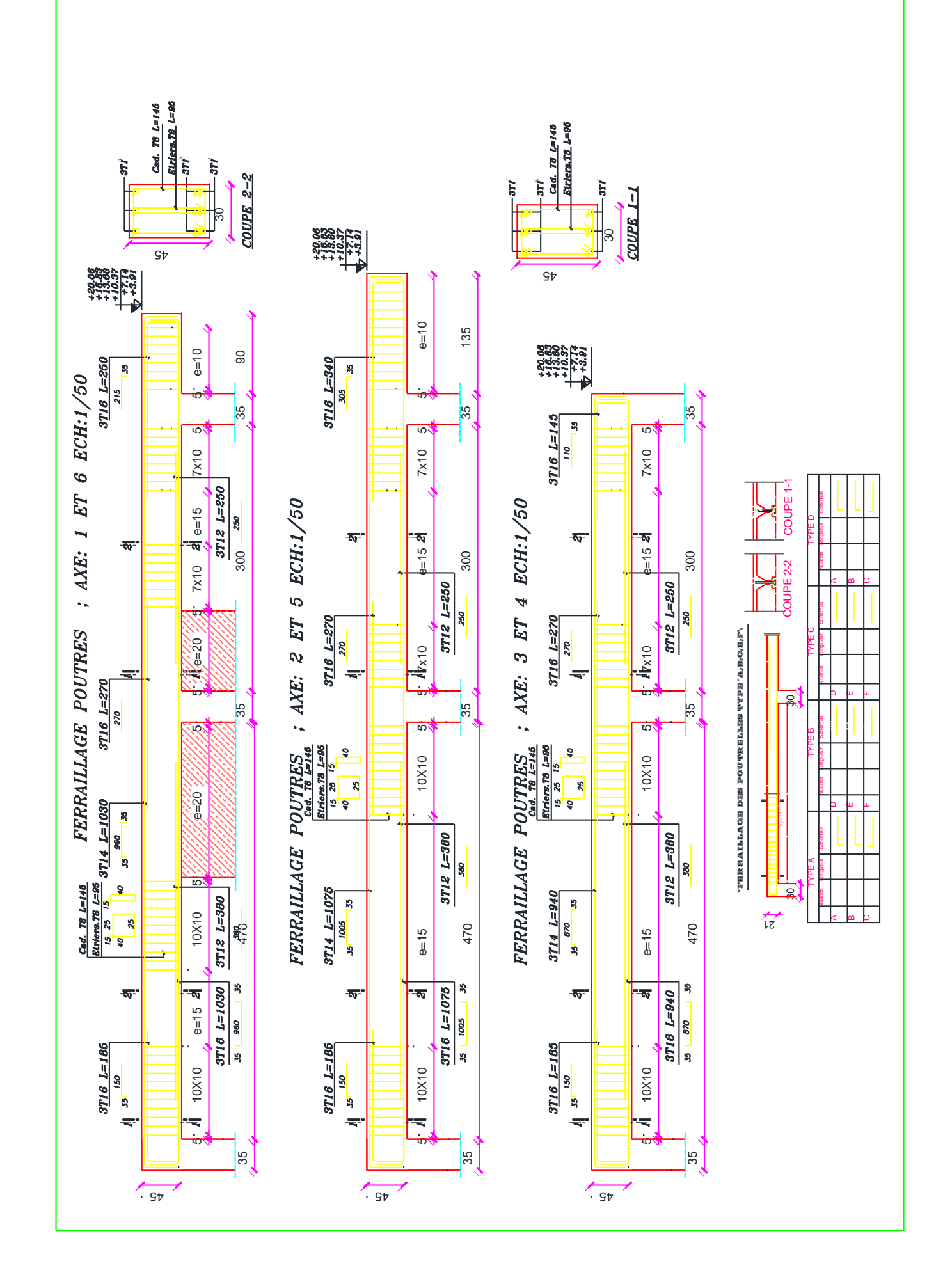

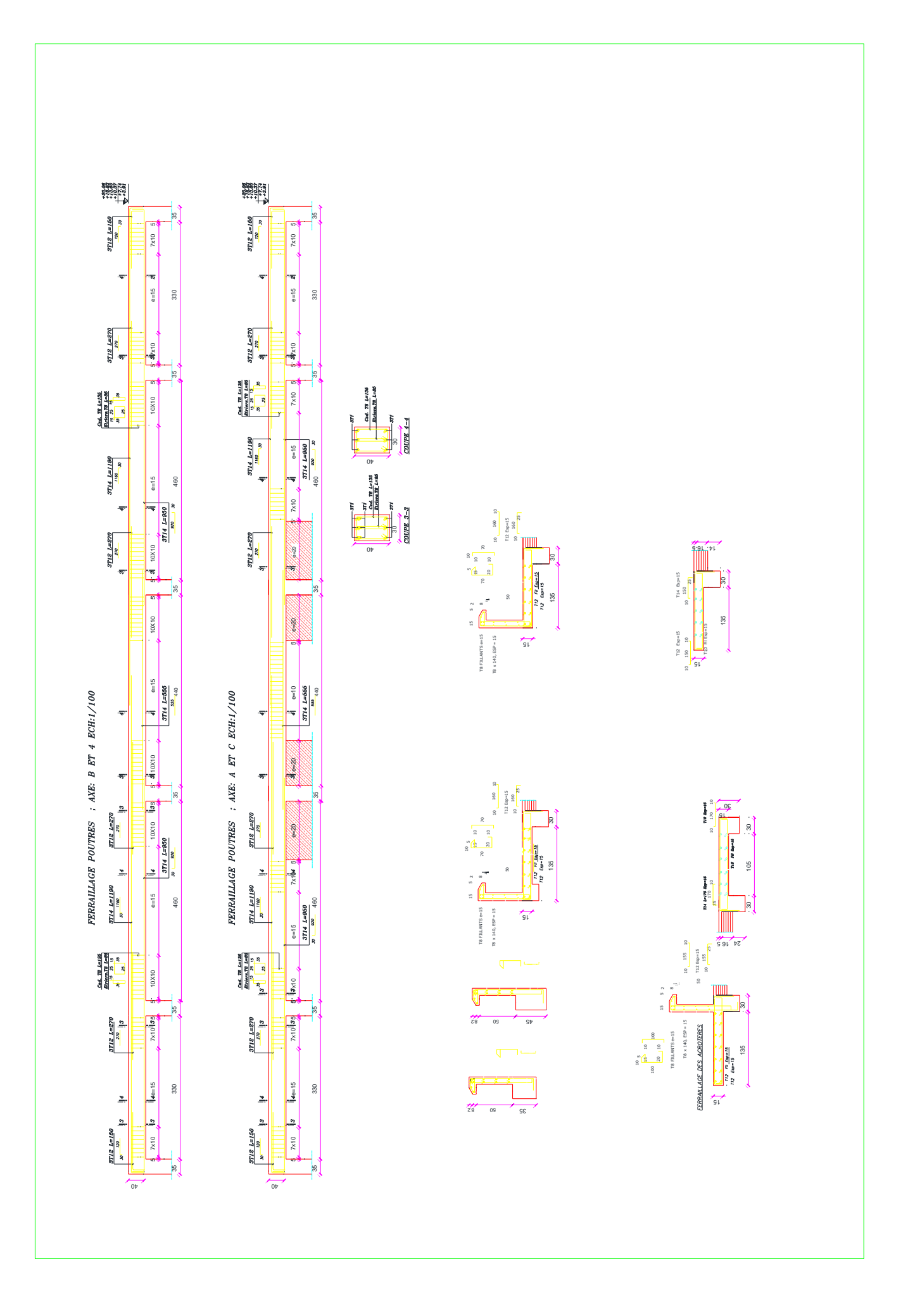